# KAPTUHA

 $1322$ 

военныхъ дъйствій

в ъ

# ФИНЛЯНДІИ,

въ последнюю войну РОССИИ съ ШВЕЦІЕЮ, въ 1808 и 1809 годахъ.

Соч. Графа П: К: Сухтелена.

Съ картою Великаго Княжества Финлиндскаго.

Переводъ съ Французскаго.

ВЪ САНКТПЕТЕРБУРГЪ. книгопродавца Непейцына. У 1832.

#### ПЕЧАТАТЬ ПОЗВОЛЯЕТСЯ

съ шемъ, чшобы по опшечатании предсшавлены были въ Ценсурный Коминентъ при экземпляра. 51 Августа. 1831 года.

Ценсоръ А. Крыловъ.

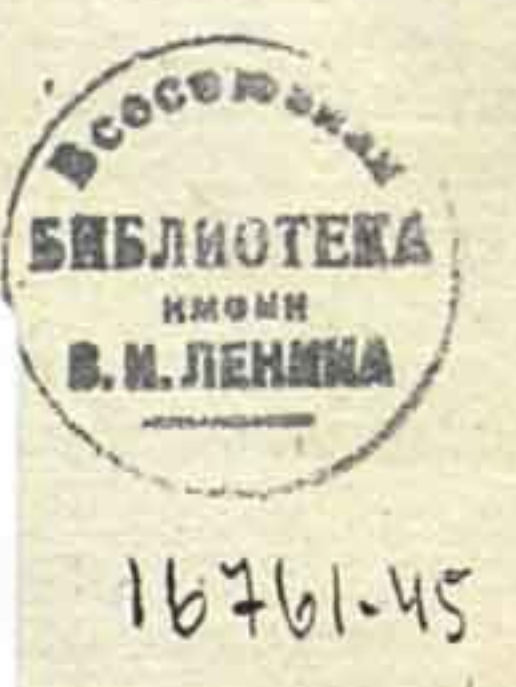

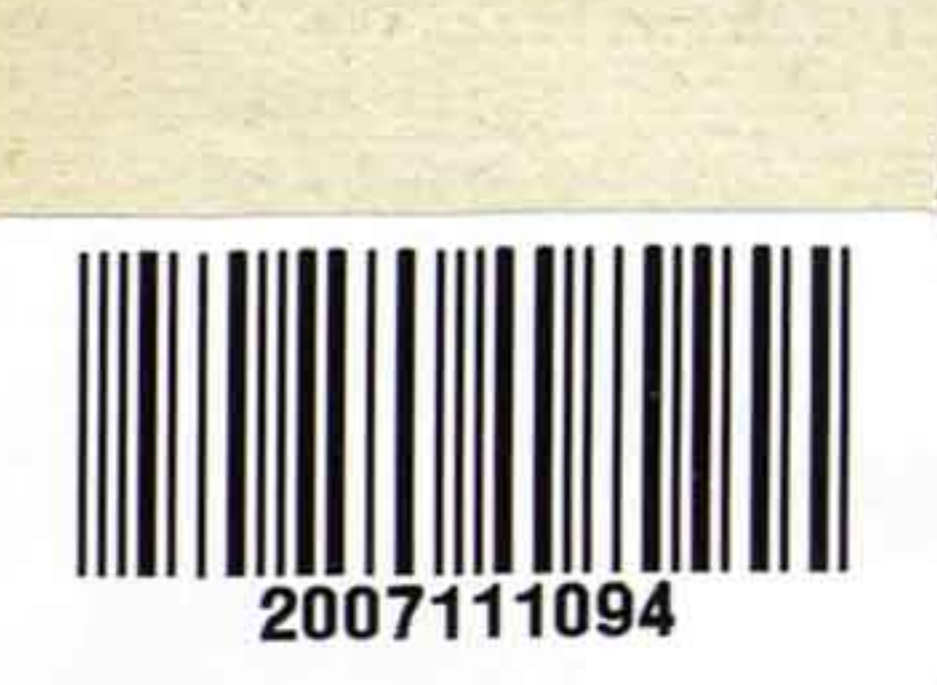

#### Въ типографии Департ. Внышней Торговли.

# ПРЕДУВЬДОМЛЕНИЕ.

При собраніи машеріаловъ, опносящихся къ произшесшвіямъ последней войны между Россіею и Швеціею, я не имель собсшвенно намеренія сосшавишь изъ шого сочинение. Въ продолжении семнадцаши лепъ не ръшался я присшупишь къ сему, изъ опасенія, чшо силы мои не сооппветствують столь важному предпріяшію, каково описаніе досшопримечашельной эпохи Великаго Царспивования Императора Александра I; но какъ въ сіе время, сколько мнъ извеспно, никшо не принялъ на себя пруда заплашишь досшойную дань воинскимъ доблесшимъ двухъ націй, шо я надеюсь, что и сіе простое изложеніе собышій можешь бышь занимашельнымъ.

## atommand n radue form) a noonpool en nam  $\Gamma$   $\Lambda$   $\Lambda$   $B$   $\Lambda$   $I$ .

au rumphe several di sag ancour en neconomistade.

explicate explanation of OOP's , divelong , dimensional diver

A squee problem in a more in the nine who do a species of the

and the state for the state of the state of

ALLIEDIS IS AT ARRITISCH CONSIGN AND BELLOW THE HINDHAN

on momentical put ness about If a dim

THE PROPERTY MELGING TO CONSIGN A TO BE AS NOT ON THE T

And the personal state state and the participal and the

KINDS AT AN EIGHER U BORO II THORADENTY L SOAN Едва возстановленъ былъ миръ въ Гермапін, какъ въ началь 1808 года, снова возгорълась война на Съверномъ краю Европы.

Твердосшь Гусшава-Адольфа IV, прошивная полишикъ, не внимала никакимъ убъжденіямъ дружеспвенныхъ Державъ. Явныя опасносии, угрожавшія его Королевсинву, не могли преклонишь неукрошимаго нрава сего Государя.

Разрывъ между Россією и Швецією сделался неизбъжнымъ. DREAM OF THE REPORT OF THE LIBRARY

Графа Буксгевдена назначилъ Императоръ АЛЕКСАНДРЪ Главнокомандующимъ Русскою арміею. Искусно расположенныя пригопювленія, грозное ополченіе и движеніе войскъ въ спюлиць, сосъдсшвенной съ ближайшимъ шеаптромъ войны, вскоръ разпроспіранили въ пользу Русскихъ молву о большихъ силахъ ихъ. Шведскій Посланникъ при Санкпинетербургскомъ Дворъ находился въ пюмъ же заблужденіи, и молва сія скоро доспигла Швеціи.

 $2 =$ 

17 и 21 Русскія дивизіи, разделенныя на при колонны, и несколько небольшихъ опрядовъ переправились чрезъ Кюмень 8 (20) Февраля въ Аборфорсъ, Стремфорсъ и Кельписъ. Войска сін сосшавляли не болье 16,000 человекъ, полагая въ шомъ числь полки: драгунскій, гусарскій, казачій, и 200 человъкъ лейбъказаковъ (\*).

Вспгупивъ въ предълы Швеціи въ Аборфорсъ, Графъ Буксгевденъ почель нужнымъ выслапиь Парламеншера, и шребовашь добровольнаго пріема. Посланный имъ Офицеръ вструвченъ былъ ружейными высшрелами. Такимъ образомъ война объявлена самымъ деломъ.

Не смотря на то, изданы были двъ прокламаціи къ народу и Шведской Финляндской арміи. Въ первой заключалось увъщаніе къ пароду, чшобы онъ пребылъ мирнымъ, увъреніе въ сохраненіи спрогаго порядка, объщаніе въ почномъ плашежъ за всь поборы для продовольствія арміи, уваженіе къ законамъ, постпановлениямъ и обрядамъ въры жишелей.

Въ семь суровомъ климать холодъ былъ сухой, но умъренный; снъга глубокіе. Легкая пехопта Русскихъ снабжена была лыжами, для

(\*) Финляндскій Драгунскій, Дусарскій Гродненскій, что

 $\frac{3}{5}$ 

удобнаго движенія по сей зыбкой поверхносши; аршиллерію везли на санахъ.

Воспючная часпиь сей спраны мало различеспивуеть опть старой Русской Финляндіи. Оптъ Выборга, гдъ горы спановящся выше, огромный груды скалъ шанущся во всехъ направленіяхъ, будучи набросаны однъ на другія. Въ некопюрыхъ местахъ находишся спюлько кремней и гранишныхъ обломковъ, чшо шрудно встрешины прогалину въ несколько квадраш. шоазовъ. Дороги узки и излучисть, но грунптъ имеющъ певердый; леса непроходимы; спрана сія вообще дикая и неровная. Безчисленный озера, наполняющія оную, покрывались погда льдомъ, чрезъ копорый могли безопасно проходишь войска всякаго оружіл, кромъ полько самой шажелой арпиллеріи.

Шведское Правишельсшво, ошвергая всь предсплавленія, не върило, читобы возможно было въ предълахъ его весши войну; оно, не смотпря на всъ предостережения, вовсе не заботилось о пригошовлении къ ошпору; Финляндская армія не выступала еще изъ своихъ кварширъ. Пограничная линія охранялась полько слабою цепью передовыхъ пришиновъ (\*).

(\*) Шведскій Посланникъ при С. Петербургскомъ Дворъ, будучи предусмотришельные своего Правишельства, предвариль 20 Генварл (1 Февраля) Генерала Клеркера о близкомъ вторжении Русскихъ въ Финляндио; Генералъ сей, не имея никакой власти, по собсиненному побуждению приняль изкошорыя оборонниельных меры.

Графъ Буксгевденъ ръшился воспользованься сею безпечностію, кошорая была первою и важнейшею ошибкою его прошивниковъ.

 $\frac{1}{4}$ 

Шведы не могли оказаны сильнаго сопрошивленія въ Аборфорсъ. Несколько драгунъ и одинъ Офицеръ (\*), прежде всехъ опважившійся перейши Кюменскій мость, за кошорый, несколько лешь шому назадъ, едва не возгорълась война, соспавляли пошерю Русскихъ. Левая колонна ихъ въ шошъ же день заплла Ловизу. Средная, подъ командою Генералъ-Маїора Тучкова 2го, безъ сопрошивленія дошла до Хордома, а правая, подъ командою Князя Баграшіона, чрезъ Кавзалу и Ланшрескъ до Элимы. Шведскій Полковникъ Пальмфельдъ ошситупилъ къ Борго. В общество по по-

Въ Ловизъ Русскіе могли воспользованься **пюлько** фуражнымъ магазиномъ. Доступъ къ сему городку съ моря защищаемъ былъ кръпосищею Сваритгольмомъ. Она обложена и для осады ея назначены 1800 человекъ подъ командою Генераловъ: Муханова и Брискорна.

Оппрядъ, стоявший противъ левой Русской колонны (\*\*) заняль позицію въ Форсбисскомъ ущель в. Эптошъ гребень безплодныхъ ушесовъ, окруженный спремнинами и неприступный съ фронша, былъ обойденъ чрезъ заливъ Пер-

(\*) Финляндскаго Драгунскаго полка Канишанъ Родзянко. (\*\*) Подъ командою Генераль-Лейшенанша Князя Горчакова.

но, 12 (24) Февраля, по льду; влево ошь залива простиралась долина Лиліенналь, где спютлъ Генералъ Тучковъ 2й. Посль пересшрълки, более сильной, нежели убійственной, и кавалерійской сшычки на льду между лейбъ-казаками и драгунами Ниланда, Шведскій Полковникъ Грипенбергъ ошступилъ чрезъ Ильби къ Борго. Онъ пышался несколько разъ заняшь позицію подъ прикрышіемъ шесши орудій, но сбишый Генералами: Бороздинымъ и Орловымъ-Денисовымъ, ошешупилъ ночью къ Таваспигусту. Шведскій Полковникъ Спиернваль, отличный Офицеръ, былъ взяшь въ Форбійскомъ ущельъ, и Генералъ Клеркеръ, принявшій временно команду надъ войсками, едва успълъ спастнись изъ Борго, въ то самое время, какъ Русскій авангардъ занялъ сей городъ, древнейшій въ Финллидіи. Графъ Буксгевденъ перенесъ шуда главную свою кварширу 13 (25) Февраля.

 $= 5 =$ 

Между шемъ, Князь Баграшіонъ (съ 21 дивизіею) двинулся изъ Лоппреска и Ангербна Аршеіо, гдъ напаль ночью, съ 15 на 16 число, на Шведскую бригаду подъ командою Генералъ-Адъюшанша Адлеркрейца. Русскіе Полковники: Карпенковъ и Эриксонъ управляли сею бысшрою и удачною ашакою, при коей опынчился 2й Егерьский полкъ. Въ семь дель съ объихъ сторонъ пошеряно до 100 человъкъ. Адлеркрейцъ ошспіуниль къ Таваспігуспіу.

Несколько другихъ частныхъ спычекъ происходило въ Оримашиллъ, Лахшисъ и Ковшисъ; по успъхи лъваго Русскаго крыла разрушили сін пришины, разделивъ оные. Ньпорые изъ нихъ ошняшы: войска, занимавшія другіе изъ оныхъ, поспешно опіступали, увлекая за собою все встречавшееся, какъ пю: жишелей, съесшные припасы, рогашый скоптъ и сани.

 $= 6 =$ 

Между шемъ, Графъ Клингспорръ, одинъ изъ вельможъ Королевсшва (\*) и сшаршихъ по арміи Генераловъ, назначенъ Главнокомандующимъ Шведскихъ войскъ въ Финляндіи. Онъ сначала учредилъ главную кварширу въ Таваспитусть, гдъ Генералъ Клеркеръ сосредоточилъ уже до 5000 человъкъ. Данною Графу Клингспорру ошъ Короля инспирукцією предписывалось, уступая превосходству непріяшельскихъ силъ, ошсшупашь, и не вовлекашь Финляндской арміи въ неровную бишву. Тогдашнія военныя силы въ Финляндіи просширались до 14,984 человъкъ регулярныхъ войскъ и около 4000 земскаго войска (rangering). Въ семъ числь находилось 800 человекъ конницы и почини спюлько же аршиллеріи. Въ Свеаборгъ было гарнизона 7000, а въ Сваршгольмъ 700. Гарнизоны сін входили въ общій счешъ войскъ.

<sup>(\*)</sup> Тишулъ, съ которымъ прежде въ Швеціи соединены были известных преимущества.

Не смотпря на местный запруднения и глубокіе снега, останавливавшіе почини на каждомъ шагу Князя Баграшіона, Графъ Буксгевдень решился ускоришь успехи леваго своего крыла. Заняшіе Гельсингфорса долженсшвовало служишь къ ошделенію сей крепосищы ошъ Свеаборга, и пресъченію прямаго сообщенія сего большаго военнаго депо съ главнымъ корпусомъ Графа Клингспорра.

 $= 7 =$ 

Такимъ образомъ, колонна легкихъ войскъ подъ командою Графа Орлова-Денисова, подкръпляемая конницею Генерала Бороздина, двинулась 18 Февраля (2 Марша) по большой дорогъ изъ Борго въ Гельсингфорсъ. Опрядъ, ввъренный Полковнику Ансельму-де-Жибори, двинулся изъ Остперзунда въ промежутнокъ, чрезъ покрышый шогда шолсшымъ льдомъ перешескъ, кошорый ошделяль Гельсингфорсъ ошъ кръпостцы и образовалъ гавань. Генералъ Тучковъ 3й пошлнулся, въ шоже время, для заняпил обходомъ дороги, ведущей изъ Гельсингфорса въ Або, чтобы пресьчь пушь ошешупающему непріяшелю въ семъ направленіи. (\*) Непріяшель не сшалъ выжидать следствій сего движенія: онъ постпроился на льду гуспыми колоннами, очисшиль Гельсингфорсъ и

(\*) Сле движение подобно во всемъ движению, произведенному въ 1742 году Маршаломъ Ласси прошнвъ армін Генерала Буке, кошорый припужденъ былъ положнить оружіе. Свеаборгъ погда не сущесшвовалъ.

обраппился къ Свеаборгу. Наспигнушый конницею Орлова - Денисова, онъ пошерилъ 124 пленныхъ и 6 пушекъ. Осшальные ушли въ крепость. 18 пушекъ, одна гаубица, 20,000 лдеръ, 4000 бомбъ и гранашъ, 4500 ружей, 15,000 подковъ, значишельное количество снарядовъ, несколько магазиновъ и хорошо устроенная военная госпишаль, досшались во власть Русскихъ въ Гельсингфорсъ. Свеаборгъ пюшчасъ окруженъ былъ цепью легкихъ войскъ, достпатночною для пресъченія подвозовъ къ крепости. Генералу Раевскому временно поручено было обложить оную. Четыре баталіона пъхопы и 200 человъкъ конницы были единспивенный войска, копюрый Графъ Буксгевденъ могъ оставить въ его распоряжение.

 $=$  8  $=$ 

Доведя шакимъ образомъ левое свое крыло до нужной высошы, Графъ Буксгевденъ чувспивовалъ необходимость, не теряя времени, выптеснишь Генерала Клингспорра изъ Тавасть-

густа. Онъ быстро двинуль все колонны малочисленной арміи своей къ сему городу. Онъ подошли къ нему 23 Февраля (7 Марша) на разстояние небольшаго перехода. Число ихъ не превышало 9000 человъкъ: прочія войска осшавались подъ крепосшими, шакже находились въ разныхъ опрядахъ и эппапныхъ припинахъ. Бывшія небольшія спычки споили Русскимъ малаго урона, и число больныхъ было незначищельное.

Шведы опістіанвали каждый шагъ къ Тавасппусту. Генералъ Клеркеръ, семидесятильшній, но еще пылкій старецъ, пригошовился дашь главное сражение, и Клингспорръ, по пріъздъ своемъ изъ Швеціи, нашелъ собранного подъ Тавасшгуспюмъ войска до 5000 человъкъ. (\*) Сей новый Главнокомандующий, почши однихъ льшъ съ своимъ предмесшникомъ, казалось былъ несколько времени въ нервшимостии; но быстроппа движеній Русской арміи, распросптранившаяся молва о превосходспивъ силъ ея, опасеніе шажкой ответиственности, въ случаъ неисполненія Королевской инспрукціи, удерживали Клингспорра. Принявъ мненіе своего Совета, онъ поспешно очистнать Таваспигусшъ съ укръпленнымъ его замкомъ, гдъ Русскіе нашли 18 пушекъ и 5 морширы. Прочая пияжелая Шведская аршиллерія, множесшво оружія и снарядовъ брошены были въ озеро. Направивъ опіступленіе своє къ Таммерфорсу и

 $-9$ 

Біорнеборгу, Генералъ Клингспорръ учредилъ главную квартиру 22 Февраля (6 Марша) въ Курволь, а Генералъ Буксгевденъ 24 Февраля (8 Марша) въ Тавасшгусшъ.

Кромъ желанія въ пючности исполнить данную инспрукцію, Главнокомандующій Шведскою арміею оправдывалъ опіступленіе свое безъ боя, необходимостно ускорить, своимъ присущсшвіемъ, окончаніе наборовъ въ (\*) По донесенію Королю ошъ 5 Марша.

Оспро-Бошніи; (\*) въ особенности же сосредопочить напередъ оспіальный войска, разсъянныя въ Южной Финляндіи и Саволаксъ, на самыхъ, одинъ опть другаго, опдаленныхъ концахъ оной.

 $= 10 =$ 

Провинція Саволаксъ, лежащая на воспючномъ краю, въ сіє время аппакована была новою Русскою колонною, въ числь около 3000 чел., подъ командою Генералъ-Лейшенанша Тучкова Іго, соспавленною оптчастии изъ полковъ 5 дивизіи. Выступивъ изъ Русскихъ крепостей: Вильманспранда и Нейшлопта, Генералъ сей 16 (28) Февраля занялъ Рандасальми, Сулькову и Пумолу, войда въ оный на плечахъ бригады Полковника Графа Кроншшедша. (\*\*) Пошомъ онъ сосредошочнаъ свои силы подъ Христиной, предполагая встрешины сопрошивленіе въ С. Михель, пункшь, прославленномъ въ прошедшую войну. Но Кроншпедшъ опіступиль въ направленіи къ Пісксемаки и Kyonio. the contract of the contract of the contract of the contract of the contract of the contract of the contract of

Сіе изчисленіе странныхъ названій, коихъ нельзя ни избъжащь, ни перемьнишь, замъчаmeльно пошому, чшо названія, имъющія чрезвычайное сходство въ своихъ окончаніяхъ, обыкновенно показывающь коренное Финляндское происхождение жишелей сихъ мъсшъ. По

<sup>(\*)</sup> Донесение Королю опть 9 Марша изъ Ахасъ-Тойовы. (\*\*) Бригада сія состояла изъ Карельскихъ и Саволакскихъ войскъ.

 $=$   $11 =$ 

берегамъ и въ и вкоторыхъ другихъ местахъ, имена месть напоминають более известные звуки Гопюскихъ языковъ. Здешніе жишели происходять отъ Шведскихъ колоній, издавна шамъ поселившихся. Каждый изъ сихъ двухъ народовъ имъетъ свой отличительный харакшеръ. Ихъ языкъ, наружныя чершы, обычаи, одежда сполько же различны, какъ и самое происхождение. Пошомокъ Шведовъ имъетъ более живосни и любви къ отечеству; удобнейшія и болье просшорныя жилища, Европейская одежда, большее образованіе, ошличающъ его ошъ Финляндца.

Не безполезнымъ считаемъ прибавить другое замъчаніе на счепть раздробленія Русскихъ войскъ, кошорыя въ первые дни вступленія въ Финлиндію, не смошра на свою малочисленность, занимали значишельное пространство, начиная ошъ озеръ верхней Финляндіи до залива, омывающаго южный берегъ. Сіе мнимое раздробление происходило ошъ самаго мъспоположенія страны. Не смотря на неровную поверхность, пересъкаемую повсюду озерами, болошами, скалами и непроходимыми льсами, она представляет многія сообщенія. Всъ они приводашъ къ цели, более или менее важной, какъ шо: къ прикрышію пришина, и къ досшавлению продовольсшвія. Дороги сіи, пробишыя на швердомъ груншъ, служашъ лучшимъ свидешельствомъ промышленности

 $=$  12  $=$ 

жителей. Пути сін ръдко ведушъ чрезъ ущелья и везде почнии удобны для прохода войскъ. Безразсудно было бы, действуя оборонищельно, или насшупашельно, пренебрегашь кошорымъ-либо изъ нихъ; здесь попребна не меньшая осторожность, какъ и въ долинахъ Швейцаріи. Впрочемъ, какъ жилья очень ръдки, деревни вообще исзначищельны, край мало изобилуешъ произведеніями, и способами провоза: то необходимость требуетъ захватывашь почши вст дороги, какъ для овладения главными пушлми, шакъ для досшавленія войску подъ симъ суровымъ небомъ убъжища и нъкошорыхъ изъ сихъ мъстныхъ пособій, спюль необходимыхъ при нынъшней системъ войны, быстрой и ръшительной. Опасности, быть разбиту порознь, не случинся въ Финляндіи. Здесь превосходное силами войско, редко можешь действовать, въ большомъ числь, на одномъ месшь. Каждый отпрядъ отъ 1000 до 1500 человекъ, соспавляешъ здесь небольшую армію, предводищелю коей нужно имъшь иъкошорыя способностии, умышь извлекать для себя выгоды и часню действованнь самому, не имъя возможности ожидашь высшихъ приказаній. Описаніе сраженій, о кошорыхъ мы будемъ говоришь въ последствіи, покаженть, что вообще побъдоносные опряды обязаны были своими успъхами более постпененному подкрепленію свъжими войсками, благоразумію, или спойкоспи своихъ предводишелей, нежели превосходству силъ, дейспивовавшихъ въ сражении.

 $=$  13  $=$ 

Занимаясь сими подробносшими, мы не должны однако птерлиць изъ вида общаго положенія спіраны, въ опношеніи къ большимъ военнымъ дейспивіямъ. Здесь представляются пяшь страшегическихъ пункшовъ; одно полько овладение и удержание ихъ могло обезнечишь Русскимъ войскамъ завоеванія ихъ:

Свеаборгъ, несвойспивенно называемый Съвернымъ Гибралшаромъ, приморская гавань, сборное место, средошочіе порговли, господсінвующій всьми входами и выходами морскаго прибрежнаго пуши, и угрожающій непосредспивенно главному сообщенію Русскихъ границъ съ Або.

Тавасппгусть, центральный городъ, на самой возвышенной плоскоснии Финляндіи, посреди плодоносной спраны; порговая пристань,

по причинъ соединенія пушей со всъхъ сторонъ Финляндіи Северной, Воспючной, Западной и Южной.

Або, главный городъ, главный пункшъ сухопушныхъ сообщеній съ Швеціею, поршт; въ немъ находилось главное управление, Универсишешъ, эскадра гребной флошиліи и корабельная верфь. Изъ Або лежишь шакже пушь на Аландскіе острова.

14

Ваза, пюрговый городъ, где сходящся ньсколько большихъ дорогъ; городъ сей по своему положенію прошивъ Шведской крепости Умео, лешомъ представляешъ удобный пункшъ для высадки, а зимою проходъ по льду чрезъ Бошнический заливъ.

Куопіо, или лучше Иденсальми, прикрывающій воспочную часшь Финляндіи, приступенъ шолько съ одной дороги. **BULGIAIG DAL** 

Улеаборгъ, последній ключь Финляндіи; здесь всякая обдуманная военная операція должна оканчиванныся.

Kulip vi pradžiairent metodinaban sunapole pontibolo

O contribute the night as the distinct and a model is rainty

a stranger butto are given a pared to surfer resign

sam sa a gheanan an ann an an an a

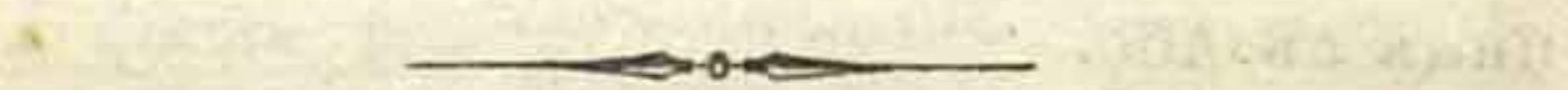

es conservation of other deals in the sur-

we define the state of the complete the state of the first state of the state of the state of the state of the

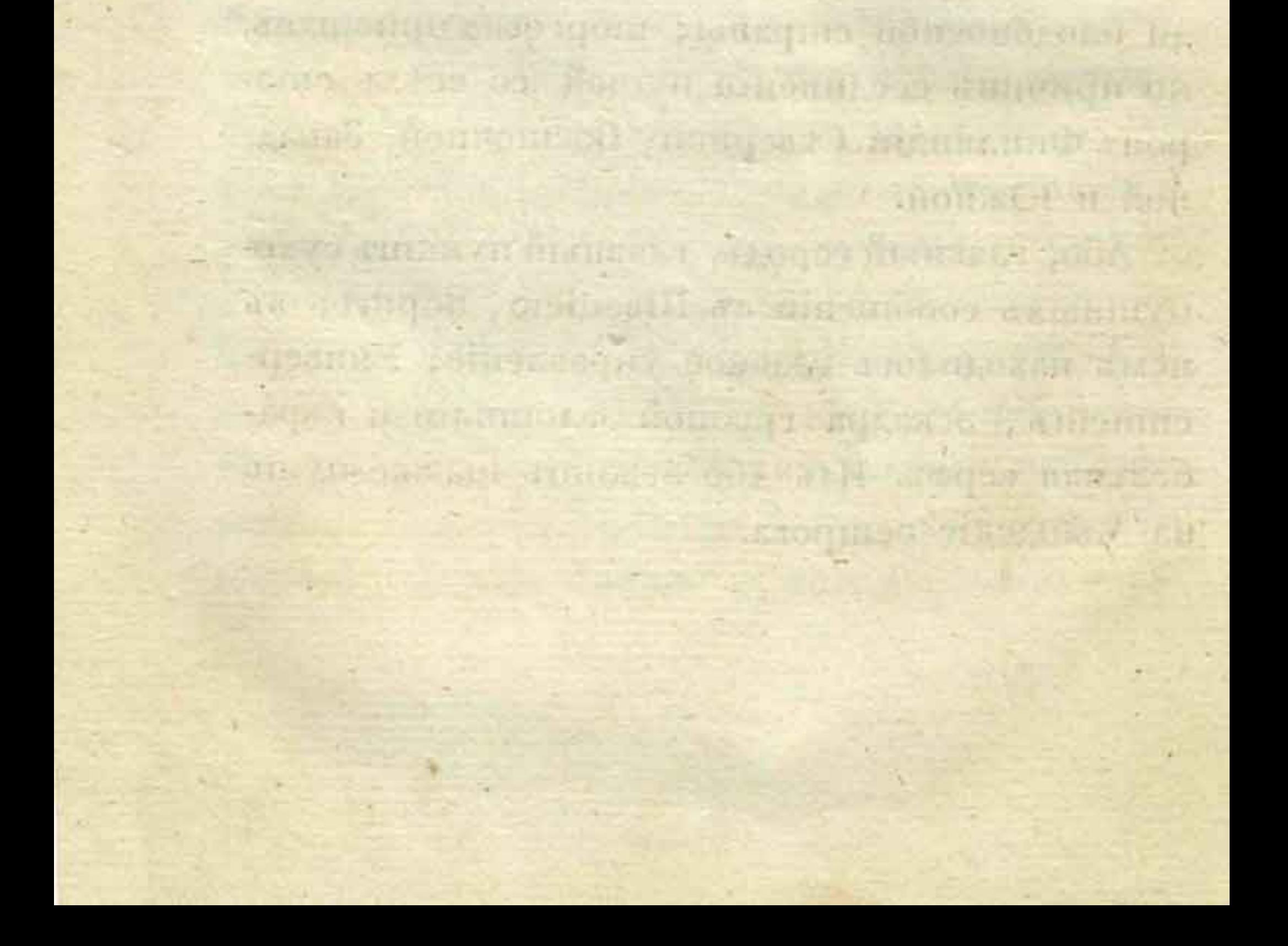

# $\Gamma$   $\Lambda$   $\Lambda$   $\beta$   $\Lambda$   $\Pi$ .

Positivi rodino desegno di modue incorpora por alliano

result has been any off opteous to a litter

「中国人」「人」」「人」「自由人」

**TO BE ANDERED WITH MITTER AND** 

*<u> Change College High</u>* 

out public to the same not guide to the public questions.

NOTICE H. ASK AND AND A LITU MERIDIO CONTESTIONS.

will should be a most a second of the stream

- SITTELY TOO. AT CARDS I CARE IT A REAL AS ARRESTORE ERG

These experience and the out of one of

Неколько бысшрыхъ, хорошо обдуманныхъ переходовъ, сражений некровопролипныхъ, ошважностии войскъ, постоянно презиравшихъ суровость климата и труды, достаточно было Русскому Главнокомандующему для пріобрешенія, въ корошкое время, успъховъ, какихъ шолько можно было ожидашь. Свеаборгъ оптръзанъ и осажденъ; провинціи: Ниландъ и Тавастгусить въ его власти; образованіе резервовъ въ воспочной части предупреждено; большое простпрансиво береговъ заняшо.

Поспешное отпступление Графа Клингспорра доказывало, чито онъ еще не полагался на свои средства къ сопротивлению. Таммерфорсъ и-Біорпеборгъ не могли бышь швердыми пункшами для Шведовъ. Ихъ Главнокомандующій посшавленъ былъ между двуми крайностями:

перейши льды Бошнического залива между Вазою и Умео, для опісшупленія въ Швецію, или перенеспии войну на Съверъ, удаляя посшепенно Русскихъ ошъ ихъ базиса и южной части. Въ помъ и другомъ предположении, онъ основывалъ успехъ войны на сопропивленіи Свеаборга и на диверсіяхъ, какія Швеція могла сделашь съ ошкрышіемъ мореплаванія въ любомъ месть съ прибрежной спюроны, лежащей на спюль большемъ пространствъ, и которую Русская армія должна была охраняшь.

 $=$   $16 =$ 

Графъ Буксгевденъ основалъ на семь разсужденіи дальнъйшія свои дъйспивія. По заняціи Тавасинуста, онъ обрашилъ 21 дивизію вследъ за Генераломъ Клингспорромъ, кромъ оппряда, посланного въ Або подъ командою Генералъ-Маіора Шепелева. 5 дивизіи (Генерала Тучкова Іго) вельно идши двумя колоннами изъ Іороиса, гдѣ она находилась, къ Вазъ, въ кошорой Графъ Буксгевденъ надъялся предупредишь Клингспорра. 17 дивизія Графа Каменскаго назначена блокировашь Свеаборгъ, овладъщь укръпленнымъ пункшомъ Ганго-Уддъ, и поддержаннь сообщение ошъ Гельсингфорса до Або. Несколько башаліоновъ, соспавлявшихъ поспоянные гарнизоны въ кръпостахъ Русской Финляндіи, занимали эпіапные пришины и постны, оставленные для охраненія завоеванной обласши. THAT HIS DOLF

#### 17

Въ сіе время армія получила некоторое подкрепление, сосполвшее въ піонерахъ и арпиллеріи, которые и были назначены для осады Свеаборга. Aniov John Jenoch Hest Herbon

Ошрядъ, осшавленный подъ Сваршгольмомъ, сделался шакже свободнымъ, и могъ бышь употребленъ съ тою же цвлію. Сія кръпоспида сдалась посль канонады, продолжавшейся пяшь или шеспы дней. Акпиъ, заключенный между Инженеръ - Капишаномъ Дреншельномъ и Коменданшомъ Маіоромъ Гриненбергомъ, соспюялъ въ 11 стапиьяхъ, коихъ главное содержаніе заключалось въ следующемъ:

Сданнь кръпосны въ шомъ состояніи, какъ она есть; гарнизонъ объявляется военнопльннымъ, кромъ солдашъ изъ природныхъ Финляндцевъ, которые получашь свободу возврапишься въ свои домы; онъ выдепть съ военными почестилми; неприкосновенность частиной собственности; оставление Офицерамъ шпагъ. Если последуетъ перемиріе, или миръ до сдачи: шо капишуляція должна почишашься несоспютавшеюся. Коменданту предоставляешся право опправишь къ Шведскому Королю донессніе.

Русскія войска (\*) заняли Сваршгольмъ 6 (18) Марша. Два знамя, 20 Офицеровъ, 755 уншеръ офицера и рядовыхъ, 200 пушекъ и

(\*) 1850 человекъ, наъ коихъ прешья часть ежедневно упопіреблялась для прислуги арпиалеріи.

be everyoned between the complete the position of the property

2

морширъ, множество снарядовъ, оружія и хлъбный магазинъ достались въ руки Русскимъ.

18

Сдача сіл приписывалась недостаннку дровъ, коими гарнизонъ не успель запасшись, разрушенію мельницы, кошорая одна шолько и была, а особливо большому числу больныхъ, по причинъ недоспатка въ свъжей водъ. (\*) Какъбы пю ни было, Сваршгольмъ былъ драгоценнымъ пріобрешеніемъ: ибо крепость сіл заключала входъ въ поршъ Ловизу, и пересъкала прибрежное мореплавание. Она найдена въ превосходномъ оборонищельномъ соспюлніи, исключая некопорыхъ несовершенствъ въ своемъ устроении, довольно обыкновенныхъ въ малыхъ крепостяхъ. (\*\*)

Князь Баграшіонъ, назначенный наблюдашь за движеніями Генерала Клингспорра, двинуль свой авангардъ, подъ командою Генерала Янковича, чрезъ Лемпалу къ Тамерфорсу, кошорый заняшъ онымъ 28 Февраля (12 Марша).

Несколько непріяшельскихъ эскадроновъ, хопившихъ возпрепяшешвовашь переходу чрезъ озеро, покрышое шогда льдомъ, на берегу

(\*) Императоръ А.ЛЕКСАНДРЪ осматривалъ Сварпитольмъ въ 1809 году. Одинъ Инженерный Офицеръ замешилъ, въ присущения Его Вкличества, сколько пошерналъ тарнизопъ, сшеспенный въ нездоровыхъ каземашахъ, и не имъя другой пищи, кромъ хльбныхъ зерень. Мондрхъ ошвещешвовалъ: »Я не шернлю шрусовъ, Миъ пріяшно слышать, что наши непріяшели не шаковы. «

**CITY INSIGHTS IN** 

(\*\*) См. донесение о защить Сваршгольма, изданное въ 1810 году въ Сварштольмъ Канишаномъ Шульцомъ, вшорымъ Комменданиюмъ кръпостии.

#### $=$  19  $=$

коего возвышаешся Тамерфорсъ, прогнаны съ урономъ Гродненскими гусарами. Попышка прошивъ аріергарда пъхошы (\*) была еще менье удачна: онъ ошкрылъ себъ пушь и спасъ прикрышый имъ обозъ. Русскія войска почши безъ распиаха сделали переходъ въ 75 версшъ.

Графъ Клингспорръ посшепенно ошешупаль чрезъ Равшилу, Лавшакилу, Кумо и Гаммальми до Нормарка. Казалось, что онъ располагался оспоривать заняшіе Біорнеборга, прикрывъ городъ сей сильнымъ арріергардомъ, посплавленнымъ на обоихъ берегахъ Кумо. Князь Баграшіонъ напалъ на него 4 (16) Марша ппремя опгрядами и взялъ приступомъ деревни: Кенкіо, Кумо и Іорилу. Сія последняя, прикрышая засъками, въ одинъ нашискъ взяппа была 25 Егерьскимъ полкомъ.

6 (18) Шведы сожгли несколько мостовъ на большой дорогь и завалили ее большими деревьями, чтобы сделашь непроходимою; почему Русскіе были принуждены идши по проселочнымъ или зимнимъ дорогамъ, занесеннымъ снегомъ. Не смошря на пю, Янковичь насинигъ непріяшеля подъ Кумо, близь Ганспилы, гдв Графъ Левенгельмъ, Начальникъ Шпаба Шведской арміи, соединиль 3 башаліона, несколько сошъ Ниландскихъ драгунъ и арпиллеріи. Русскихъ войскъ было

(\*) Абовскій полкъ Подполковника Рейперскіольда.

подъ ружьемъ 1200 человекъ и 6 пушекъ. Осшальные подходили по возможностии.

 $90 -$ 

Завязалось жаркое дело съ фронша, когда появился Князь Баграшіонъ. Онъ вельль обойпи, занящую на излучинъ ръки, позицію чрезъ деревни Ганстилу и Ульореби. Шведскій Генералъ ошступилъ, будучи приведенъ въ замъшашельсшво симъ движеніемъ, непосредспівенно угрожавшимъ Біорнеборгу. Дъло сіе стоило поттери людей; нъсколько Офицеровъ ранено (\*). Баграпионъ занялъ Біорнеборгъ.

Между шьмъ, ввъренный Полковнику Кульневу оппрядъ, на плечахъ Шведской бригады Адлер-Крейца, досшигъ Тамерфорса чрезъ Киро и Нуміярви, угрожая въ одно время Гимоль и Хриспинешпадшу (\*\*). Баронъ Адлер-Крейцъ, переменивъ направление, поворошилъ чрезъ Ланпо на Ни-карлебскую дорогу, между шъмъ, какъ Генералъ Клингспорръ продолжалъ опступать вдоль берега. Тогда Князь Баграні-

онъ поручилъ Генералу Раевскому командовашь войсками, коимъ назначено действовашь прошивъ съверной части. Генералъ сей 12 (24) занялъ Хриспинешшадшъ, а 17 (29) Вазу; между шъмъ Кульневъ досшигъ 16 (28) до

(\*) Въ томъ числе съ Русской стороны Подполковникъ

Animas Rondi valla costalli recent

(\*\*) Въ 1714 году въ окреспноснихъ Киро, близь селенія Ганно, происходило сражение между Русского арміею подъ командою Килзя М. М. Голицына и Шведскою модъ предводнительствомъ Барона Армосльда.

Илисппаро и оппкрылъ сообщение съ авангардомъ Генерала Тучкова 1го.

 $= 21$ 

Сей последній, не вспрениивъ никакого сопрошивленія со спюроны Кроншщедшовой бригады, изключая припиновъ: Ланвіерпы и Куопіо, осшавиль въ семъ последнемъ городь 4 башаліона пехошы и несколько конницы, подъ командою Генералъ-Маїора Булашова, для обезпеченія своихъ сообщеній, угрожаемыхъ ошъ Иденсальми, а самъ съ оспальными войсками: 5ю башаліонами и несколькими эскадронами, 12 (24) Марша двинулся на Равшаламби и Испоумаки.

При появлении сихъ войскъ, Графъ Клингспорръ счелъ нужнымъ продолжанъ опісніунленіе къ съверу. Съ 11 (25) до 14 (26) онъ переносилъ свою кварширу въ Нерпесъ, Перпюмъ и Веру, сосредошочивъ здесь главныя свои силы.

Междушьмъ, какъ Генералы: Тучковъ 1й и

Раевскій продолжали сіє движеніе, пріобрешая почши безъ сраженія бысшрые успехи къ свверу, Князь Баграшіонъ, давъ шолько дневку въ Біорпеборге своей дивизіи, сделавшей въ одну неделю переходъ въ 200 верств, устремился съ съвера на югъ къ Або по взморью. Генералъ Шепелевъ, опряженный прошивъ сего города изъ Тавасшгуса съ 1600 человъкъ, поспълъ шуда прежде Баграшіона, 10 (22) Марпа, не вспреша ни мальйшаго сопрошивленія. Графъ Буксгевденъ 13 (25) перенесъ шуда же главную свою кварширу. f a cicil

 $\equiv$  22

Шведы, осшавя шакимъ образомъ сполицу Финляндіи, и не сделавъ даже попышки замедлиннь заняшіе оной, сожгли здесь гребной Флоппъ свой, соспоявший изъ 64 военныхъ судовъ. 280 чугунныхъ пушекъ, значищельный запасъ снарядовъ для вооруженія флоща, крепкій замокъ Абовскій, знаменищая темница Эрика XIV, въ арсеналъ коего находилось еще 323 орудія разнаго калибра, множество ядеръ, оружія, военныхъ- снарядовъ, все сте досталось въ руки Русскимъ и было плодомъ бысшрошы ихъ движеній.

Мысъ, или лучше сказаць, укръпленный скалы Ганго-Удда, подверглись шой же учасши. Пункшъ сей весьма важенъ со спюроны моря: онъ пресъкаешъ прибрежное мореходсшво, подобно Сварпигольму и Свеаборгу. Башареи его, хошя недокончанный, вооружены были погда 55 орудіями и снабжены снарядами. Шведское Правищельство загошовило шамъ нужные матеріалы для окончанія сихь укрупленій: дело сіе поручено довершить Русскимъ Инженерамъ. Ганго-Уддо въ несколько недель сделался безопаснымъ ошъ нечаяннаго нападенія.

Такимъ образомъ, южная и средняя Финляндія завоевана въ шеченіи одного мъсяца, Графъ Буксгевденъ захоптьлъ еще присоединишь къ ней Аландскіе остирова, жищени коихъ показывали непрілзненное расположеніе.

 $= 23 =$ 

Предпріашіе сіе поручено Маїору кварширмейсперской части Нейдгардшу; оно имъло целію поставить новую преграду между Финляндіею и Швеціею. Сей Офицеръ опправился шуда съ небольшимъ отрядомъ казаковъ. Остпровишлие покорились при первомъ шребованіи сдачи, посль коей ивсколько гарнизонныхъ Шведскихъ войскъ возврашились въ свое ошечество, и Полковникъ Вуичь 31 Марша (12 Апреля). упвердился здесь съ опрядомъ 25 Егерьскаго полка.

Столь быстрые успехи, по важнымъ свонмъ последствіямъ, сами по себъ приносяшъ чеспи соображеніямъ, коихъ они были плодомъ. Не смошря на шо, посившное отпешупление Клингспорра, медленноспи движеній 5 дивизіи (Генерала Тучкова), произшедшая оптъ местныхъ обстоятельсшвъ, и затрудненія въ продовольсшвіи, разстроили планъ Графа Буксгевдена. Шведская линія не могла бышь переръзана, ни корпусъ ихъ бышь опброшенъ за Вазскій заливъ, какъ желалъ Русскій Главнокомандующий, въроящно въ пюмъ предположеніи, чшо непріяшель предсшавишь Князю Баграшіону болье упорсшва въ сопрошивленіи. Лучшее войско Генерала Клингспорра все почици было сохранено. Правда, чию онъ опоброшенъ былъ къ Съверу въ безплодный край, имъл

одинъ только пушь продовольствія; пушь сей, описывая неизмеримый кругъ до Лапландіи, соединяешся съ осшальною частнію Королевспива посредспивомъ Торнео и Шведской Вестро-Ботніи. Въ семъ положеніи, Графъ Клингспорръ, безъ сомивнія, долженъ былъ находишься въ большомъ замешащельснивъ, но съ ошкрышіемъ мореплаванія ему предспіавлялись новые способы; походъ не былъ конченъ; надлежало бы прибъгнушь къ новому соображенію и приняшь мъры, ошь коихъ Графъ Буксгевденъ ошказался по заняшіи Таваешгуса, то есть: обратить действіе прямо изъ Куопіо на Улеаборгъ.

 $= 24 =$ 

При сей поздой решимости, Русскій Главнокомандующій надъялся, что время еще не ушло. Онъ вельлъ бригадъ Генерала Булапова идпии усиленными переходами чрезъ Иденсальми и Пиполу къ Улеаборгу, между шъмъ, какъ Генералъ Тучковъ 1й по прежнему спа-

нешь подавашься къ Гамле-Карлеби и Якобшшадшу. Онъ предписалъ симъ командирамъ ашаковашь непріящеля везде, где онъ шолько вздумалъ бы сопрошивляшься.

Генералъ Раевскій оставилъ часть войскъ въ Вазъ, какъ для наблюдения Кваркенскаго прохода, шакъ и для обезпеченія сообщеній: мъра, шъмъ болъе необходимая, чшо линія Русскихъ со дня на день более распитивалась,

и обозы не успевали следовашь за ихъ успехами съ довольною скоросшію (\*).

 $= 25 =$ 

Полковнику Кульневу, согласно съ сими новыми насплавленіями, вельно сильно шеснишь непріяшеля. Онъ насшигъ его въ Сундбисскомъ ущель въ крипическомъ положении: аршиллерія его увязала въ сугробахъ снега; онъ принудилъ его ощделищь свои бригады, и после упорнаго дела отнешувить по тропинкамъ, едва примешнымъ, далъе къ свверу. Шведскій аріергардъ находился пюгда подъ командою Полковника Грипенберга. Сей Офицеръ, не могши ни ошступишь, ни обогнашь главной своей колонны, проходившей по окольной дорогъ, вдругъ устремился обрашно на Кульнева, желая выдши на большую дорогу близь Педесерской церкви. Эша ръшимость спасла аршиллерію Шведовъ: колоннамъ ихъ удалось соединишься въ Лаппалаксъ.

После сего опгрицашельного успеха, Гене-

ралъ Клингспорръ продолжалъ ошсинупашь чрезъ Гамле-Карлеби, Маринге, Лохшо и Гиманго съ 15 (27) Марша по 25 Марша (4 Анреля). Онъ осінанавливался на корошкое время въ

(\*) Одно изъ величайшихъ затирудиений въ сей войнь происходило ошъ педосшаннка средствъ подвоза. Шведы нарочно забрали всехъ креспьянскихъ лошадей съ повозками или санями. Обозы ошправлялись изъ России съ чрезвычайными издержками, и если армія иногда имъла изобиліе и частно снасалась ошъ крайней нужды: шо симъ она была обязана попечишельности Императора А.ЛЕКСАНДРА и шогдашняго Военнаго Министра Графа А. А. Аракчеева.

Пихаїокки 27 Марта (8 Апръля); а въ Брагешшадшъ до 3 (15) Апръля. Несколько вновь сформированныхъ войскъ присшало къ нему въ продолжении сихъ переходовъ.

 $= 26 =$ 

Русскій авангардъ следовалъ за нимъ по пятнамъ; командовавшіе имъ: Кульневъ и Турчаниновъ, въ теченіи 22 дней перешли 600 версть, не упуская изъ виду непріяшеля, не давая ему оптдыха, и показавъ въ сжедневныхъ спычкахъ многіе опышы благоразумія и мужества. 31 Марша (12 Апръля) авангардъ сей дошелъ до Гиманго. Генералы: Тучковъ 1й и Раевскій, ушвердились съ главными силами своими въ Якобшшадшв и Гамле - Карлеби 31 Марица (12 Апръля).

Выпавшій шогда глубокій снегъ и жеспюкіе морозы въ продолженіи несколькихъ дней, препятствовали вступить въ решительное дъло. Въ эшо время между объими арміями начались некоторыя сношенія. Можно было

предполагашь, чшо Финляндскія войска, соспавлявшія главную силу Графа Клингспорра, гошовы будушь положишь оружіе. Дипломапическій чиновникъ Губергъ посланъ былъ на удачу для оппкрышія спюль важныхъ переговоровъ. Но последствія не оправдали сей, довольно сбылючной, надежды. Напрошивъ, оныя доказали, что Шведы искусно умели выигрывать время, и воспользовались имъ для перемены движенія своей колонны, копторая очень была разспіроена.

27

Наконецъ, Шведскій левъ пробудился подъ 64 градусомъ съверной широпы.

Кульневъ занялъ пришинъ въ Калаюкки 1 (15) Апреля; главныя Русскія силы здесь сосредопючились 3 (15) числа. Булапювъ приблизился изъ Франциллы: Шведскій авангардъ, подъ командою Полковника Грипенберга, числомъ около 2000 человекъ всякаго оружія, занималъ Иппери, впереди Пихаюкки, гдъ Клингспорръ, казалось, намъренъ былъ удерживашься. Тремъ башаліонамъ и полу-башаре в вельно съ фронша ашаковашь Ипери. Полковники: Турчаниновъ и Карпенковъ съ жаромъ произвели сію ашаку, шогда какъ Кульневъ, двинувшись по льду вдоль берега Бошническаго залива, обошелъ правое крыло непріяшеля. Грипенбергъ, вышесняемый симъ маневромъ изъ одной позиціи въ другую, не смошря на упорное сопрошивление въ неровныхъ местахъ, способствующихъ оборонъ, принужденъ былъ ошстиупишь до Вирешса. Генералъ Клингспорръ обранны свой корпусъ къ Брагешшадну. Онъ чувствовалъ необходимосниь подкръпишь усилія Грипенберга, для освобожденія его колонны, пробиравшейся по глубокимъ снегамъ. Прибывъ на место сраженія, онъ прикрылъ свой фроншь многочисленною аршиллеріею, и опрядилъ Графа Ле-

венгельма съ одною бригадою и нъсколькими эскадронами драгунъ, для заняшія Кульнева на льду. Шведский Генералъ началъ было успешно действовать, но будучи сбитть и раненъ въ кавалерійскомъ дъль, взяшь въ пленъ съ своимъ Адъюшаншомъ (\*), хошевшимъ спаспи его. Кульневъ воспользовался произшедшимъ оптъ сего безпорядкомъ: онъ проникъ до усшья ръки Тихайжки, гдъ Грипенбергъ въ четвершый разъ занялъ позицію. За симъ, онъ продолжалъ отетнупление въ порядкъ.

 $= 28 =$ 

По заняшіи Брагешшадша 6 (18) Апреля, Кульневъ вышеснилъ еще Шведовъ изъ Олькіокки; но въ Кирхшпиль Сикаіокки снова завлзалось дело на расшинущомъ фроншь. Русская конница, намеревавшаяся возобновишь маневръ, сделанный въ предъндущие дни при усшьъ ръки Сикаіокки, много пошерпъла оптъ Шведской аршиллеріи и стрълковъ Ниландовыхъ. Несколько часовъ сражение продолжалось безъ ръшищельного успъха, какъ Генералъ Адлер-Крейцъ, смънившій Графа Левенгельма въ качествъ Генералъ - Кварпирмейстера, видя, что огонь Русскихъ упихаетъ, повель прошивъ нихъ ашаку колонною и принудиль ихъ ошешупишь до Можаеи. Ночь разлучила рашниковъ, сражавшихся въ продолженіи восьми часовъ, пю еспи: целый день подъ симъ Гиперборейскимъ небомъ. Главная (\*) Капншанъ Клерфельдъ.

кварпира Шведовъ едва не была взята Рус-Незнаніе местностей и храбрость скими. спасли ее. Это первое ръципельное дъло стоило потери 1000 человъкъ съ объихъ сторонъ. Съ Шведской спюроны убищъ Бригадный Командиръ Флемингъ. Русскіе пошеряли Маіора 24 Егерьскаго полка Конскаго. Имена: Кульнева, Барона Палена, Турчанинова и Силина, Адлер-Крейца, Грипенберга, Дебельна, Фока и Біорисшерны (\*) съ уваженіемъ повшорялись въ объихъ арміяхъ.

 $= 29 =$ 

Побъда была не ръшена. Русскіе, употреблавшіе шолько часшь своихъ войскъ, пошеряли поле сраженія; но они снова овладели онымъ, когда Графъ Клингспорръ продолжалъ ошступашь къ Луміоки 7 (19) Апреля. Швед-. ская армія сосредопючилась въ Луміоки и Ли-

(\*) Одинъ Шведскій Орашоръ сравнивалъ дело сіс съ сраженіями при Маншниев и даже при Маренго. Ипербола, мо-

**CERTIOLER** 

жешь бышь извинищельная въ обстоящельствахъ, подавшихъ поводъ къ сей ръчи. Справедливость требуетъ сказапів, чшо дъло сіе было переходомъ ошъ самой шочпой дефенсивы къ наступательнымъ движениямъ, и что этопть день придаль мужество арміи, въ коей шестниедельный безпрерывный отнступъ, лишения, неразлучных съ войною, непомерные шруды, могли ослабнить правспівенную силу. Достойно замечанія, чию Полковникъ Кульневъ въ порывъ благороднаго великодушія, ошличитвельной черпи его харакшера, вида одного Шведскаго Офицера (Біорисшерну), подвергающагося явной опасносши, запрешилъ своимъ егерямъ стръляшь по немъ; погда, какъ Адлер-Крейцъ съ своей стороны, движнмый подобнымъ чуствомъ удивления, шакже опідалъ приказъ щадишь самаго Кульнева. Война, крапко нами здесь описываемая, представляетъ многія черпы подобнаго соревмованія, испинню рыцарскаго.

минго, а Русская близь Брагешпадпа и Каринкинды. В полной не и

 $= 30$ 

Въ семъ бездейсшвенномъ соспоянии, следсшвіи прежнихъ шрудовъ и переходовъ, объ стпороны ръшились ожидашь соединенія войскъ въ Саволаксъ. Эшо положение дълъ продолжалось до 16 (27) Апръля. Генералъ Тучковъ 1й, приказалъ погда Генералу Булашову продолжашь свои действія на Улеаборгъ, сообразносъ планомъ Главнокомандующаго; или, если онъ почишаешъ себя не довольно сильнымъ действовашь ощдельно, пю примкнушь къ оконечносиии праваго крыла его чрезъ Франциллу и Револаксъ. Булашовъ ръшился на последнее: колонна его, высшупивъ 8 (20) Апръля чрезъ Караконгисъ, а 9 (21) чрезъ Виганди, досшигла Револакса 12 (24) въ числь 2500 человекъ (\*).

Бригада Полковника Кроншшедша (4л), копорая до шого времени сшояла прошивъ него,

остановилась въ Теммесъ. Другая Шведская бригада (5л), подъ командою Полковника Сандельса, заняла на берегу Бошнического залива Улеассало и Карлене. Такимъ образомъ, учреждена цепь между войсками, прибывшими изъ Саволакса и главнымъ корпусомъ арміи Графа Клингспорра, коего 1, 2 и 5<sup>я</sup> бригады, расположены были въ окреспностияхъ Луміокки.

(\*) Два башаліона Пермскаго, и одинъ башаліонъ Могилевекаго полковъ, одна полубашарея и несколько конницы.

### $= 51 =$

Взглянувъ на карпіу, можно видеть, что Шведы имели, шакъ сказашь, одинъ фушъ земли въ Финляндіи. Соединеніе Русскихъ колоннъ должно было досплавить Генералу Тучкову 1му единственное средство отбросить ихъ къ Торнео. Намъреніе, со всъмъ опръзашь ихъ было шогда осшавлено, по причинъ недоспіаннка силъ, необходимыхъ для совершенія сего предпріяшія, кошорое хошя былобы решишельно, пребовало однако же раздробленія войскъ. Выгодное Русскимъ предубъждение на счетъ превосходсшва ихъ силъ, существовавшее сшоль долго, разсъялось, и посль сраженія при Сикаіокки, Шведская армія находилась въ безопасносши. Между шъмъ, Тучковъ ожидалъ подкрепленія со спюроны Буланнова, для исполнения насплавлении, коими предписано ему непременно приняшь наступашельный движенія. Рънишельный успехъ долженствовалъ окончить походъ и произ-

веспіь распущеніе Финлиндскихъ полковъ.

Клингспорръ и Начальникъ Шпаба его имъли не менье важный побуждения воспользовашься случаемъ къ пріобрешенію неожиданной выгоды. Они не могли иначе получишь ее, какъ внезапнымъ подавленіемъ слабъйшаго изъ двухъ Русскихъ корпусовъ, до соединения его съ другимъ. Булашовъ оставилъ Револаксъ; чрезъ иъсколько часовъ онъ могъ бышь подкрепленъ Тучковымъ. Надобно было предупредишь сіе; Клингспорръ ръшился двисшвовашь настиупание льно. В полне по полне по полне по полне по по-

 $32$ 

Бригада Графа Кроншшедша (\*) двинулась 15 (27) Апреля изъ Теммеса, чрезъ Паволу на Револаксъ. Адлер-Крейцъ, высшупя изъ Луміокки съ меньшимъ оптрядомъ, взялъ направленіе къ шому же пункшу. Колонны сіи, если бы имъ удалось ощдълишь Булашова ошъ Тучкова, должны были угрожать сообщеніямъ сего последняго съ Брагешпадпюмъ, и Клингспорръ ръшился въ пю же время занящь съ фронша сей Русскій корпусъ на береговой дорогъ. Аргания сейчал от ов может авторичен

Планъ сей могъ показащься несколько многосложнымъ, въ разсужденіи промежущковъ между колоннами; при всемъ пюмъ, собышіе превзошло ожидание Шведскихъ Генераловъ.

Аппака Адлер-Крейца на львое крыло Булапова произведена гораздо прежде Графа Кроншщедша, коего движение было замедлено глу-

бокими снегами. Уже первый, сражаясь въсколько часовъ, былъ ошбингъ съ урономъ. Дъло по видимому было кончено. Все вниманіе Генерала Булапюва, единспивенно безпокоившагося о сообщении своемъ съ Тучковымъ, устремлено было еще на сей предмешъ, какъ. оконечность праваго его крыла и несколько

**HARGINO CALIFOR** 

<sup>(\*)</sup> Саволакский полкъ, пехоша и сшрълки, Карельские стрълки, отрядъ матросовъ, 6 пушекъ и 24 прехъфуницовыхъ фальконепновъ; всего до 5000 человъкъ.

рошь, споявшихъ близь Револакской церкви, нечаянно были смяшы бригадою Кроншиедша. Сей последній быстро перешелъ погда Револакский ручей по льду и деревню Генделе, между шемъ, какъ легкія войска его захвашили опушку окружнаго леса. Булашовъ кинулся сюда; ему не остпавалось инаго средства, какъ постироиннь войска свои въ полу-каре, около Пасшорскаго дома. Онъ ръшился, какъ можно долее сопрошивляшься, читобы дашь время подоситны Генералу Арнольду, командовавшему на левомъ крылъ войсками, сначала дейспівовавшими прошивъ Адлер-Крейца. Но къ несчасшію, Генераль сей, согласно данному прежде предписанію, и почишая дъло кончаннымъ, двинулся уже къ Сикаіокки. Онъ оппправился впередъ колонны своей, кошорая шакимъ образомъ остпавалась безъ командира.

 $=$  33  $=$ 

Булапювъ, видя себя одного и подавленнаго множеспивомъ, выхвапиялъ у прапорщиковъ знамена, и опправилъ къ Генералу Тучкову Офицера съ известиемъ, чию онъ падетъ съ оружіемъ въ рукахъ. Получивъ несколько ранъ, онъ сохранилъ кладнокровіе героя. Наконецъ умирая, онъ впаль въ руки непріяшеля, умевшаго ценишь храбросшь пленника, которому изменило счасшіе.

Бишва сія споила Русскимъ около 800 человекъ, 4 орудій и 9 зарядныхъ ящиковъ.

 $\overline{3}$
Тучковъ оптъ сей неудачи пошерялъ надежду окончишь походъ, и даже удерживашься долђе въ Сикаїокки. Опасаясь потверятиь сообщеніе свое съ Вигандою, онъ примкнулъ главную свою силу къ Пихаюкки, остава въ Брагешпадшь одинъ авангардъ. Онъ наделлся въ семь положении получишь подкрепление, о копюромъ извесшилъ его Буксгевденъ. Всъ войска его, равно и остпатики колонны Генерала Булашова, соспавляли шогда 4,760 человекъ пехошьт, 587 конницы и 19 пушекъ. Графъ Клингспорръ, вмесшь съ бригадою Сандельса, имелъ до 12,922 человекъ всякаго оружія и многочисленную артиллерію. Но въ семъ корпуст, разделенномъ на 6 бригадъ, находилось много больныхъ.

 $= 34 =$ 

Вредныя последствія Саволакскаго сраженія не замедлили обнаружиться. **NEW ATALIANIA** 

Одинъ башаліонъ (\*) и несколько опрядовъ, остпавленныхъ для охраненія магазиновъ, учреж-

денныхъ Русскими въ Сенъ - Михелъ (къ югу ошъ Куопіо), должны были следовашь за маршемъ Булашова, и служить конвоемъ для арпиллерійскаго парка и снарядовъ. Приказъ объ отпступлении полученъ слишкомъ поздно. Заспигнушый и окруженный 20 Апръля (2 Мая) въ Пулкилъ, Полковникомъ Сандельсомъ, опірядъ сей разбишъ, после ошчаянного сопро-

(\*) Могилевского полка, Полковникъ Обуховъ.

пивленія. Две пушки и несколько десяшковъ солдашь, вошь все, чшо благоразуміе молодаго Офицера (\*) успело спасши. Онъ присоединился къ корпусу Генерала Тучкова въ Равкалаксъ.

 $= 35 =$ 

Сею новою неудачею доступъ къ Куопіо совершенно оппкрылся. Бригада Сандельса (\*\*) двинулась къ сему городу большими переходами. Находившійся въ немъ (\*\*\*) слабый Русскій гарнизонъ очиспилъ оный и примкнулъ къ Варкгаузу. Несколько пранспоршовъ, военная госпишаль, магазинъ и курьеры захвачены Сандельсомъ.

Безпокойныя движенія обнаруживались во многихъ приходахъ, вмесшъ съ первыми неудачами Русскихъ. Гошово было вспыхнушь общее возстание; къ этому присовокупилась затпруднительность въ продовольствіи и сообщеніяхъ, более и болье возрасшавшая (\*\*\*\*).

Сіе повое затрудненіе и надобность сокра-

пишь свою линію, принудили Генерала Тучкова отнступить еще до Лохию и Гамле-Карлеби 20 Апръля (2 Маія). Брагешпадшъ очи-

(\*) Штабсь-Капишана Могилевскаго полка Сербина.

(\*\*) Чешыре башаліона, однив эскадронъ, 6 пушекъ, около 5000 человекъ, предшествуемыхъ многочисленною пюлною вооруженныхъ поселянъ, сосипавлявникъ авангардъ.

(\*\*\*) Рота Пермскаго полка, Поручикъ Павленко.

(\*\*\*\*) Недостаннокъ оружіл и боевыхъ снарядовъ ослабилъ сіе возмущение, кошорое сделалось бы всеобщимъ, если бы Шведское Превишельсшво могло спабдиннь ихъ оными.

щенъ и спустия несколько дней заняшъ Графомъ Клингспорромъ. Генералъ сей выславъ паршію къ Каянъ, расположилъ свою армію на съверномъ берегу Пихаюкки, пицаписльно укръпнвъ его. Генералъ Тучковъ 1й употпребилъ шакую же предосторожность въ Гиманго и Гамле-Карлеби. Licentito Lo historizable

 $= 56 =$ 

Въ это время начались опписнели, вскрыmie многихъ пошоковъ верхней Финляндіи и шалніе снеговъ. Все сіе полагало непреодолимыл препятствія всякой операціи быстрой и решишельной войны. Предводители объихъ сторонъ, могли употпребить сіе время, единспивенно для взяшія предосторожностей.

Одинъ Сандельсъ распространялъ еще превогу въ воспочной Финляндіи, не вспречая почнии сопротивления. Российское Правительспиво вынуждено было опправишь на почшовыхъ иъсколько башаліоновъ для прикрышія спіарой границы и обезпеченія крепосни Ней-

шлота. Можешъ быть, чию сіє обезпеченіе было необходимо: ибо, по причинъ увъренносши въ ея безопасносши и надобносши въ войскахъ, была удалена изъ нее большая часпиь гарнизона, служившаго для заняшія эшанныхъ пришиновъ и сопровождения обозовъ. Свеаборгскій осадный корпусъ опрядилъ несколько эскадроновъ драгунъ для удержанія и защишы Гейнольского округа; наконець новая дивнзія, высланная изъ России подъ коман-

дою Генерала Барклая-де-Толли, двинулась на Куопіо усиленными переходами (\*).

 $= 57 =$ 

Между шъмъ, какъ сіе происходило на съверъ, Графъ Буксгевденъ удержанъ былъ въ Або образованіемъ управленія, ввъренной ему арміи и провинціи. Особливо занимался онъ усовершенствованіемъ оборонищельной сисшемы, конторой пребовали шогдашнее время года, и большое пространство береговъ. Войска его въ южной часпии расположены были следующимъ порядкомъ:

17<sup>я</sup> дивизія Графа Каменскаго, соспоявшая изъ 10,950 человекъ пъхошьи, 1212 конницы, и 74 пушекъ осаждала Свеаборгъ и спюлла вдоль берега, начиная онгъ Сваршгольма, до Эккнеса и Ганго-Удда.

21<sup>я</sup> дивизіл Князя Баграпіона занимала городъ и провинцію Або, Біориеборгъ и Таваспигусъ; сильный ошрядъ легкихъ войскъ наблюдаль Аландскіе острова. Въ семь корпусь на-

ходилось подъ ружьемъ 6959 человекъ пьхопы, 1110 конницы и 20 орудій.

п-улиции) - адэнтаӨ - индий, занадаль - адэнцэсц

**All the sea winners of the second of the season of the season of the season of the season of the season of the season of the season of the season of the season of the season of the season of the season of the season of th** 

DE SIQUITAL HILLER ON TRENTRONDELY SOCIOTIVE

in erroriti fing all states of oriso areo analised to but

Подкрупление сіє состояло въ следующихъ войскахъ:  $(*)$ арпиллерійской рогаз, полковъ 6-й дивизіи: 5-го сгерьскаго, Низовскаго, Азовскаго, Вольшскаго; войскъ взяпыхъ изъ пограничныхъ кръпосшей, арпилерійской рошы и двухъ неполныхъ башаліоновъ.

### THE STREET VILLE WATER DAY OF BEAUTING OF HE WILL TO  $\Gamma$   $A$   $B$   $A$   $III$ , and  $1$

имого я паратели. наследня ноценом замени

-The Search of the company of the company of the search

The Complete Shows and Complete and this last

Some served in Tele of HolzNimer Factor

the one of the Choline side ability a many against the

as a home was been to a more over it a been it , then

Efferinging William and the artificion and do that

NUMBER ORDER OF BUILDING REPORTS

PRICE RYIOG THEILIOFFICE.D

Цпобы не прервапы нипи произшесшвій, кошорыя мы предположили предспиавить въ крашкомъ обзоръ, вошъ что препятсивовало намъ досель говорить о Свеаборгъ. Мы осшановились на шомъ мъсшъ, когда дъла наши необходимо пребовали заняшія сего важнаго пункша. FIDERED BELLINGTING OF

Кръпоспиь стя возвышается на пятни остро-

вахъ, или лучше сказаннь ушесахъ, вдавшихся въ Финскій заливъ. Три изъ нихъ, именно; Вестеръ - Сварше, Лилля - Остеръ - Сварше и Стора-Остеръ-Сварте лежаптъ въ виду Гельсингфорса, разспояніемъ на малый пушечный выстрель отъ сего города. Съ сей стороны они заслоняющь собою островъ Варгенъ, гдѣ находящся главный укрепленія Свеаборга. Ближайшій изъ всехъ ихъ къ берегу - есшь оспіровокъ Лангернъ съ опідъльнымъ укръпленіемъ; а на прошивоположной оконечностии циппадели Густавсвердъ защищаетъ доспіунъ H SLALOUCOT съ моря тройными батареями.

 $= 59 =$ 

Всь сін острова загромождены укръпленіями, построенными большею частію изъ граниша и на гранишномъ же груншъ. Излишне было бы описывать сіи многочисленныя сооруженія, воздвигнушыя въ разныя времена, безъ первоначальнаго плана, частно странныя, неправильныя, безполезныя; но, не взирая на всъ сін недостпатки, цълое представляетъ собою первокласную кръпоспіь. Море заменяетсь крепосниые рвы, исключая немногихъ месть, где оные изсечены въ скалахъ. Главный укръпленія, занимающий Варгенъ, всь почин каземашированы. Пристани, обширныя камеры устроены по чершежамъ Шапмана и Тунберга. Сіи въчные памяшники ихъ генія окружающь монуменить, сооруженный въ честь основашеля Свеаборгской кръ-

пости, Маршала Эренсвердита, коего могила находишся на Варгенской площади. Постройка Свеаборга спюила Швеціи безчисленныхъ издержекъ и продолжалась около пяшидесяши IR ILLIGUE TICQUITECIDEN SH THE PRESIDENT лешъ.

Оборона сей крепостни вверена была заслуженному Адмиралу Шведскаго флота, Графу-Кронштедшу. Гарнизонъ ея простирался свыше 7000 человъкъ, часпино Финлиндцевъ, часшію Шведовъ, не счишая 721 матроса.

Число Русскихъ войскъ на семь пункшь часто изменялось, смотря по тому, сколько позволяла возможность опіделять оныхъ отъ Арміи. Сначала оно соспавляло не болье прени прошивъ гарнизона, но въ последствіи увеличилось. Въ первыхъ числахъ Марша счишалось въ осадномъ корпусъ одиннадцашь бапаліоновъ, чепыре эскадрона, чепыре полевым баппареи, двъ піонерныя рошы и одна арпиллерійская, безъ орудій, для прислуги башареямъ. плинноодна ніз в наших ме

40

Осадная аршиллерія досшавлялась подъ Свеаборгъ зимнимъ нушемъ изъ кръпосшей Русской Финляндіи съ чрезвычайными затрудненіями. Осадныя рабошы поручены были Инженеръ - Генералу Сухшелену. Первыя бапареи построены на Гельсингфорскомъ мысъ, а пошомъ на островъ Скандешландешъ и окружныхъ ушесахъ. Во все время осады число сей арпиллеріи не превышало 46 орудій, полагал

въ ономъ и 16 морширъ.

Блокада сшеснилась по мъръ общирности укръпленій и числа Русскихъ войскъ. Построеніе бантарей спютно невъроящныхъ трудовъ. Для сего, за недоспашкомъ земли и дерна, на безнлодныхъ и покрышыхъ глубокими сивгами скалахъ, надлежало ограничиванься одними фашинами и насыпиыми турами, по легкости н слабому сопрошивлению коихъ, необходимоешь засшавляла придашь брусшверамъ весьма значищельную ширину. Сверхъ пруднаго расположения подступовъ и проломныхъ батарей на льду, при недостаникъ арпиллеріи, снарядовъ, рабочихъ, инструменшовъ и даже солдашъ, невозможно было и думашь о правильной осадь Свеаборга. Дабы ускорить взяmie сей крепости, решались было шпурмовашь ее; но наконецъ воля Императора АЛЕ-КСАНДРА и самое благоразумие предписали оппложишь приступъ до последней крайности, и довольсшвованься употребленіемъ всехъ возможныхъ средсшвъ для стъсненія гарнизона, оксприя полова зависту Я аренситово атминий.

41

Переспірълка осаждающихъ съ кръпосшью началась 23 Февраля (6 Марша). Поводомъ къ сему была одна изъ Русскихъ баппарей, построенная на ушесь, посреди Свеаборгскаго порша, между крепосшью и городомъ Гельсингфорсомъ: Съ нее ошкрышъ огонь по людамъ, высланнымъ оптъ Адмирала Кронштедпа для прорубленія льда, передъ тьми мъсшами, кои казались ему наиболее присшупными. Шведы ошвечали на то сильнымъ огнемъ, и каждое ядро ихъ повреждало зданія въ Гельсингфорсь. Городъ сей подвергался совершенному разрушению; для предупреждения онаго, опправленъ къ Кроншшедшу парламентеръ. Офицеръ сей предспиавлялъ ему, чито дальнейшій огонь съ крепосии моженть причинить важный вредъ жищелямъ Гельеннгфорса, коихъ

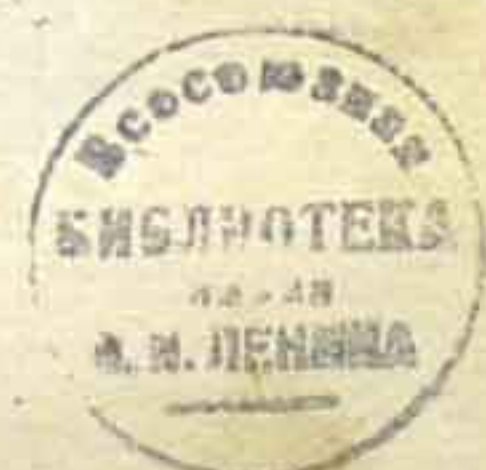

 $42$ 

большая часшь имъла въ защишникахъ Свеаборга друзей или родспиенниковъ, и чпю, въ прошивномъ случав, Русскіе заплашашъ равнымъ при заняшии ими впредь городовъ Швеціи. На сіє Кроншшедшъ хладнокровно ошвѣчалъ, что раззореніе Гельсингфорса необходимо для обороны кръпости. При всемъ томъ, склонясь на предсплавленія своего совъша, онъ перемънилъ намъреніе и вскоръ пошомъ между объими сторонами положено, чшобы съ сей спюроны не производишь никакихъ рабошт., счишая Гельсингоореъ какъ бы неупгральнымъ. Такимъ образомъ Русскіе могли расположишь въ семь городъ свои парки, госпишали и магазины въ совершенной безопасносни. Сверхъ пого место сіє служило единственнымъ присшанищемъ для главной кварширы и осадныхъ BOHCK'B, WOLOGOT IN ORDER ORIGINAL TELEVISION

Между шемъ Русская аршиллерія посшепенно занимала окружных высопы. Башареи сіи дейспвовали почши наудачу по мельницамъ, адмиралитейскимъ запасамъ и деревяннымъ спроеніямъ, кои совершенно опкрышы были за валами. Ошъ сей пальбы, десяшь дней продолжавшейся, случилось несколько пожаровъ въ крепости. Въ сіе время Русскіе бросили въ Свеаборгъ 1565 ядеръ и бомбъ, а изъ крепоснии ошвечали 2477 выспредами. Переговоры несколько разъ возобновлялись подъ Свеаборгомъ о разныхъ предмешахъ. При семъ Генералъ Сухшеленъ имълъ случай замешиниь, что решимость ивкошорыхъ Шведскихъ начальниковъ худо соопветствовала сильнымъ оборонищельнымъ средсшвамъ, коими снабжена была крепоспи. Опикрытие сіе подало ему надежду на скорую сдачу оной.

 $=$  45  $=$ 

Для сего положено было держашь непріяшеля въ безпрерывномъ безпокойствъ, и во всякое время, особливо въ ночное, превожить гарнизонъ, который состоялъ, хоптя изъ хорошихъ, но непривыкшихъ къ пірудносшямъ обороны солдашъ. То высылалась паршія барабанщиковъ и спрълковъ, а иногда одно или два полевыхъ орудія. Сін малые опіряды, пробравшись между упиесами, отважно выходили на ледъ и внезапно появлялись подъ кръпосшью, частно не далье каршечнаго высшрьла, Въ сихъ поискахъ особенно опличался Арпиллеріи Полковникъ Аргунъ: онъ былъ насполщимъ будильникомъ гарнизона. Сіи

военный хиппроспи, место и время оныхъ, перемьнялись искуснымъ образомъ.

Средства сін имъли полный успъхъ. Русскіе Генералы скоро замешили, чшо Адмиралъ Кроншшедшь, привыкшій смотръть на все глазами моряка, виделъ вездъ слабыя места, недосшашокъ въ связи укрепленій; изнурялъ войско свое работами, не давая ему опдыха, и почишаль защищаемую имъ крепость кораблемъ, не безопаснымъ ошъ абордажа. Многіе изъ Офицеровъ его и онъ самъ легко убъдились, что зима, обложивъ крепость пивердыми льдами, лишипъ ее последней обороны.

 $=$   $44$   $=$ 

При самомъ началь военныхъ действій, множество безполезныхъ людей спъшили укрышься въ Свеаборгъ. Адмиралъ Кроншшедшъ, принявъ ихъ, почувствоваль свою ошибку. Онъ иышался удалишь ихъ изъ крепостии; но строгіе военные законы возпрещали Русскимъ всякую неумесшную снисходищельность и передовые постны ихъ принудили вышедшую изъ Свеаборга шолпу возврашишься въ оный. Одной шолько фамиліи Кронштедша предложенъ былъ свободный выходъ изъ крепости; но онъ съ благородсшвомъ ошвергнулъ сіе предложение в явой согласно на него и на не

Русскіе Генеральі, подъ видомъ военной въжливостия, постоянно доставляли ему журналы и газенны съ пивердой земли. Во многихъ изъ нихъ помещались извесшия о новыхъ неуда-

чахъ Шведскаго оружіл. Оффиціальный извъсшія изъ дейсшвующей Россійской арміи, разныя прокламаціи, частныя письма, однимъ словомъ все, что только могло поколебать, и безъ того уже шашкіе умы людей, заключенныхъ въ Свеаборгъ, было къ нимъ почти ежедневно посылаемо, и принималось ими съ жадноспино, свойспивенною людямъ, лишеннымъ всякихъ сношений.

PART ENGINEER PRODUCTS IN THE CONSTRUCTION OF THE RESIDENCE OF THE

Личный свиданія осаждавшихъ со многими изъ непріяшельскихъ начальниковъ представляли случай первымъ, короче узнашь харакшеръ своихъ прошивниковъ. Вскоръ замъчено, чшо изъ Офицеровъ Свеаборгскаго гарнизона не многіе знакомы были съ войною, и что между природными Шведами и Финляндскими войсками сущеспивовалъ некошорый родъ соперничества. Множество женщинъ, детей и людей совершенно безполезныхъ, возрасшающее число недовольныхъ, расточительность, съ какою по неопышности раздавались съеспиные припасы, спюль драгоценные въ осажденной крепостии, наконецъ общее митние о превосходствъ силъ Россійской арміи, вотъ главные предменны, приводившіе въ недоумъніе Шведскаго Адмирала и подчиненныхъ ему начальниковъ.

 $=$   $45 =$ 

Не взирая на пю, постоянное уважение, которое Графъ Кронштединъ пріобрълъ своимъ

мужествомъ, дарованіями и прямодушіемъ, придавали ему значищельный въсъ въ глазахъ его прошивниковъ. Надлежало короче узнашь его расположение: посему Русские Генералы не упускали ни мальйшаго случая къ личному съ нимъ сношенію. STILLS SHOPLE AND STILL REPORTED FOR

При сихъ свиданіяхъ нельзя было не замъшишь, чшо Кронципедигъ виушренно не одобряль тогдашней полишики своего Правишельства, - почишаль Свеаборгъ непрочнымъ

оплошомъ; весьма заботнлся о сохранении своей флошиліи, кошорою онъ начальствовалъ со славою въ прежиюю кампанію, отличившись въ делахъ подъ Вибургомъ и Шванкзундомъ, и кошорую одна удачно направленная бомба могла преврашишь въ пепель. Онъ не могъ шакже скрышь, сколь мало полагался онъ на союзъ Англичанъ, коихъ недавній поступокъ при Копенгагенъ, заставлялъ его думашь, чшо они могли поступить плакже со всякою другою морскою державою. Сверхъ сего, служивъ всегда на моръ, Адмиралъ сей зашруднялся въ защить крепости неподвижпой; какъ человекъ и ошецъ семейства, онъ не могъ смотръпы равнодушно на положение столькихъ семействъ, укрывшихся въ кръпостни и драгоценныхъ сму по родственнымъ связямъ.

 $=$  46  $=$ 

Неръшишельность, недоумъніе, супь важные недостаники въ военномъ отношении, и

ръдко оснающся безъ гибельныхъ последспівій. Графъ Кроншшедшъ подверженъ былъ сей мнишельностии, кошорую можно названии нравсшвенною бользнію, и ошъ коей, при недостаникъ швердаго харакшера, не предохраняють ни мужество, ни честность правилъ. Въ семъ крипическомъ положения, не довъряя самому себъ, не имъя доспойнаго сподвижника для поддержанія себя, могъ ли Шведскій Адмиралъ не привесши въ уныніе

гарнизонъ. Избранный Королемъ и общею довъренноспино, заслуженною его подвигами, онъ по необходимости долженъ былъ лишишь бодроспии подчиненныхъ своею нъръшишель-HOCINSIO. TO TARLET LICENT RINSPORTS OF , HINNOST

 $= 47 =$ 

Известно, что ошкрышіе совещаній въ осажденной крепосши, служищъ предвесшникомъ скорой сдачи ел.

Графъ Кроншшедшъ неоднокрашно собиралъ военный советь, а определения подобныхъ совещаній всегда склоняющся на уступки. Шведскіе начальники ничего не могли придумашь лучшаго, какъ шолько спасши свою честь, выиграшь время, сохранишь флошь и не подвергать ничего вероянностямъ случая.

Осажденные пребовали перемирія, и послъ продолжительныхъ переговоровъ заключена Конвенція на остпровъ Лонанъ 24 Марша (5 Апрђля) на следующихъ условіяхъ:

Конвенція, заключенная между Инженеръ-Гене. раломъ Султеленымъ и Вице-Адмираломъ Кронштедтомъ.

**LADAN-SATITLE CO.** 

**BALL DUSTER CARDINAL** 

Между Россійскимъ войскомъ, осаждающимъ крепость Свеаборгъ, и Шведскимъ гарнизономъ оной, заключается перемиріе съ сего числа до 3 Мая (по новому спилю) шекущаго 1808 года.

Если въ полдень 5 Маія крепость сія не получить сильнаго подкрупления, состояща $48 =$ 

го, по крайней мере, изъ пяши линейныхъ кораблей: шо оная сдана будешь войскамъ Россійскаго Императора. Само собою разумъешся, чшо ожидаемое подкрупление должно войши, до истечения назначенного срока, въ Свеаборгский поршъ; если же оно будениъ шолько въ виду крепоснии, по счишащь его какъ напро непоно а кол бы не пришедшимъ.

Посль упиверждения сей конвенции Главнокомандующимъ Российскою арміею Графомъ Буксгевденомъ, на другой день Адмиралъ Кронпипедить очисшины островъ Лангернъ, и Шведскіе караулы сменяшся Русскими. Въ следующіе двое сушокъ, по исшеченіи каждыхъ, шакимъ же образомъ сданы будушъ оспирова Вестеръ-Сварше (полагая въ шомъ числь небольшое Левенское укръпленіе, лежащее на ближайшемъ ушесъ) и Осшеръ-Лилла-Сварше.

Находящіеся на оныхъ гарнизоны, переведены будушъ на большіе осшрова, сосшавля-

ющіе крепосниь, не касаясь ничего, кроме собственно принадлежащаго каждому, равно не испиреблия и не повреждая укруплений, исключая один шолько съестные припасы, консолдашамъ дозволяешся взяшь съ собою.

Изъ числа прехъ оспірововъ, служащихъ обезпеченіемъ сей конвенціи, островъ Лангернъ сданъ будешъ въ полное распоряжение Россійскихъ войскъ, съ шемъ однакожъ, чшобы до 3 Маія, не предпринимать имъ никакихъ работъ со стороны крепости. Что же касаешся до прочихъ двухъ острововъ, хошя и заняшыхъ шеми же войсками, по оные, въ случав прибышія подкрепленія прежде назначеннаго срока, сданы будушь обрашно въ шомъ самомь положении, въ какомъ они находящся ныиъ, равно сущеснивующій шамъ Шведскій госпишаль остается до того времени подъ управленіемъ Шведскихъ чиновниковъ и врачей. Они не будущъ имень никакого другаго сообщенія съ крепостью, кроме пересылки выздоровъвшихъ и пріема на местна ихъ больныхъ, коихъ число не должно превышашь настоящаго числа больныхъ. Вестер - Сваршенскія мельница и пекарня остпаются въ распоряженіи шого же госпишаля.

 $49 =$ 

При сдачъ кръпости 3 Маіл, гарнизонъ выступить изъ оной съ военными почестиями, на шехъ же условіяхъ, опиосищельно церемоніала, какія заключены были съ Сварш-

#### гольмскимъ гарнизономъ.

Ровно въ полдень того жъ числа, островъ Густавсвердъ очищенъ будетъ Шведскимъ гарнизономъ, и непосредспивенно займешся Русскими войсками, копюрые въ тоже время снимушь карауль у Варгенскихъ ворошь, служащихъ сообщеніемъ съ Густавсвердомъ. Осптрова: Варгенъ и Стора-Остеръ-Сварше очищены будушь въ шеченіи шого же дня, если будептъ возможно, или не позже следующаго дня,

смошря по шому, какъ успеношъ перевезни гарнизонъ на шлюпкахъ, въ случаъ неблагонадежностии льда. Впрочемъ, до наступления определеннаго срока, по согласно съ объихъ сторонъ, приняшы будушъ удобнейшія меры къ поспешному и безопасному опправлению гарнизона, равно семействъ и лицъ, кои должны будущь за онымъ следовать.

 $= 50 =$ 

Всякое частное имущество остается неприкосновеннымъ; все же прочее сдано будешъ вместь съ крепостью. - Шведский Адмиралъ обязывается съ сей минуты ничего не исптреблашь, и не выводишь изъ порша (почишаемаго въ черпть блокады, какъ и самая крепость,) ни одного судна, какого бы оно ни было рода, и не спускашь на воду судовъ, кромъ шъхъ, кои уже находящся въ поршь.

Всъ Офицеры изъ природныхъ Шведовъ, если пожелающь, могушь возврашишься въ Швецію, давъ честное слово - не служищь

прошивъ России и ея союзниковъ, во все продолжение сей войны.

Уншеръ-офицеры и нижніе чины Шведскаго гарнизона оппиравлены будущъ подъ военнымъ прикрышіемъ въ Выборгъ, или другія недальния местна. Всв шв, кои пожелающь останься подъ владениемъ Российского Императора, дадушъ присягу на поддансшво и будушъ пользовашься выгодами, объщанными

прокламацією Его Императорского Величества оптъ 19 (51) Марша 1808 года.

 $= 51 =$ 

Финляндскіе полки, поступающіе въ Россійскую службу, не будушъ дейспивованнь пропивъ Швеціи и ся союзниковъ, въ продолженіи сей войны и воспользующся выгодами, объщанными, какъ вышеупомянушою прокламацією, шакъ и другими, изданными Россійскимъ Императоромъ.

Полкъ Адлер-Крейца, по приведении къ присягъ на поддансшво, сохранишъ свой составъ въ продолжение войны, съ настоящими выгодами, коими онъ пользуешся. (\*)

Все, изложенное здесь касашельно сухопупныхъ войскъ, опносинся и къ морскимъ силамъ. Гражданскіе чиновники и всъ вообще лица осніающся въ шомъ положеніи, какъ постановлено сею стапьею.

Крепостнь сдана будеть со всеми къ оной принадлежностьми, съ артиллеріею, снарядами и всякаго рода магазинами; шакже со всеми запасами, принадлежащими къ флоту или флопиліи, кои, равно какъ и все прочее, сохраняшся въ целосин и безъ всякаго поврежденія.

Флошилія имъеть бышь возвращена Швеціи, по заключеніи мира, въ шакомъ случађ,

(\*) Полкъ сей набранъ былъ изъ охошниковъ всехъ націй; распустнить его, значило бы наводнишь Финллидію бродагами, не имеющими ни присшанница, ни пропишания.

если Англія возврашить взяшый ею, въ прошедшемъ году, флошъ Даніи.

 $= 52 -$ 

Архивы, планы и другіе документы относительно крепости и флота, сданы будутъ исправно Офицерамъ, назначеннымъ для пріема оныхъ. Шведскій Адмиралъ даешъ слово, чию изъ нихъ нично не будешъ ушрачено.

Частнымъ семейснивамъ доставятся всь возможныя способы къ ошправленію ихъ, куда пожелающъ. Вообще объ стороны обязываются поступать прямодушно во всехъ случаяхъ, кои пючно не опредълены сею конвенціею.

Какъ въ случав прибышія подкрепленія, до истеченія определенного срока, острова: Вестеръ-Сварше и Лилля-Сварше должны бышь очищены; по Шведскій Адмиралъ облзываешся доставиннъ на сей конецъ достанночное число шлюпокъ, дабы можно было вывезни войска въ шеченіи однихъ сушокъ, и въ сіе время не предпринимать никакихъ непріяпельскихъ дейсшвій, пока означенныя войска не высшупять на берегъ. Подписано: Сухтеленъ. Кронштедтъ.

### Отдъльная статья.

Поелику Адмиралъ Кроншшедшъ предложилъ, чтобы въ случав сдачи крепости въ назначенный срокъ, по силь конвенціи, заплачены были со стороны Россійскаго Импе-РАТОРА Шведскому Правишельству издержки,

сверхъ опредъленной отъ онаго суммы на содержаніе крепоспи, каковой долгъ по доспювърнымъ счетамъ составляетъ не более ста пысячь рейхсъ-палеровъ Шведскою монешою (\*); що Главнокомандующий Российскою арміею Графъ Буксгевденъ обязывается испросишь на то соизволение своего Монарха, и употребнить всевозможное содействие къ полученію онаго.

 $= 55 =$ 

Шведскій Адмиралъ можеть отправить къ Королю, своему Государю, двухъ курьеровъ, одного южною, а другаго съверною дорогами. Они снабжены будушъ паспоршами и охранишельными грамошами. На пупи имъ будушъ досшавляемы всъ средспива къ безосплановочному ихъ следованию.

Учинено на островъ Лонанъ, 25 Марина (6 Апр.) 1808 года.

Конвенція сія, въ самомъ дель, довольно замечательная, а особливо сія последняя

сшашья, подала поводъ къ разнымъ пюлкамъ. Имъя точныя свъденія о всъхъ подробностияхъ сихъ переговоровъ, мы считаемъ обязанноспино опровергнушь всякое несправедливое наръканіе въ семъ опношеніи. Мы смъло ушверждаемъ, чшо самая мысль о постыдномъ подкупъ чужда была договаривавшимся спюронамъ. Оба Генерала, посъдъвшіе на поль чеспи, могли веспи переговоры съ различ-(\*) Около 200,000 франковъ.

ными успехами; но они равно неспособны были - одинъ къ предложенію, а другой къ приняшію средсшвъ, прошивныхъ чеспи.

 $= 54 =$ 

По подписаніи конвенціи, сданъ былъ Русскимъ войскамъ островъ Лангернъ, равно и другія укрепленія, кошорыя должны были пюлько условно находишься въ ихъ власши, Непріятельскія действія прекращены. Время перемирія употреблено было Русскими на разпространение осадныхъ работъ; особенно занимались они построеніемъ батарей для обстръливанія фарватера, дабы воспрепятствовать прибытию кораблей съ подкрупленіями для Свеаборга. При сихъ башареяхъ были устроены печи для каленія ядеръ. (\*)

Последствія доказали, что все сіи приготовленія были напрасны. Условленный срокъ наспіупиль, и крепость сдана. Число Русскихъ войскъ едва достанночно было пюгда для заняшія оной и для наблюденія за распущеніемъ

и разсылкою разныхъ частей непріятельскаго гарнизона. Природные Шведы опправлены военнопленными въ провинции, сопредельный России. Финляндцы распущены по домамъ съ паспоршами. По вскрышіи водъ, последніе батпаліоны опправлены были на судахъ. Гарнизонъ сей во время сдачи соспояль изъ 208 Офицеровъ и 7386 нижнихъ чиновъ.

<sup>(\*)</sup> Сін печи новаго изобрешенія устроєны были Арпцллерін Генераломъ Беллегардомъ.

Во время перемирія, произшедшій въ кръпоспии мяшежъ, къ коему поводомъ были нъкошорые недовольные, возбудиль было опасенія; но оный шошчась укрощень.

 $= 55 =$ 

26 Апръля (8 Мая) Россійскій флагъ водруженъ на сптенахъ Свеаборга, и привъпспивованъ 101 пушечнымъ высшръломъ. На Варгенской площади, близь памяшника, совершено было молебствие.

Покореніе сей важной крепости доставило Русскимъ: 58 медныхъ и 1975 чугунныхъ пушекъ, 9535 зарядовъ въ каршузахъ, 3000 боченковъ съ порохомъ, 10,000 каршечь, 540,000 лдеръ, бомбъ и гранашъ, до 9000 ружей и множество оружія разнаго рода. Кромъ сего Русскіе нашли въ гавани: 2 фрегана, 6 шебекъ, 1 бригъ, 6 военныхъ яхитъ, 25 палубныхъ канонерскихъ лодокъ, 51 іолу, шакое же число барказовъ, шлюнокъ и другихъ мелкихъ судовъ, 19 пранспортовъ (\*), большой запасъ

вещей, поптребныхъ для флотпа и, наконецъ, еще большій съеспиныхъ припасовъ.

Адмиралъ Кроншшедшъ предосшавилъ себъ свободный возврашь въ Швецію, дабы дашь опіченть въ своємъ поведеніи. Одни шолько сильныя убъждения могли удержашь его ошъ сего намеренія: спюлько онъ уверенъ былъ въ справедливосни своего дъла. Не излишнимъ счишаемъ присовокупишь здесь крапкое из-(\*) Вса почини суда сін могли бышь выведены въ море.

влечение изъ донесения его къ Шведскому Королю.

 $= 56 =$ 

» Свеаборгъ «, писалъ онъ: » въ наспюлщемъ своемъ положении, т. е. недокончанный и во многихъ опношеніяхъ еще неусовершенствованный, будучи совершенно расположенъ къ оборонъ съ моря, въ зимнее время дълаешся приступнымъ со всехъ сторонъ, и попюму шеряешь значищельную часть своей силы. Несоразмерность пространства, занимаемаго укрепленіями, съ числомъ ихъ защишниковъ, великое множество рекрушъ и больныхъ, недостнашокъ въ Офицерахъ, коихъ приходилось по одному на спю солдантъ и по одному же на баспионъ, не менъе того ощупишельный недосптаннокъ въ арпиллерисптахъ, коихъ приходилось по два на при орудія, потребленіе ппрепиьей часнии всего пороха полько въ продолжение десяци-дневной канонады, чрезмърное изпющение гарнизона, занимавшагося безпрерывно прорубленіемъ льда въ местахъ, наиболее способныхъ къ приступу, и усовершенспивованіемъ оборонищельныхъ средспивъ, недостатокъ закрытыхъ магазиновъ и жилыхъ казематовъ, опассніе подвергнушь исшребленію флошилію и морскіе магазины, наконецъ, надежда сохранишь все сіе для Швеціи, если бы Свеаборгъ получилъ благовременную помощь: вошъ причины, побудившія военный совепть решипься на сдачу крепости.

 $\mathbb{R}^{N\times N}$  .

Каковы бы ни были сіи причины, почшимъ памяшь честнаго мужа, и пожальемъ о судьбъ его, возложившей на него, безъ всякой подпоры, бремя, кошорое, кажешся, было свыше его силъ. (\*) **SRICHARDS AND DESCRIPTION AND LEADER** 

the strip is an indicated and there a separations

which is included to the state of the state of the state of the state of the state of the state of the state of the state of the state of the state of the state of the state of the state of the state of the state of the st

present additional advantagement in the control of the state of the

states the final complete and the control of the state

Lasmale Caractery in Constantinoplate Market Las

The most ausundistics public to the molument in money

sumb telyanta on the senting series and o connecting

pennier attoric est up ou mondialentic presentation ex

Adduct A decade to MERIDIAN TURINIUM TO THE RESIDENCE OF

cheer for a million and be a million situation of the ensioning

er en de de la constitución de la constitución de la constitución de la constitución de la constitución de la

der de la concepte de la concepte de la Grace

State Bush, Jack In Miller

The 2 Gas a Miller Site Rile

All in the mains and noted areas of things

VERMITTED OF PRINTING MOTORSHIP

The for which the printing

(\*) О защишь Свеаборга писали: Генераль Дебельнъ, Бошь, Дюрье, Гіеронъ и многіе другіе. Сдача онаго надвлалавъ свое время много шума, чию и засшавило насъ описаниь сіе собышіе, можешь бышь, слишкомъ пространно. Хошл описание сіе не столь обширно, какъ сочиненія означенныхъ писателей, но мы смесмъ увърншь, что оно не меиве справедливо. Шведский оранноръ, Генералъ Кардель, назвалъ покорение сей крепостии психологического задачего. Намъ кажешся, чшо мы разръшнан спо задачу.

## $\Gamma$   $\Lambda$   $\Lambda$   $B$   $\Lambda$   $\Gamma V$ .

And the Property of the Research of the Contract of the County

stort de ans anno es a manifestancia de l'entre

PREGRAME ADDRESS CONTRACTOR UNKNOT LOCATIONS

 $11.42.42.089$ 

Бзятіе Свеаборга, и приближеніе весны, долженсшвовавшей изменить харакшеръ войны, естественно составляют здесь новую эпоху. Бросимъ бытлый взглядъ на прошедшее.

Хорошо обдуманныя движенія, быстрота, стойкость, опыличающая съверные народы, посреди холодныхъ пумановъ и ситговъ, ознаменовали первые дни впюрженія Русскихъ.

Оппряды ихъ, двинувшиеся въ одно время въ южную, среднюю и съверную часпи сей обпирной обласши, по видимому, предсшавляли спюлько же головъ спрашныхъ колоннъ, силу коихъ молва еще более увеличивала. Генералъ Буксгевденъ искусно поддерживалъ сіе предубъждение, можетъ быть долье, нежели сколько позволено играны легковъріемъ пропивниковъ въ земль, пюгда непріишельской. Если онъ сделалъ ошибку, слишкомъ положившись на заблуждение, въ шо время для него благопріяшное: шо онъ и былъ за сіе наказанъ неудачею при Револаксъ.

 $= 59 =$ 

Можно по справедливости удивлянные продолжишельному ослепленію Шведскихъ Генераловъ. Правда, что войска ихъ были малочисленны; но принявъ съ самаго начала сисшему войны, легкую въ странъ, способной къ оборонъ, они бы въроящно скоръе могли остановить быстрый полеть Русскихъ. Занадная Финляндія могла бы удержашься до весны. Последовавшія собышія на съверъ подпивердили сіе предположеніе (\*).

V untant Wiza-Leath

(\*) Генералъ Тибелль, управлявший Военнымъ Депаршаменшомъ, советновалъ Королю Шведскому предписать Главпокомандующему въ Финляндіи, дабы онъ прежде, нежели осщавишъ западную часниь сей страны, далъ отчалиное, решишельное сражение. Король ошвечаль шолько, что Генераль Клинтспорръ спабженъ отъ него инструкцією. Содержаніе въ ел строгомъ смысль могло бы служишь оправданиемъ Клингспорру предъ военнымъ судомъ; но военный писатель, при всемъ уважении къ главному наъ военныхъ законовъ - къ подчиненносини, не-смыниваешь наблюденія законной формы съ долгомъ Предводишеля, кошорый облзанъ расноряжащься самъ собою и коему вверена армія. Облзанность еія есть и должна заключашься въ оборонь ошечества, не держась буквально смысла данныхъ предписаний, но соразмърно средспивамъ ошъ него зависящимъ, и возможности сопрошивленія. Сколько бы ни были пючны наставленія, данныя Графу Клингспорру; по все они не могли сигьсиять его въ семь опношении. Наставления сін шакже доказывающь, какъ опасно вверящь военное управление Гражданскому Чиновнику. Графъ Лагербрингъ, соспавивший данную Клингспорру инспрукцію, былъ человекъ съ великими способностлями; однако же Шведы, не безъ основапія, приписывающь ему причину сшоль робкихъ действій Графа Клингспорра въ началь сего похода.

Гарнизонъ, занявшій крепостцу Сваршгольмъ, сдвлался безполезною жершвою. Легко было предвидень, что сія приморская крепосны падень, ни мало не задержавъ похода Русской арміи. Съ большею пользою можно было бы употребить сіє войско, отдвигая его постепенно вдоль берега къ Або. Удерживая движение Русской колонны, оно верояшно получило бы какое либо подкрепление изъ Швеціи; очиснило бы магазины, находившієся въ Ганге-Уддъ и Або, можешь бышь, ошклонило бы заняшіе сего города, и сберегло Шведамъ удобный достнупъ къ южной Финляндіи. Наконецъ, оно безопасно примкнуло бы къ Аландскому Архипелагу. Опважился ли бы пюгда Русскій Главнокомандующій съ горспію людей перейши обширныя, замерзшія болоша, кои ошделяли ошь нихъ Финляндію?

 $= 60 -$ 

Твердая решимость, съ какою Графъ Буксгевденъ пребовалъ ошъ своихъ Генераловъ,

дъйспивовавшихъ въ съверной частии, читобы они ошбросили корпусъ Графа Клингспорра за Бошническій заливъ, достойна похвалы. Это было бы консчно средспивомъ къ разсъянію непріяшельскихъ силъ, занимавшихъ шеатръ войны. Но можно ли было предприняшь что либо съ столь малыми средствами? Стонло пюлько опделишь несколько башаліоновъ изъ Або и даже ошь Свеаборга, чиюбы досшавишь Генераламъ: Тучкову и Булашову прево-

сходство, пюгда верное. Движение Князя Баграшіона на Або съ большею частію его войскъ, было излишнею мерою предосторожноспи. Известно было, чито вся Абовская провинція будешъ очищена. Опряда Генерала Шепелева и несколькихъ башаліоновъ, кошорые вышли бы берегомъ изъ Біорнеборга, достаточно было для занятія сей беззащитной спраны. Баграппонъ, Тучковъ, Раевскій и Булашовъ, соединясь, или действуя заодно, подавили бы корпусъ Генерала Клингспорра, прежде нежели онъ успълъ бы сосредошочищься. Сей последній, если бы постарался развъдашь обспюлшельнее о своихъ прошивникахъ, легко могъ бы пріобресшь выгоду, предупредивъ поздное соединение слабыхъ Русскихъ колоннъ. Сей успъхъ доставилъ бы ему Тамерфорсъ. Очищение Або было бы необходимымъ сего последсшвіемъ. Войска и главная кваршира Русскихъ, зайдя въ уголъ квадран-

 $= 61 =$ 

ша, образуемаго Финскимъ и Бошническимъ заливами, безъ сомнения, поспешили бы его очисшишь. Правду сказашь, чшо кришику, по окончаніи дела, легко открывать, какимъ бы образомъ лучше могли поступнить военачальники.

Европа, дошоль ощдаленная свидъщельница сей войны, сравнивая средства объихъ Державъ, воюющихъ въ глубинъ съвера, по всемъ вероящносшамъ могла предполагашь,

что слабъйшая спорона усшупишъ сильнъйшей. Но при изведанномъ мужествъ съ объихъ споронъ, при повъркъ наспюлщихъ силъна поль бишвы, зоркій наблюдашель могъ ошкрышь довольно въроящный причины, чтобы основать мнъніе о равенствъ, съ небольшою шолько разницею въ средствахъ.

 $62 =$ 

Россія, едва успокоенная на западъ, вела погда войну на прошивуположномъ краю Имперіи: въ Азіи и на берегахъ Дуная. Ей надлежало завоеваннь, или опистнояннь въ Финляндіи спірану, мало извесшную', обишаємую непріязненнымъ ей шогда народомъ, и доспіупную со всехъ сторонъ непріяшелю. Въ сей странъ, представляющей мало местныхъ способовъ, Русская армія должна была получашь продовольсшвіе изъ Русскихъ же провинцій, кои сами не были изъ числа хлебородныхъ. Надлежало побъдинъ превосходствомъ силъ, а для содержанія превосходнаго

числа войскъ, местное положение пребовало весьма убышочныхъ средсшвъ (\*).

Швеція, союзница Великобришаніи, неминуемо соделалась бы власшительницею моря. Торговля, почини исключишельная, распростпранила въ ней общее изобиліе.

(\*) Куль муки въ иекоторыхъ местахъ Финляндіи, спонлъ съ провозомъ до 25 рублей серебромъ.

По заключенному 8 Февраля 1808 года пракшашу, обезпечивалось ей ежемесячное пособіе по 100,000 фуншовъ сшерлинговъ, къ чему присоединялись значищельный часпиый пожершвованія. Наборъ, определенный Королемъ, усилилъ армію 50,000 человъкъ, не смошря на mo, что мъра сія пропивна была Государсшвеннымъ постановленіямъ (\*). Наконецъ, положение Швеции, какъ полуострова, дълало ее почини неприступною, исключая пюлько Норвегіи, где всь местности и употребленіе средствъ были въ ея пользу.

 $= 63 =$ 

Гусшавъ-Адольфъ зналъ цену выгодъ въ военномъ опношении, кои можно было извлечь изъ сего положения. По примъру Карла XII, онъ ръшился обрашишь оружіе прошивъ Дапискихъ владений, воспользованныся, по соединеніи съ вспомогашельнымъ Англійскимъ корпусомъ, своимъ превосходспивомъ для ръшишельныхъ действій, и ограничиться полько поддержаніемъ войны на Финляндской земль, где непріяшель долженъ былъ ожидашь более сопрошивления и даже, въ случав неожиданныхъ успеховъ, не могъ пипашь смелыхъ надеждъ. Въ последствіи увидимъ, что, пере-

(\*) Въ Манноесптв, изданномъ о семъ наборъ, Король основывался на древнихъ законахъ и безопасной грамошъ, обпародованной при Густавъ III. Онъ хошель увеличнить сіє ополченіе до 100,000 человекъ; но невозможность снарядишь и продовольсшвовашь шакое множество солдать, заставила его значительно уменьшины оное.

мъняя свои мысли и намъренія, Государь сей былъ самъ причиною некошорыхъ несчаспий, постингшихъ Швецію.

 $= 64 =$ 

Между шемъ, Императоръ АЛЕКСАНДРЪ, соединявшій редкую швердосшь харакшера съ пюю умъренностию, которая еще ръже бываешъ въ Сильныхъ земли, решился даже по опкрышіи непріяшельскихъ дейсшвій 11 (23) Февраля, преврашины въ одну шолько предоспіерегательную, ту решипельную меру, къ кошорой надлежало ему прибъгнушь, если бы Шведский Король продолжалъ упорно следованнь одинъ полинической системъ, копорая была совершенно прошивна приняшой сильнейшими Державами півердой земли.

Но, не смотря ни на обешоящельства, ни на свои опасности, Стокгольмскій Кабинетъ руководспивовался лично непріязненнымъ расположеніемъ Короля. Дружеспиенныя опиошенія его съ Англіею сплановились півсиве, и

Россійскій Министръ Алопеусъ задержанъ въ Спокгольмъ, вопреки народному праву. Дапискій Посоль Графъ Мольшке ожидаль шого же; ошъ него пребовали, чтобы онъ въ шеченіи 12 дней объявилъ о расположенияхъ своего Двора. Мольшке отвечалъ на сіе пребованіе объявленіемъ войны 2 (14) Марша. Въ следъ за симъ присланъ къ нему съ ординарцемъ приказъ, вемедленно оспіавить Швецію. Король не хошелъ слышаниь о предсшавленияхъ Диплома-

пическаго сословія прошивъ сихъ необычайныхъ поступковъ. Допитод на видаетост

 $65 =$ 

Военный силы Швеціи немедленно пригопювлены были ко вступленію въ Дашскія владънія. Онъ раздълены были на при корпуса. Гладры отказываются двотачная анни,

Первый - числомъ около 11,000 человекъ кромъ подкръпленій, конюрые по составу восниыхъ силъ Швеціи, занимали южныя провинціи, назначенъ былъ произвесны въ Зеландін высадку, въ кошорой, по плану Короля, долженствовали участвовать 14,000 Англичанъ, подъ командою Генерала Мура, прибывшихъ въ началь Мая въ Гошенбургъ.

Впюрой корпусъ, подъ названіемъ Западной арміи, долженъ былъ прикрывать Норвежскую границу, начиная отъ Свинсзундскаго пролива до Геріедалена. Въ немъ находилось не свыше 10,000 человекъ.

Резервъ ошъ 5 до 8 шысячь человекъ, со-

u rai

 $\tilde{5}$ 

бранъ былъ въ срединъ Швеціи, въ провинціи Эребро.

Ошрядъ ошъ 3 до 4 шысячь человекъ, назначенъ для подкрепленія Финляндской армін (\*).

Эскадры большаго флоша и флошиліи назначены были для приняшія ошъ 4 до 5 шысячь человъкъ высаднаго войска. Онъ снаря-

(\*) Полки: Ісмпиландскій, Гельзингскій, Вестро-Бошпійскій, пъсколько конницы и арпиллеріи.

жались въ поршахъ: Сшокгольмскомъ и Карлекронскомъ, съ большою деяшельностию.

 $\dot{=}$  66  $\dot{=}$ 

Сіи великія военныя пригопювленія и молчаніе Шведскаго Кабинеша на всь мирныя предложенія, долженствовали наконецъ побудишь Императора Всероссийского переменишь и прежнія меры. Гнушаясь однакожъ местно, копторую могли бы оправдать оскорбленія, нанесенный Посланнику Алопеусу, Императоръ АЛЕКСАНДРЪ предписалъ Своему Министерству наблюстии, чтобы Шведскому Послу Генералу Сшейнгу, при выъздъ его изъ Россіи, не было сделано ни мальйшаго неудовольствія. Черезъ и беколько времени, декларацією ошъ 16 (28) Марша, Его Величество извеспилъ всъ Дворы, что часть Финляндіи, счишавшуюся дошоль Шведскою, Онъ навсегда присоединяетъ къ своей Державъ, какъ обласшь оружіемъ Его покоренную.

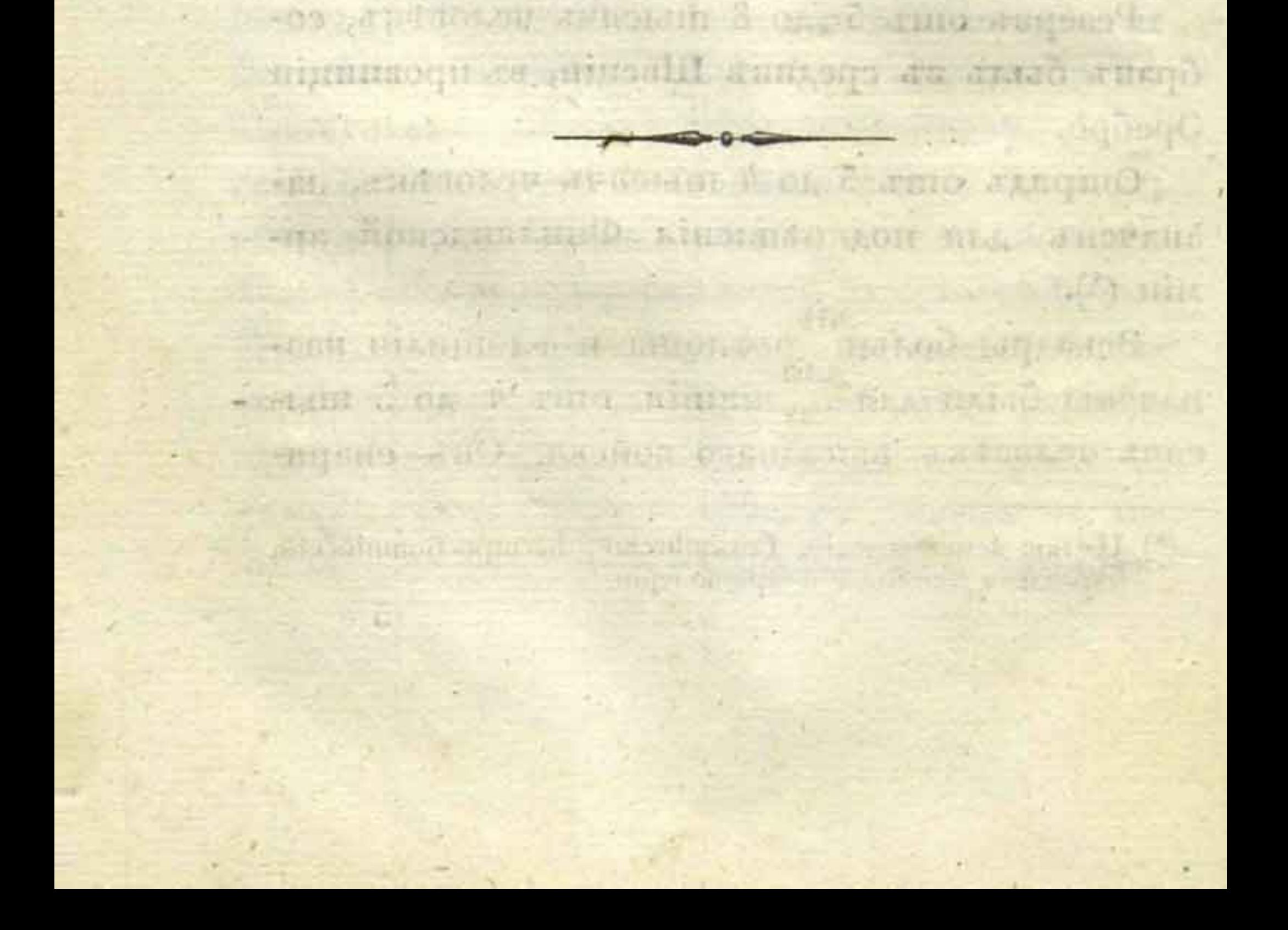

# $\Gamma$   $\Lambda$   $\Lambda$   $\beta$   $\Lambda$   $\Gamma$ .

 $-11 - 11 - 11$ 

Лъпній походъ 1808 года оптерылся неудачею Русскихъ войскъ.

Немедлено по вскрышіи Бошнического залива, была опправлена съ Шведскихъ береговъ небольшая морская экспедиція, подъ начальствомъ Лейшенанша Капфельмана, 24 Апръля (7 Маія); черезъ несколько дней присшала она къ южной частии самаго большаго изъ Аландскихъ острововъ. Подстрекаемые одною духовною особою (\*) и и вкопюрыми гражданскими чиновниками, жиппели сего Архипелага сделали общее возстание. Несколько казачьихъ припиновъ, расположенныхъ на большомъ оспіровъ, были окружены и взяшы, не смотпря на упорное сопрошивление. Опрядъ, соспюлвшій изъ 120 человъкъ 25 егерьскаго полка, подъ командою Маюра Еремъева, подвергнулся пой же участи въ Фисби и Брендо. Ободренные симъ успехомъ, остпровинияне,

(\*) Пасшоромъ Гумерусомъ.

снарядивъ безчисленное множество мелкихъ судовъ, окружили ближайшій къ твердой земль остпровъ Куллингъ, кошорый занималъ пюгда Полковникъ Вуичь съ 600 человъкъ шого же полка. Сей храбрый Офицеръ, не смопіря на то, что всякое отступленіе было оптрезано громадою безплодныхъ скалъ, умелъ заняшь шакое положение, чшо целую неделю удерживалъ непріяшеля. Пошомъ, пошерявъ надежду освободишься отъ сей, особеннаго рода, блокады, и испющивъ всв запасы, онъ былъ принужденъ сдапњея. Сіе произшествіе возсплановило за Шведами важное обладание симъ Архипелагомъ.

 $= 68 =$ 

Аландскими остпровами называется вся группа многочисленныхъ остпрововъ, подводныхъ камней, опислей и уписсовъ, коими усъянъ Бошническій заливъ, между южною оконечностнію Финляндіи и Шведскою провинцією Упландією. Главный изъ нихъ, содержащій въ себъ 535 квад. верспть, и около спіа версшъ въ окружности, пересъкается упесами, озерами, заливами и покрышъ опічасти лесами, также имеетъ пахотную землю. Население его состоитъ изъ 12,000 человекъ, живущихъ разселнно. Въ семь числе около 5000 человекъ, способныхъ владениь оружіемъ; всъ вообще жишели природные мореходцы. Пространство всехъ Аландскихъ остпрововъ въ совокупносщи имъетъ 1,131

квадр. версту. Нькогда соспавляли они особое Королевство, и служили сборнымъ мъспюмъ морскимъ разбойникамъ, производивпимъ грабежи въ среднихъ въкахъ на съверныхъ морахъ (\*).

 $69 =$ 

Большіе корабли могушь съ шрудомъ плавашь по симъ опаснымъ водамъ; за пю мелкіе суда плавающь около берега въ большомъ количеснивъ. Спюлица Швеціи получаентъ съ Аландскихъ осшрововъ многіе необходимые продукшы. Очищение ошъ льда и ошкрышие мореходсива у западныхъ береговъ залива, весною бываешь за иесколько недъль ранее, нежели у береговъ Финляндіи. Несколько большихъ болошъ разделяющъ группы сихъ оспирововъ. Изъ нихъ главные опасные проходы суппь: Люмпаренъ, Шифтеппъ и Делеппъ. Здесь находишся шакое же множесшво присшаней, косъ и якорныхъ месть, какъ и подводныхъ камней. Упраша сихъ остирововъ, какъ необходимаго пункша для всякаго насшупашельнаго дейсшвія прошивъ шого или другаго берега залива, была еще гораздо чувствительнъе, нежели пошеря слабаго гарнизона, кошорый, шакъ сказашь, ощданъ былъ въ жершву непріяшелю. **OF BELLEVILLE AND THE REPORT OF BELLEVILLE AT TOYIC STAR** 

(\*) Чистаго дохода съ сихъ острововъ Швеція имъла въ годъ не свыше 20,000 сонмковъ. Аландские осшрова, съ 1556 года обращенные въ Графсино, несколько разъ назначались въ удвлы Принцамъ крови.

THE BULLON STREET ME FINE IT
Генералъ Тибелль, управлявшій военнымъ депаршаментомъ, предсшавлялъ шогда Гуспаву Адольфу: объ усилении Финляндской арміи и о повельніи Генералу Клингспорру обратищь главное дейспвіе на Саволаксъ, къ успилить Кюмени, для угрожения сообщеніямъ Русской арміи, углубившейся во внушренность и западную часть Финляндін. Мысль сія не понравилась Королю, предполагавшему что это потребуенть значищельныхъ силъ, и чшо для возвращенія одной провинціи, Швеція, остпавшись безъ войскъ, не можетъ имъшь защишы въ случаъ нападенія другихъ, угрожавшихъ ей непріяшелей; шъмъ болье, чипо совершенное окончание сего дела во врема одного похода, на чемъ основывался весь планъ, казалось Королю весьма сомнишельнымъ.

 $= 70 =$ 

Обрапное завоевание Аландскаго Архипелага, о копоромъ мы уже сказали, засшавило сего Государя приняшь совсемь другой планъ, Оный состояль въ томъ, чтобы съ сихъ оспірововъ и изъ многочисленныхъ Шведскихъ присшаней на Богпническомъ заливъ, произвесшь посредствомъ одной, или нъсколькихъ высадокъ на Финляндскій берегъ, диверсіи въ пользу Клингспорра. Онъ чувспивовалъ всю ппрудность соединенія съ войсками сего Генерала споль оптдаленныхъ экспедицій, но необходимость удержащь самую большую часниь войскъ близь спюлицы и во внупреннихъ провинціяхъ спарой Швеціи, казалась ему важнее сего препятствія. **Any Basic** 

Въ следствие сего Королевскаго предначершанія, Шведы старались привесть Аландскіе острова въ оборонищельное положение (\*), составинњ шамъ земское войско и пригошовишь нужные способы къ дальнейшимъ дейсшвіямъ.

Графъ Буксгевденъ, съ своей спороны, не оспіавался въ бездействіи. Свеаборгскій гарнизонъ усиленъ часпино полковъ 17 дивизіи и матросами. Съ опкрышемъ мореходства, значищельные пранспоршы, подъ прикрышіемъ Русской эскадры (\*\*), снабдили кръпость въ изобиліи съеспиыми принасами и снаря-. дами. Гребная флошилія, ошнищая у Шведовъ, поспешно снаряжалась. Укрепленные мысы Поркала-Уддъ и Ганго-Уддъ заняшы гарнизонами Досшупъ Абовскаго фарватера укрънленъ башареями и, по всему юго-западному берегу, были разспіавлены наблюдашельные пришины и шелеграфическіе сигналы.

Нужный распоряжения для сохранения внупренней пишины и благоустройства, также не были упущены. Жишели заняшыхъ провинцій приведены къ присягъ на върносить

(\*) Повельніе Короля ошъ 26 Марша 1808 года. (\*\*) Два фрегаша и шри шебеки, подъ начальсшвомъ Капи-

**COMPANY** 

поддансшва; почшовыя сообщенія возсшановлены; определено опиосищельное достгоинсиво ходячей монешьи; общественный собранія и усплановленный въ извесшный времена ярмарки были: или оппложены или дозволены по местному удобству, или по полицическимъ видамъ; чиновникамъ Шведской службы выдавалось жалованье оппъ Российскаго Правишельсива со всею почносшію; бродяги были забираемы по мъръ возможностии и употреблялись на общественный работы, равно какъ и большая часть ошетавныхъ солдать Свеаборгскаго гарнизона. Важною мерою предоспорожностии, оправданною возстаніемъ Аландскихъ остпрововъ и иесколькихъ съверныхъ приходовъ, было постепенное обезоружение жишелей. Словомъ, Графъ Буксгевденъ показалъ себя искуснымъ и предусмощришельнымъ Правишелемъ.

 $79$ 

Въ ню время, какъ въ южной часни съ

объихъ спюронъ делались пригошовления, въ съверныхъ краяхъ возобновились уже непріяшельскія дейсшвія. Обрашимся на пекощорое время къ симъ произшествиямъ.

Генералъ Расвскій сменилъ Генерала Тучкова въ командовании войсками въ съверо-западной частии Финляндіи. Въ ожиданіи опирыmia военныхъ действій Генерала Барклая-де-Толли въ Саволаксъ, и прибышія объщанныхъ сму подкрыллений, онъ ръшился какъ можно

долье удерживашься на львомъ берегу реки Гамле-Карлеби. На сей консцъ, онъ сколько можно обезпечнать свою линію сообщеній посредспивомъ расположенныхъ оптрядовъ въ Оравайсъ, Вазъ и Лилликиро.

 $= 75 =$ 

Маршалъ Клингспорръ поржествовалъ въ Улеаборгь побъду, одержанную имъ въ Револаксе надъ Булашовымъ 20 Апръля (2 Мал), и неренесъ главную свою кваринру въ Брагешпадить, вышесниль изъ Гимонго Русский пришинъ, и разщанувъ свои бригады по обоимъ берегамъ Калаіокскаго пощока, приказалъ построишь въ Алавіершь на р. Роме-Эльфъ пловучій мосшь. Laittus alimic architectus crisis

При шаковыхъ распоряженияхъ, объ стороны производили въ продолжении иъсколькихъ недель небольшія стычки. Наступившая опипенель и вскрышіе водъ не дозволяли предприняшь ничего важнаго.

20 Мая (Поня) Клингспорръ, предпринявъ

истребить въ Порго Русскій магазинъ, опрядилъ туда Полковника Фіандша съ сильною паршією. Посльдній, избравъ пушь обширными лесами, взялъ направление чрезъ Лестинапель и селение Киннулу. Въ восемь дней онъ поспель въ Порго, напалъ въ расплохъ па Русскій пришинъ (\*) и овладелъ магазиномъ. Раздавъ опнашое у пленныхъ оружіе

(\*) Одного Офицера съ 90 человеками рядовыхъ.

жишелямъ, Фіандшъ продолжалъ ишши на Випасаары, и, черезъ несколько дней поптомъ, въ окреспносшахъ Саарферфви перехвашилъ два значищельные пранспорша, имъвшіе слабое прикрышіе. Мгновенно весь край вооружился, и Генералъ Раевский ошъ одного смълаго предпріяшія паршизана, лишнлся продовольепный на 25 дней. Войска его, въ сей раззоренной странь, принуждены было получать только по 12 фунту хлеба въ день.

 $= 74 =$ 

Шведскій Маршалъ имъль уже подъ ружьемъ втрое болье, нежели Русскіе. Сосредоточеніе бригадъ его показывало, что онъ замышляетъ нападать. Чрезъ пошокъ Гамле-Карлеби, дошоль значищельный, можно было переходишь въ бродъ. Въ сихъ обстоятельспівахъ, Генералъ Раевскій счелъ необходимымъ еще сокрашишь линію свою сообщенія ошступашельнымъ движеніемъ.

Въ следствие сего, онъ опрядилъ къ Лаппо

пяшь башаліоновъ съ часшію конницы и девящью пушками, подъ командою Генераловъ: Козачковскаго и Книпера, предписавъ имъ удерживаннь сей пришинъ, лежащій на соединеніи четырехъ дорогъ, 12 (24) Іюня. Охраненіе Вазы ввърено Генералу Демидову съ 2 башаліонами и 200 лейбъ-казаковъ. 24 егерьскій полкъ, высшупившій изъ Колвисию въ Сааржерфви, получилъ приказъ поспешишь въ Линдулаксъ. Главныя силы корпуса заняли

### $= 75 =$

въ тоже время, 6 (18) Іюня, позицію при Лиллкиро. Авангардъ его, подъ командою Генерала Янковича, осшавался въ Ни-Карлеби.

Узнавъ объ отнступленіи Русскихъ, Клингспорръ устремился чрезъ Пигаюски 30 Мая, (Il Іюня), а Гиманго на Лохпю 3 (15) Іюня. Построивъ мость на Сикаіокки-Эльфъ 11 (23 Іюня, онъ учредилъ главную свою кварширу въ Якобшшадшъ, а его авангардъ расположился въ Соклошъ. Бригады его занимали: 1л Пигаюнки, 2л Сундби, 3л Лаплаксъ и 4л Маринге. Фіандшъ, усиленный подкрепленіемъ, находился въ Эхвервенилъ.

Позиція Русскаго авангарда въ Ни-Карлеби прикрывалась предмосшнымъ укръпленіемъ. Для Шведскаго Генерала важно было взяшь сей пришинъ, заслонявшій Вазскую, Лиллкирскую и Лаппскую дороги. Онъ предпринялъ отръзать сей авангардъ. Двумъ бригадамъ, подъ командою Генерала Адлер-Крейца и Полковника Грипенберга, вельно атакованы его съ фронша; высадка, произведенная на шлюпахъ, угрожала левому крылу, а часть легкой пъхошы, переправлсь чрезъ ръку на правомъ крылъ, начинала уже бышь опасною для Русскихъ. Генералъ Янковичь завязалъ сильное и продолжишельное дело. Съ фронша онъ легко сделалъ оппоръ и успелъ возсшановишь свои сообщенія; но счишая неблагоразумнымъ подвергашься новой ашакъ, при насшупленіи по-

чи, онъ ръшился зажечь мосшь 12 (24) Іюня и, соединивъ войска свои въ Іокасъ, ошсптупилъ въ довольно хорошемъ порядкъ къ Муншсаль и Веро, гдъ и занялъ пришинъ 15 (25). Дъло сіє съ объихъ спюронъ спюнло несколькихъ 

 $= 76 =$ 

Но между шемъ, какъ Шведы овладели проходами и городомъ Ни-Карлеби, Ваза сделался шеашромъ важнейшаго дела, имевшаго связь съ движеніемъ на Ни-Карлеби, о конторомъ мы уже сказали. 1400 человекъ изъ Шведскихъ полковъ западной Бошніи и Іемпландіи, подъ командою Генералъ-Адьюшанша Бергенспиреля, посажены на суда въ Умео, чию въ западной Бошніи, и посль двудневного плаванія переправились чрезъ заливъ. 15 (25) Іюня, войска сіи безпрепятснивенно вышли на берегъ подъ селеніемъ Гаукмо, ни къмъ не заняшымъ, и подкръплены были туземцами. Шведскій Генераль, давъ роздыхъ на ивсколько минушъ своимъ солдашамъ въ Квевлоксъ, немедленно двинулся къ городу Вазъ. Генералъ Демидовъ собралъ въ немъ пюгда до 1800 Русскихъ съ оруділми. Обманушый ложнымъ навесшіемъ, Генералъ сей взялъ направление къ Смедби, въ намерении предупринять непріятеля, коего слабый ошрядъ дейсшвишельно находился и сейдорогъ, а главная колонна, какъ выше сказано, пошлнулась чрезъ Квевлаксъ. Демидовъ вскоръ ошкрылъ свою ошибку и обра-

пился назадъ. Но Бергенспирель успълъ уже заняшь Вазу, где Демидовъ оснавилъ одну полько аршиллерію и слабый отрядъ, болье для заняшія, нежели для защить города. Надлежало снова взяшь его. Завязалось упорное сражение, при кошоромъ должно было брашь присптупомъ каждую улицу и каждый домъ. Свча продолжалась и сколько часовъ. Наконецъ, Бергенсшрель кинулся съ своими солдатами въ шпыки; но былъ раненъ и взяшъ въ пленъ. Тогда Шведы пришли въ безпорядокъ; движенія ихъ не имъли между собою связи, и наконецъ у нихъ оказался недостапюкъ въ боевыхъ снарядахъ, коими они худо снабжены были. По разбитии ихъ, они разсъялись, будучи живо преследованы: одна часшь ихъ успъла досшигнушь своихъ судовъ; другая ушла въ Оравалсъ. Останнки сін, скипавшись ивсколько дией, присоединились къ арміи Генерала Клингспорра, коей составляли они 6 бригаду, подъ командою Полковника Эссена. Одна пушка, 17 Офицеровъ и 250 рядовыхъ достались въ руки побъдишелей. 400 человекъ, съ объихъ спюронъ выбывшихъ нзъ спіроя, усшлали своими прупами улицы Вазы. Городъ сей, коего жишели приняли сторону Шведовъ, много пошериелъ. Русскому Генералу не возможно было пюшчасъ возспіановниць порядокъ: спіаранія его не могли предупредицы несколькихъ безпорядковъ, ко-

 $= 77 =$ 

пторыхъ мы вовсе не оправдываемъ; однако жь смело можемъ сказаннь, чию городъ Ваза обязанъ сохраненіемъ своимъ Генералу Демидову, коего весьма несправедливо обвиняли въ семъ случать инспектация совмещения совмещения

 $= 78 =$ 

Между шемъ, какъ сіе происходило въ свверо-западной части, Генералъ Барклай-де-Толли высшупнаъ изъ Русскихъ крепостей: Нейшлоппа и Вильманспранда на Пикселаки и Іороисъ къ Куопіо, что въ Саволакской провинціи. Сіл новая дивизія соспюлла изъ 14 башаліоновъ, 5 эскадроновъ, одной піонерной рошы и 24 орудій (\*).

5 ябригада Шведской арміи, числомъ до 2000 человекъ, подъ командою Бригадира Сандельса, оспоривала у него каждый шагъ земли; но уступая превосходной силь Русскихъ, которые принудили его оставить переправу чрезъ мость въ Виперъ, и укрепленные припины Іориса и Варкгауса; безпресшанно окру-

жаемый съ праваго крыла, или шеснимый съ фронца, Сандельсъ примкнулъ къ Куопіо, испіребивъ магазины и несколько военныхъ сооруженій близь Варкгауза, где онъ принужденъ былъ бросить несколько орудій плжелой арпиллеріи. Во время своего опіступленія,

(\*) Полки: Лейбъ- Гвардін Егерьскій, Лейбъ- Гренадерскій, Азовскій, Низовскій, Великолуцкій, Ревельскій, 5-й и 24-й Егерьскіе. Къ Аршиллеріи присоединено было нъсколько прехъ-фуннювыхъ единороговъ.

онъ сжегъ множество мостювъ, и несколько часовъ защищался въ проходъ чрезъ перешеекъ, на копюромъ лежищъ городъ Куопіо. Такимъ образомъ, Сандельсъ успълъ переправищь свой военный снарядъ и войска, безъ значиmeaьнаго урона, на шу сторону озера Калавези. Онъ ушвердился на прошивоположномъ берегу въ Тайволъ. Генералъ Барклай занялъ Куопіо 7 (19) Іюня.

 $= 79 =$ 

Оборона сего пункша ввърена была Генераль-Маіору Рахманову, которому вельно было удерживаннь оный съпяшью башаліонами пъхоты, частно конницы и полубригадою арпиллеріи. Генералъ Барклай, по приняшіи сей меры, обрашился съ оспіальными войсками для совокупнаго исполнения главнаго плана дейспивій. Планъ сей все еще соспояль въ томъ, чтобы опрокинуть Клингспорра на Торнео, за Бошническій заливъ.

10 (22) Іюня, Генералъ Барклай двинулъ

свой авангардъ въ Коивиспю, а съ оспальнымъ корпусомъ устремился къ Рошаламби: но Сандельсъ предвидель въроянность сего движенія. Прежде, нежели осшавилъ онъ западный берегъ озера Калавеси, оптрядилъ несколько легкихъ войскъ для сожжения двухъ большихъ мосшовъ, ведущихъ чрезъ проливы, образуемые симъ озеромъ. При недоспаникъ мъсшныхъ пособій, Барклай упошребилъ несколько дней для постпроения вновь сихъ мостновъ,

между шъмъ, какъ на несколькихъ лодкахъ переправлсь чрезъ озеро паршіи его проникли いっしょ さりだい до самаго Линдулакса.

 $80 =$ 

Сандельсъ чувствовалъ необходимость предупредишь соединение Барклаевыхъ войскъ съ mѣми, кои подъ командою Раевскаго, занимали Клингспорра. Удачный опіводъ на Куопіо, по справедливоспи, казался ему важнымъ къ шому средсшвомъ. Онъ собралъ въ Таиволъ значишельное число рыбачьихъ лодокъ и челноковъ, съ помощію коихъ 10 (22) Іюня ашаковаль Генерала Рахманова. Оппраженный на сей разъ съ урономъ спюйкоснью и храброснью Лейбъ-Гвардін Егерьскаго полка, подъ командою Полковника Пошемкина, Сандельсъ чрезъ неколько дней 13 (26) возобновиль свое предпріяшіе съ большею решищельностью, но не на Куопіо, а на Варкгаусъ, где его Карельскіе егеря наспингли и испребили значищельный обозъ съеспныхъ припасовъ. 15 (27) Сандельсъ, пользуясь густымъ шуманомъ, покрывавшимъ озеро, ръшился напасшь на Куопіо. Множество шлюпокъ почти непримътно присшало къ лесиспилиъ скаламъ берега, защищаемаго Русскими. Несколько пушекъ Гвардейской аршиллеріи, подъ командою Поручика Коробьина, наносили вредъ Шведамъ; но они не могли воспрепятнешвоватнь имъ выдши на берегъ, захваннить неровный машерикъ полуострова и вершину Фагернеза, и веколько къ

югу отть Куопіо. Лейбъ-Гвардейскіе Егеря и Низовскій полкъ, кинулись на непріятеля. Русскіе усиливались, и разили со всехъ споронъ. Наконецъ, посль сраженія, продолжавшагося несколько часовъ, Шведскій Генераль началь ошсшупашь. Одинъ большой плошъ, нагруженный аршиллеріею и множество лодокъ, попоплены дейспиніемъ Русскихъ орудій. Въ семъ дъль особенно опличился Полковникъ Пошемкинъ; шушъ, гдѣ два Французскихъ кавалера: Графъ де ла Гардъ и Роспиньлкъ спорили въ храбростии съ птъми сподвижниками, кошорымъ опредълено было судьбою, спуста иесколько лешь, возвращить ихъ оппечеству, и подъ знамена ихъ законнаго Государя.

 $=$   $s1 =$ 

Известие объ угрожавшей Куопіо опасности получено Генераломъ Барклаемъ-де-Толли въ по время, когда онъ еще занимался преодольніемъ прудносшей и обезпеченіемъ переправы чрезъ проливы озера Кивисалми. Онъ не зналъ настоящихъ силъ корпуса Сандельсова, кошорыя шьмъ более казались значищельными, чшо Генералъ сей собралъ вокругъ себя множеспиво вооруженныхъ креспыянъ, производившихъ почши ежедневно съ Русскими частиныя спычки. Войска Генерала Рахманова, принужденныя безпрерывно наблюдашь непріятеля, были испющены, и не имели довольно силъ для охраненія берега и дороги, копорая,

начиная опть Нейшлоппа до Куоніо, шянулась около озера Калавези, на пространсшвъ около 125 верспть. Это былъ единственный путь для подвоза продовольствія, и непадежность его доказана была уже перехваченнымъ въ Варкгаузъ обозомъ. В себя по полно по поставительно

82

Сіи важныя обстоятельства засплавили Генерала Барклал немедленно обрашишься назадъ. Ночью на 18 (30) Іюня онъ соединился съ Генераломъ Рахмановымъ въ Куопіо, и поспецияль учредины цепь небольшихъ припиновъ вдоль озера, между Паркарлакомъ, Лаппвикомъ, Варкгаузомъ и Веймасмеки. Охраненіе сей дистанціи вверено было Генералу Лобанову. Такимъ образомъ Генералъ Барклай, оппложивъ исполнение плана Графа Буксгевдена, ограничился усиленіемъ корпуса Генерала Раевскаго, и возсилановлениемъ перазрывнаго съ нимъ сообщенія, опрядивъ два пехошные полка (\*), подъ командою Полковника Власшова,

чрезъ Сааржерфви въ Линдулаксъ.

Барклай-де-Толли скоро почувствоваль следствія своей благоразумной решимости, хопия самопроизвольно приняшой, ошъ копюрой зависьло сохранение его опряда, а можешь бышь и безопасносны целой армін. Съ 18 (50) Іюня Шведы, при безпрестанно умножающемся числь шлюпокъ и войскъ, подъ при-

CHALGES NETHER ON B MUNDERSHOLL HELFT Interest

(\*) Азовскій и 24 Егерьскій.

крышіемъ двухъ плошовъ, превращенныхъ въ пловучія башарен, присшали ночью къ правому берегу Куопіо. Они въ шоже время произвели піревогу, и напали на некоторые другіе пункшы позиціи Русскихъ при семъ городъ. Ружейные высшрълы, смъшанные крики воиновъ, громъ пушекъ, раздавались со всехъ сторонъ посреди деревенскихъ хижинъ и, за несколько минушъ предъ шемъ, спюль мирныхъ жишелей Куопіо. Сраженіе продолжалось до утра; но на разсвенить, Русскіе увидъли свое положение, и воспользовались своими выгодами. Непріящель ни на одномъ пункшъ не могъ решипельно ушвердишься и удержаннь порядокъ при семъ нападеніи. Лейбъегери и спрълки Ревельскаго полка, копорыхъ Генералъ Барклай весьма ксшании держалъ въ резервъ, вступили въ дъло. Они опкрыли себъ дорогу шпыками, и сохранение Куоніо въ пірешій разъ было плодомъ спіой-

 $= 85 =$ 

коспин сихъ полковъ.

Сін разныя бишвы спіонли обънмъ спіоронамъ до 1500 человекъ.

Бъ числь мъръ безопасностии, издавна наблюдаемыхъ Русскими на границъ Финляндіи, находилась въ Вильманспрандшъ небольшая флошилія канонерскихъ лодокъ Она обезпечивала владение озеромъ Займою, которое вмъсmt съ озерами: Нейшлошскимъ, Карельскими и Калавези, начиная отъ 61 почин до 64го о,

 $= 84 =$ 

еосптавляло весьма длинную цепь водъ, въ направленіи опть юга къ съверу. Озера сіи вливающъ свои воды въ Ладожское озеро и Финскій заливъ, посредствомъ ръкъ: Сердоболя, Воксы и Кюменя, усвянныхъ порогами. Большая часть сихъ озеръ, имеющихъ въ разныхъ местахъ разныя названія, соединена проливами, изъ коихъ некоторые судоходны. Другіе разделяющся между собою грядами дикихъ и безплодныхъ гранишныхъ ушесовъ. Шпабъ Русской арміи предпринялъ самыя легкія изъ сихъ судовъ перенесшь изъ озера Займы въ Калавези. Ихъ надлежало перешащишь чрезъ перешеекъ, проспирающійся на несколько версшъ, и чрезъ шесный проходъ къ югу ошъ Варкгауза. Твердость и ръшимость Россіянъ преодольли сіи естественный преграды. 23 Іюня (5 Іюля) семь канонерскихъ лодокъ, копорыя пю переносились на плечахъ, пю везены были лошадьми, пю выпласкивались на берегъ, по опять спускались на воду, наконецъ, явились на озеръ Калавези. Число сего, необыкновеннаго на пресныхъ водахъ, флоша въ последствіи постепенно возрастало, и съ пой поры прекрапнялсь дерзкія предпріяшія Сандельса на Куопіо. Построеніе береговыхъ батарей довершило для Русскихъ прочное обладаніе онымъ.

Мы оставили Генерала Раевскаго погда, какъ опрады его съ перемъннымъ счаспиемъ

### $=$  85  $=$

сражались въ Вазъ и Ни-Карлеби. Положение его со дня на день спановилось заппруднишельне. Вскрышіе Бошнійскаго залива принуждало его более и более ослаблять свой небольшой корпусъ опряженіемъ сторожевыхъ пришиновъ, необходимыхъ вдоль берега, со всехъ сторонъ приступнаго. На сей конецъ, Генералъ Графъ Орловъ-Денисовъ съ своими лейбъ-казаками и часшію пехопы, находился въ окреспносшлхъ Каскьо и Хриспиненшшадша, какъ вдругъ вспыхнулъ въ одно время въ южной и въ съверной части сихъ городовъ мяшежъ, произведенный шайными лазупгчиками. Сначала опгръзано было сообщеніе Графа Орлова-Денисова съ Вазою. Вскоръ пошомъ казаки его, забывъ на сей разъ всегда ошличавшую ихъ бдишельность, допусшили вооруженныхъ поселянъ напасшь на себя въ расплохъ: 70 человъкъ сего опіборнаго войска были захвачены, или изрублены въ своихъ кварширахъ. Командиръ ихъ, собравъ казаковъ, наказалъ зачинщиковъ мяшежа, попавшихся въ его руки, и ръшился сосредошочипъся въ Лапфіершъ, гдъ присоединилось къ нему иъсколько рошъ, соспавлявшихъ гарнизонъ Біорнеборга. Войска сіи соспавляли средопочіе небольшаго корпуса, дейспівовавшаго оптдельно до самаго окончанія похода. Графъ Буксгевденъ предписалъ ему держашься у берега, для прикрышія съвернаго края про-

винціи Або и обезпеченія, поставленнымъ въ Каугаіоки пришиномъ, дороги, ведущей изъ Вазы въ Тамерфорсъ и южную Финляндію. Въ это время, въ Тамерфорсъ и Таваспиусшъ учреждены были главные магазины для продовольствія Русской арміи въ срединъ Финляндіи.

 $= 86 =$ 

Со времени вооружения сихъ Шведскихъ колоній, составляющихъ населеніе всего берега къ югу оптъ Вазы, городъ сей не могъ уже служишь опорою для леваго крыла Генерала Раевскаго. Угрожаемый съ лица гораздо превосходнейшими силами Клингспорра, сшесняемый трудностно въ снабжении войскъ продовольствіемъ, наконець, обманутый въ надеждъ на сильное содействие со стороны Генерала Барклая-де-Толли, Раевскій началь превожишься на счеть безопасносни пункша при Ланпо-, кошорый прикрываль главное его сообщеніе. amoritme ever d'Adulotion Blazoninann

Въ самомъ дъль, все показывало намърение

Шведскаго Главнокомандующаго продолжанны свое наступательное движение, конюрое досель производилось остпорожно и медленно. Оппрядивъ новыя подкрепленія къ Генералу Сандельсу, Клингспорръ двинулъ авангардъ 16 (28) Іюня къ Недеръ-Гермъ. Бригады его вошли успупами въ Гамле - Карлеби, Якобшшадшъ, Іушасъ, Оравансъ и Истеръ: Фіандшъ съ своимъ ленгучимъ норпусомъ соспавлялъ оконечноспиь леваго крыла въ Линдулаксъ.

жаркая перестрълка; Фіандшъ, подавалсь внередъ, высшупилъ на небольшую равнину. Драгуны Финляндскаго полка, подъ командою Матора Пришвица, воспользовались благопріяшною минутою для произведения удачнагонаписка. Властовъ, сиъша подкръпить свою конницу, придвинулъ резервъ Азовскаго полка и дело, какъ водишся, решено шпыками. Почши всь войска Фіандшовы разселны, и въ совершенномъ разспройствъ отспупили къ Перго. Подъ прикрышіемъ леса, Фіандшъ собраль въ семь месть своихъ былецовъ, и часшь своихъ войскъ, опрокинушыхъ въ направленіи къ Вазъ.

 $=$  88  $=$ 

Сей успъхъ, по пріобрешеніи коего, Полковникъ Власшовъ учредилъ сообщение съ правымъ крыломъ Раевского, споилъ 250 человъкъ, выбывшихъ изъ фронта.

По построении моста въ Ни-Карлеби 21 Іюни (3 Іюля), Клингспорръ подвинулъ авангардъ свой до Воро. Онъ переправилъ чрезъ ръку всю свою армію; чепвершая бригада соспавляла голову колонны въ Недеръ-Гермъ, въ направлении къ Лаппо. Узнавъ о неудачъ при Линдулаксь, онъ поспешилъ подкрепишь Фіандша.

Сей Офицеръ былъ впорично аппакованъ 29 Іюня (11 Іюля) въ Перко опрядами Власпюва и Кульнева, соединенными подъ командою Генерала Янковича. После сражения, восемь часовъ продолжавшагося, онъ принужденъ былъ ошешупишь къ Гамле-Карлеби до Заренсильды. Генералъ Раевский, желая подкръпнињ сіе неожиданное движение праваго своего крыла, и скрышь свою малочисленность, до швхъ поръ, пока позволяшъ обствоятельства, двинулся въ по же время къ Лаппо. Онъ вышеснилъ оштуда два башаліона Карельскихъ стрълковъ 26 Іюня (8 Іюля), которые полько что заняли сіє место; но не въ соспояніи были въ немъ удержашься. Счаспливое окончаніе сего дъла превзошло его ожиданія. Осшавалось пюлько живо преследованиь непріятеля, и башаліоны его, въроянно, были бы испіреблены, если бы неспіерпимый зной, наспупившій вдругъ посль жеспюкихъ зимнихъ морозовъ, не оспіановиль дейспівія войскъ, изнуренныхъ успалостью (\*).

 $89 =$ 

Генералъ Раевскій не пошелъ далье Лаппо, желая избежащь решинсльнаго дела. Впрочемъ, демонстрація сія замедлила заняшіе Вазы. Шведскіе Генералы вообразили сеоъ, чшо Россіяне осшавили сію крепосшь съ умысломъ заманишь ихъ въ сещи, и вспгупили въ оную не прежде 25 Іюня (7 Іюля); по наконецъ Маршалъ Клингспорръ двинулся со всеми своими силами къ Каугавъ, изъ кошо-

<sup>(\*)</sup> Русскіе пошеряли въ семь дель 75 человекъ убишыми и Маіора Плашопова.

рой онъ вышеснилъ передовыя Русскія войска 1 (15) Іюля.

 $= 90 =$ 

Корпусъ Генерала Раевскаго занималъ тогда выгодное положение, впереди Лаппо. Шведскій авангардъ, переправлсь чрезъ прошокъ р. Каугавы, двинулся на сію позицію, подъ начальсшвомъ бригаднаго командира Полковника Аминова. Двъ бригады, въ коихъ находилось до 3500 человекъ и 16 пушекъ (\*) подъ командою Генерала Адлер-Крейца, подкръплили сію ашаку на неровномъ месшь, которое заспіавило Шведовъ слишкомъ распинушь своихъ спрълковъ. По приближении къ Лаппо, Аминову видно спало положение Русскаго корпуса: впереди его простиралось ровное поле, покрышое рожью, стрелки занимали неколько лесиспыхъ высошь передъ фронпомъ и на правомъ крыль; боевая линія параллельно примыкала пилломъ къ ръчкъ; скрышыя башарен заслоняли дороги въ Саль-

ми и большое селеніе Лаппо.

2<sup>л</sup> и 4<sup>л</sup> Шведскія бригады, назначены были для обхода сей позиціи, подъ командою Полковника Дёбельна. Онъ кинулись на Русскія башарен, но были ошражены съ урономъ. Дебельнъ, искусно воспользовавшись местноположеніемъ, двинулъ впередъ свою ар-

admainses, Stevenbar

(\*) По свидъннельсниву Тибеля.

A RELEATER

пиллерію. Завязалось продолжищельное сраженіе; но не произвело ничего ръшищельнаго. Адлер-Крейцъ, желая окончишь оное, ошрядилъ несколько башаліоновъ на оконечность льваго крыла Русскихъ, кошорое онъ покушался обойши. Это пребовало много времени и шакже не имъло бы ръшишельнаго конца, но вдругъ мосшъ, обезпечивавшій ошступленіе Русскимъ близь селенія Ліутари, зажженъ былъ вооружившимися креспылнами. Скоро загорълось и самое местечко. Сіе неожиданное происшесшвіе подвергло бы крайней опасносши Русскій корпусъ, безъ счасшливой предусмонтришельностии Генерала Раевскаго. Онъ успелъ уже наканунъ обезпечить себя, измеривъ глубину болоша, въ шылу праваго своего крыла; оно почишалось непроходимымъ; но отъ большой засухи, можно было въ случав нужды перейши его. Вся линія, по приказанію Раевскаго, переменила фроншъ, взявъ дирекцію на право. Сей маневръ произведенъ съ величайшею точностно; объятое пламенемъ селение прикрывало его опістіупленіе, которое совершено безъ значищельнаго урона. Русская аршиллерія переправилась по фашинному мостиу чрезъ болото, а за него перебрались одне за другими и оспгальный войска. Тистенокская шеснина и ночь, оспгановили преследовавшихъ ихъ Шведовъ. Сін два дин спюили до 500 человекъ объямъ арміямъ,

 $= 91 =$ 

кои испющали свои силы въ часшныхъ спычкахъ. Съ объихъ сторонъ убито значищельное число опынчныхъ Офицеровъ (\*).

 $= 92 =$ 

Опіступя на два небольшіе перехода отгъ потеряннаго имъ поля сражения, Генералъ Раевскій заняль позицію при Салми. Онъ надъялся шамъ удержащься и, посреденномъ Линдулакса, къ коему онъ примкнулъ опрядъ Янковича, удержащь, незадолго предъ птемъ возсшановленное, сообщение съ корпусомъ Барклая; но узнавъ, что Клингспорръ готовится вытеснить его отпуда, маневрируя по дорогамъ, пересъкающимъ сообщения его съ Алаво, онъ немедленно ръшился предоспіавиннь Янковича самому себъ на дорогъ изъ Сааржерфви въ Куопіо, и продолжашь опіступленіе свое къ Тавасшгусту. 7 (19) Іюля Раевский прибылъ въ Алаво.

Между шьмъ, Генералы Шведской арміи, одержавъ поверхность въ Лаппо, почли за

лучшее до времени ограничнився удержаниемъ сего ценипральнаго пункша, который, открывая имъ поперечныя дороги, доставляль болье удобности къ взаимному сообщенно разныхъ оптрядовъ ихъ арміи; погда какъ пошеря онаго Русскими опідаляла, или прерывала ихъ пуши сообщения, и чрезъ пю лишала ихъ

(\*) У Шведовъ: Гг. Блумъ, Гестринъ, Рамзай и Капишанъ Аминовъ убильн при первой аппакъ.

Karl Vertical

той совокупности въ действіяхъ, безъ коей целая армія делаешся слабымъ опірядомъ. Въ этно время смълое нападение доспавило бы Шведамъ върную побъду; но Клингспорръ ожидаль знашныхъ усиленій изъ Швеціи. Соединенію оныхъ благопріяшствовало обрапиное завоевание Вазы. Король Шведскій безпреспанно гошовился и объщалъ произвесшь высадку въ южной Финляндіи. И шакъ Клингспорръ счишалъ необходимьимъ дожидашься исполненія сихъ объщаній. Онъ удовольствовался шемъ, что отбросилъ Власшова къ Сааржерфви, (Офицеръ сей занялъ место Генерала Янковича) и бросилъ несколько небольшихъ отрядовъ въ направленияхъ къ Лаппфирдшу, Біорнеборгу и Тамерфорсу. Приведенное ли нами обстоятельство, или излишняя осторожность воспрепятствовала Шведамъ дашь сражение, кошорое ръшило бы судьбу Финляндіи, смелая ли спойкость и

 $= 93 =$ 

искусная оборона Раевскаго засшавляла ихъ думать, что сей Генералъ имъетъ гораздо значительнейшія силы, или пошому, что нмея на левомъ крыле своемъ городъ Куопіо, заняшый корпусомъ Генерала Барклая, опасались они проникнушь во внутренность Финляндін; довольно шого, чшо Марщалъ Клингспорръ не обошелъ позицію, копорую заняли Русскіе при Алаво.

Корпусъ сей едва не былъ испребленъ. Причиною сего было предпріятие, по видимому, маловажное: просшой Сержанить-паршизанъ подвергнулъ его величайшей опасносини.

 $= 94 =$ 

Финляндский уроженецъ, по имени Рошъ, уншеръ-офицеръ Біорнеборгскаго полка, рошьг называемой Руовезскою, по мъсту ед непремънныхъ кварпиръ, съ горспино (\*) опиважныхъ и хорошо знающихъ месшность солдашъ, назначенъ паршизански дейсшвовашь на сообщенія корпуса Генерала Раевскаго.

Эшоптъ сменливый храбрецъ, успълъ пробрапнься неизвеспиными пиропинками изъ Ланпо въ Вирдонсъ, мъстечко, лежащее на Съверной оконечностии длинной цепи озеръ, нзвеспныхъ подъ названіемъ Вашивези и Руовези, или Тамерфорскихъ. Здесь находилось Русское Депо, куда свозились военные снаряды и съестные принасы на судахъ, служащихъ для внутренняго судоходещва. Рошъ, не смея напасниь на прикрышіе изъ 290 человекъ, захванныъ иесколько судовъ, и переправился въ Визувези, гдъ на широкомъ проливъ находишся переправа по большой дорогъ, ведущей изъ Тамерфорса въ Вазу. Онъ сжегъ мосниъ и пошомъ спусшился къ Руовези, где разломалъ другой мость, не менъе значишельный (\*\*). После сего, расположаев

A FLA ROIS BINDLE

(\*\*) Длиною въ 100 тоазовъ.

<sup>(\*) 40</sup> человекъ.

на небольшомъ островъ, онъ собралъ всъ находившіяся у береговъ суга и лодки и, производя оштуда часпые набъги, захвашывалъ и грабилъ подвозы, какъ на озерахъ, шакъ и на окреспныхъ дорогахъ сму встръчавшіеся. Рошъ, по мъръ успеховъ своихъ, спіановился ошважне: онъ учреждалъ засады, нападалъ. въ расплохъ на небольшіе пришины, перехвашываль курьеровъ, собираль вооруженныхъ поселянъ, особенно солдашъ преждебывшаго Свеаборгскаго гарнизона, распущенныхъ по домамъ: силы его возрасшали до неверояшноснии. Онъ до шого просшеръ свою дерзосны, чито попышался взянь приступомъ городъ Тамерфорсъ 11 (23) Іюля: Русскій гарнизонъ, соспюлвшій изъ двухъ рошъ, съ пірудомъ могъ ошъ него ошбишься (\*).

 $= 95 =$ 

Такимъ образомъ, сей паршизанъ въ нъсколько дней успель привесть Генерала Раевскаго въ опчаянное положение, опръзавъ ему

всь сообщения, всь подвозы, ошнявъ возможность получать предписанія Главнокомандующаго и имень точный сведения о томъ, чию вокругъ него происходило.

Въ сихъ обстоятельствахъ Русский Генераль собраль военный Совешь, и изложиль ему свои птьсныя обстоянельства. Это происходило въ Алаво; въ Совещъ приглашены

(\*) Петровскаго полка, подъ командою Маюра Юденева.

Генералы: Демидовъ, Янковичь и Козачковскій; Полковники: Эриксонъ, Фроловъ, Штегеманъ, Турчаниновъ и Кульневъ. Мы считаемъ за нужное поместнить здесь ръчь Генерала Раевскаго, произнесенную имъ при семъ случат; онъ върно изобразилъ въ ней пюгдашнее свое положение, и далъ точное поняшие о предшесшвовавшихъ собышіяхъ.

 $= 96 =$ 

»Собравъ васъ для военнаго Советна, прежде нежели узнаю ваше мнъніе, я долженъ изъяснишь вамъ побудишельный къ шому причины, и представить, сколько мнъ известно, обешолщельсшва, въ кошорыхъ мы находимся.

»Последовавшее 2 еего месяца нападение непріяшеля съ превосходными силами, пожаръ, вспыхнувшій въ шылу нашего боеваго фронпіа и самый здравый разсудокъ, заставили насъ оставить места, на которыхъ мы сражались: благодаря вашей храброспи и искуснымъ распоряженіямъ, мы не пошерпъли уро-

на. Вамъ небезъизвесшны причины, побудившія меня примкнуть къ Алаво: свидетельспівуюсь вами, что не страхъ, возбужденный непріяшелемъ, а одна пюлько остпорожность меня къ шому принудила. Известие, полученное мною о испреблении мостовъ по Тавастгуспской дорогъ, слишкомъ оправдало сію мъру. Теперь предлагаю вамъ на судъ тъ сомненія, о кошорыхъ желашельно мнъ знашь ваше мнъніе. Lin was a

1) - Изъ полученнаго мною отъ Капиппана Ланпиева (\*) донесенія вы увидище, что прямая дорога въ Таваспигусить опръзана; хошя бы удалось намъ построить вновь разрушенные мостьи, но какъ наши обозьт перехвачены, то у насъ недостанетъ провіанніа даже до шехъ поръ, пока дойдемъ до Таваспигуста.

 $97$ 

2) »Хошя бы, согласно предписанію Главнокомандующаго, припасы опправлены были водою въ Вирдонсъ, и пюгда, могу ли а быть увъренъ, чшо паршизаны, разъезжающие по озерамъ, не перехвашящъ оныхъ?

5) »Последнія извесція, полученный мною опъ Главнокомандующаго, посланы были 3го сего месяца. Въ топть же день, после сраженія при Лаппо, я опправилъ къ Его Сіяшельсшву курьера съ донесеніемъ о происходившемъ, и просилъ позволения приблизиться къ Тамерфорсу, представляя, чшо слабый мой опірядъ не въ силахъ выдержаннь нападенія непріяшеля, не пюлько чию действовать наспіупашельно, согласно прежинмъ распоряженіямъ Главнокомандующаго. Нужное, на полученіе испрашиваемаго мною разръшенія, время уже прошло. Я долженъ полагашь, что курьеръ перехваченъ непріяшелемъ, или возврашился назадъ, не найдя по сожженіи мосшовъ провзда. Осшаванњея долье въ Алаво, значило бы подвергашь себя необходимоснии, (\*) Пермскаго пъхошнаго полка.

издержанны последние съвешные припасы, копюрыхъ было бы для насъ достанючно до нерваго магазина, находящагося въ Иваскиль.

 $= 98$ 

4) » Если бы я могъ навърное ожиданъ подвоза съеспныхъ припасовъ: по присущенивие мое, конечно, воспрепящешвовало бы непріяшелю дъйсшвовашь всъми силами на Тамерфорсъ. Ошступленіемъ своимъ л досшавлю ему возможность распространишься въ семь краю и усилищься. Они и авиодерий ал слодом

5) » Оставаясь здесь, мы лишнмъ Тавастгустъ и Тамерфорсъ сильной опоры. Можетъ статься, что непріяшель, оставя въ Лаппо малое число войскъ, скроенть опть насъ главное движение къ Тамерфорсу. Вамъ спюлько же, какъ и мнъ, извесшна прудность получипть о семь върныл сведенія: ибо намъ не льзя ни полагашься на разсказы жишелей, ни презиранны сими разсказами.

» Взвесьше строго все сказанное мною, и

пусшь каждый изъ васъ, какъ върный сынъ ошечесниза, ошкроешь мић свое мнъніе.

Не видно, чтобы митнія приглашенныхъ на советть были различны. Въ корпусь Раевскаго осшавалось не болье 3000 человекъ подъ ружьемъ. Разсужденія еще продолжались, какъ вдругъ получено извесшие объ истреблении непріяшелемъ обоза, переняшаго имъ въ Кюрю, и о пошеръ двухъ другихъ, захваченнымъ имъ въ Руовези. Солдашьт, изнуренные голодомъ,

забыли строгоспи дисциплины, и бродили по окреспиосниямъ доставать себъ пищу. Наконецъ, все эпю заставило единодушно ръшипься на отсигупленіе къ Таваспигусту.

 $= 90 -$ 

Графъ Буксгевденъ, въ это время, почелъ необходимымъ вверишь одному новому Главнокомандующему всь войска, дейспивовавшил на съверо-западъ и въ средней Финлиндіи. Ему самому невозможно было оптдалянные оптъ главной своей кварширы въ Або, кошорый, какъ увидимъ въ последспивіи, безпресшанно подвергался нападенію непріяшельскому. И шакъ, выборъ Главнокомандующаго палъ на Графа Н. М. Каменскаго. Генералъ сей заслужилъ достойное уважение разными блистапельными подвигами въ Прусскихъ походахъ 1806 и 1807 годовъ. Онъ осшавилъ прежній свой корпусъ (\*), и не безъ шруда прибылъ въ корпусъ Генерала Раевскаго 12 (24) Іюля. Но прежде, нежели приспгупимъ къ описанію

его действий и средсшвъ, которыми онъ могъ располагашь, обранных внимание на югозападную часшь шеашра войны. Оказальные дела.

Мы сказали уже, что Графъ Орловъ-Денисовъ, усмиривъ взбуншовавшихся жишелей, расположился въ Лапфиршъ, занявъ малыми оптрядами прибрежные города: Хриспиненштадшъ и Каско, а на правомъ крыль своптольниная полезник отоннина стой лисоио (\*) На южномъ берегу, опочтили типлоерономики ажноно-

#### $100 =$

емъ, разспояніемъ на піри перехода, городъ Kayraioku. Adve amperado a manuscrimosapa

На всехъ сихъ пункшахъ, онъ безпресшанно долженъ быль отражать непріятиеля. 18 (30) Іюни эскадра непріяшельской гребной флопиліи сделала засаду на ближайшихъ къ Каско островахъ, и посредствомъ небольшихъ высадокъ, распространила тревогу по берегамъ на большомъ пространствъ. 25 Іюня (1 Іюля) несколько большихъ судовъ, вышедшихъ наъ Шведскихъ портовъ: Зундеваля, Гернезанда и Гефле, съ часшію войскъ, во время ночи овладъли Хриспиненшпадпомъ. Орлову-Денисову посчасшливилось прогнашь сихъ непріяшелей на суда. Чрезъ несколько дней онъ узналъ, что многочисленные полны вооруженныхъ жителей, подъ предводнительсивомъ Шведскаго Офицера Риддаргіерпы, разрушили Финнстрёмскій мость близь Нерпеса, для воспрепятствованія казакамъ производить свои поиски къ съверу. Онъ поспъшилъ шуда и разсьялъ сін пюлпы; но едва было кончено дело, какъ дошло до него извесшие о новомъ, гораздо опаснейшемъ, покушеніи непріятеля на Хриспиненшшадшъ. Для сего ошражены были 9 судовъ изъ флошилии Адмирала Гельмспієрна, подъ начальсінвомъ Маіора Маршина. Сей Офицеръ занялъ городъ и удерживался въ ономъ, подъ защитною тажелой артиллеріи своихъ канонерскихъ шлюпокъ: Графъ Орловъ-

### $= 101 =$

Денисовъ, не опиваживаясь туптъ напасть на него, спарался опідалищь его опіъ моря умышленнымъ опістіупленіемъ. Сія военная хиптроспть Русскаго Полководца увънчалась успъхомъ. Шведы, будучи внезапно аппакованы и смяшы, принуждены были, 5 (15) Іюля, спасапиься на свои суда, пошеравъ 100 человекъ, взяшыхъ въ плень, и 7 легкихъ орудій, возимыхъ на передкахъ о двухъ колесахъ. Сіи орудія, Шведы въ продолженіе сей войны, неръдко упошребляли съ выгодою. Уронъ Русскихъ въ сихъ разныхъ спычкахъ просширался до несколькихъ сошь человекъ ал низ

Около сего времени, Шведскій авангардъ снова заняль городъ Вазу. Изъ него оппряжена часшь войскъ для подкрупления инсургенциовъ, и достпавления къ нимъ чепырехъ пушскъ, кошорыя шошчасъ посшавлены были у Финстрёмскаго мосша, Генералъ Орловъ-Денисовъ счишалъ необходимымъ вышеснишь непріяшела, находившагося въ шакой близосни. Онъ внезапно напаль на Шведовъ 8 (20) Іюла и, убивъ до 200 человекъ, опібросилъ осшальныхъ въ направлении къ Вазъ и Каско; города сіи снова взяшы Россіянами. Двъ Шведскія корвешны приняли часшь войскъ, спасавшихся бегствомъ. Графъ Орловъ-Денисовъ, после сей побъды, снова занялъ прежнюю свою позицію при Лаппонршь, и укрупиль принннъ

s punceOn-s (sinavunA S) mant le corbo dinon

при Каугаюки, ввъренный Маіору Ягодину съ двумя баталіонами. линавино повводнио отон-

 $=$  102  $=$ 

- Л Сей Офицеръ, спустия несколько дней, былъ вышьсненъ юштуда 15 (27) Іюля опрядомъ Клингспорровой арміи, и принуждень опісніупишь къ Лаппонрдшу. Другой опрядъ ся производиль наступательное движение по прибрежной дорогь, въ направлении къ Пилаксу и Тіокку. Бой на семь пункть продолжался до другаго дня. Непріяшельская флошилія, воспользовавшись симъ ошводомъ, снова сделала высадку при Христиненшпадшь. Войска сіи, вышеснивъ Русскій конный опрядъ, въ пірешій разъ овладели городомъ. Они были въ свою очередь выгнаны ошшуда Маюромъ Эссеномъ, кошорый привель шуда часть 210 Егерьскаго полка и казаковъ Киселева. Начальникъ Шведской эскадры, Маіоръ Сіоманъ, сироменно места. Генераль Либил въ пита -кі Между шъмъ, Графъ Орловъ-Денисовъ спънилъ къ Каугаюки на помощь къ Ягодину. Онъ встрешился съ непріящелемъ, преследовавшимъ сего Офицера, близь селенія Маниллы, почини на половинь пупни между Лаппфирдшомъ и Каугаіоки. Сей Генералъ немедленно поправиль дъла, произведя нападеніе ночью, которое принудило Шведскаго Полковника фонъ Ошпора (2й бригады), усшупишь ошняшые имъ пришины. Черезъ несколько дней посль сего, 21 Іюля (2 Августа) сей Офицеръ,

будучи подкрылаенъ Генераломъ Дебельномъ, еще разъ занялъ Каугаіоки.

 $=$  103  $=$ 

Чрезмърные пруды сего похода, въ которомъ Графъ Орловъ-Денисовъ дейспвовалъ ошличнымъ образомъ, разспроили его здоровье; по прошенію его, онъ быль смененъ Генераломъ Шепелевымъ.

# ГЛАВА VI.

とうけんきんかん きんき きょうきょう きんきょう きょうだんきょうきん

Русскій флошъ, по ошкрышін мореплаванія, предпринялъ произвесть диверсію въ пользу Финляндской арміи. Эскадра, подъ командою

Коншръ-Адмирала Бодиско, съ 2000 человекъ высаднаго линейнаго войска, 10 (22) Апрели пристала къ оспірову Готланду. Высадка тотчасъ произведена, и Висби, главный городъ сего важнаго шогда острова, занятъ Русскими. Новыя подкрепленія обезпечили бы сіе завоевание, если бы деяшельность Шведовъ пому не воспрепятствовала. Въ Карлскронскомъ портъ снаряженъ Шведскій флопть. На немъ находилось 4 баппаліона и иъсколько ар-

пиллеріи. Коншръ-Адмиралъ Баронъ Цедерстремъ, поспешно опправился съ сею экспедицією къ острову Гопланду, и въ свою очередь, произвель высадку въ окреспностняхъ Сандвика. После переговоровъ и неважныхъ сшибокъ, продолжавшихся песколько дней, онъ<br>успълъ заставить Начальника Русской, эскадры согласиться на свободное отпступленіе, съ условіемъ, чтобы Русскимъ войскамъ, участивовавшимъ въ сей экспедиціи, не сражашься

 $= 104 =$ 

прошивъ Швеціи въ продолженіи одного года.<br>6 (18) Мая войска сін съли на суда и отпредпріяшіе, кошорое послужило новымъ доказательствомъ, что некусный флотоводецъ не всегда способенъ предводишельствованиь на чуждой ему спихіи. При лучшихъ распоряженіяхъ, оно, безъ всякаго сомитнія, произвело бы большое вліяніе на ходъ дель, хоши заняшіе острова Гошланда, по его ощдаленноспи, имъло не спюль близкое опношение къ деламъ Финляндіи, какое имело бы оно, если бъ целію его было впюричное заняшіе Аландскихъ остпрововъ.

Въ предъидущей главъ мы объяснили уже, какимъ образомъ сей Архипелагъ опняшъ у Русскихъ, и какія выгоды наделлись извлечь

изъ пюго Шведы.

Вооружение ихъ гребной флошиліи производилось не шакъ бысшро, какъ шого ожидашь бы надлежало. Адмиралъ Гельмспиерна появился на Аландскихъ водахъ уже въ началь Мая. Русскій парламентеръ (\*) дошелъ до самаго фарватера Спюкгольмскаго, не встръпивъ Шведскаго флага. 16 (28) Іюнл другой парламеншеръ засталъ Шведскій флотъ еще на высошъ Бергемна, за большими мълями, опделяющими Аландскіе острова отъ Фин-

(\*) Капишанъ Генерального Щшаба Талевъ.

ляндскихъ. Оный состоялъ тогда изъ иъсколъкихъ опірядовъ, не счипла 68 судовъ, въ числь коихъ находилось 8 большихъ галеръ. Генералъ Всгезакъ командовалъ войсками и милиціею, находившимися на сей эскадръ. В полнот

 $= 105 =$ 

Медленность сіл доставила Графу Каменскому и Коменданту Свеаборгскаго порпіа Адмиралу Сарычеву, нужное время для вооруженіи двухъ опіделеній гребныхъ судовъ, долженствовавшихъ попеременно составляциь прибрежный флошь Русскихъ.

Сін ошдъленія, соспоявшія изъ 22 канонерскихъ лодокъ, шестни иликовъ и четырехъ ппранспоршовъ, на кои посажены ппри башаліона (\*), достингли безъ всякаго препятствія 20 шкеръ, прикрывающихъ доступъ къ городу Або. Они спіали на якорь, подъ начальсшвом в Лейтенанша Мякинина, впереди города, близь острова Лемно. По бто по

Одинъ бъдспиенный случай замедлилъ даль-

неншил вооружения, пригошовлявшияся въ Свеаборгъ. 22 Мая (3 Іюня) пороховый магазинъ, содержавшій до 100,000 фуншовъ пороху, взлешалъ на воздухъ отъ неизвестной причины. Взрывъ былъ ужасенъ и причинилъ пожаръ, испіребившій обширный магазинъ съ кораблеспіроишельными снарядами. Эскадра едва спасена опічалнными усиліями гарнизона, кошо-(\*) Кременчугского изхошного и Псковского гарпизоннаго и Горбунцова.

## $\equiv$  106  $\equiv$

рый поптерпълъ некоторый уронъ убитыми и ранеными. Генераль Вороновъ, командовавшій арпиллерісю, находился въ числь сихъ последнихъ. Укрепленія города исзначищельно повреждены. А разовил воиннизировки

Довольсшвуясь возвращеніемъ Аландскаго Архипелага и возможностно піревожить веєь юго-западный берегъ Финляндіи, Начальникъ Шведскаго гребнаго флоша занялся образованіемъ своихъ силъ шакимъ образомъ, чшобы они въ одно гремя опправляли морскую и сухопушную службы, Адмиралы: Целершшремъ и Наукгофъ, командовавшие большимъ флоmoмъ, сочли нужнымъ, по взяшін обращно Гошланда, до шехъ поръ, пока флошилія совершенно изгоповищся къ действію, воспользовашься своими эскадрами для пресъченія пуши Русскимъ вооруженіямъ изъ Свеаборга. Въ следствие сего, они выслали ихъ для крейсерешва на самомъ близкомъ разспютніи опъ береговъ, на высошь Гангоудда при входь въ Финскій заливъ. Вев подкрепленія флошиліи Русскихъ, по необходимости должны были проходишь мимо сего длиннаго мыса, и въ семъ опношении, пункшъ сей выбранъ былъ удачно; но опасный берегъ, усъянный подводными камнами, засшавлялъ Шведскіе корабли, при мальйшемъ порывъ въпра, выходить въ ошкрышое море. Наукгофъ шощчасъ замъпилъ, чшо надобно принашь другія мъры.
Для сего онъ вельлъ несколькимъ фрегашамъ и другимъ легкимъ судамъ сшащь на ширингъ въ проливъ, лежащемъ на южной оконечноснии прибрежныхъ острововъ: Киминю и Арагсфирдша, называемой Юнгферзундомъ и, сверьхъ шого, устроилъ на ближайшихъ скалахъ башарен вногои танодопо або наМежду швыл, Король Шведскій повельль Генералу Гелмстіернъ и Генералу Вегезану непременно взящь городъ Або Когда Лейпенаншъ Мякининъ подошелъ, къ сему городу съ отдъленіемъ своей олопиліи, погда они, пользулсь сею благопріяшною минушою, непримъпно приблизились къ оконенносци мыса, вдающагося въ море, разстояніемъ на малый переходъ съ южной стороны отъ Або, близь селенія Лемо. Въ шо время, какъ небольшое оптделение взяло направление къ Инго и ветпревожило береговые принины Генерала Тучкова 5, Вегезакъ 7 (19) Іюня высадиль на берегъ около 2000 человекъ. Онъ постронлъ наскоро шанцы въ Лемо для прикрышія своего опісниуна и, не терля времени, обрашился къ большой дорогъ, ведущей изъ Гельсингоорса въ Або. Оппряженный прошивъ него съ Либавскимъ полкомъ Полковникъ Вадковскій оспіановилъ его. Завязалось жаркое дъло близь деревни Иппперъ-Лемо. Сіе сопропивленіе дозволило Генералъ - Лейшенанниу Багговушу, временно принявшему команду

выеспю Князя Баграшіона, благовременно привестнь на местно боя еще два полка (\*) и несколько эскадроновъ драгунъ. Театромъ сей кровопролипной съчи соделались льса и съ пірудомъ проходимьне упіесы. Сражаясь безъ всякаго порядка около 18 часовъ безпрерывно, объ спророны истощали всъ усилія, и спарались превзойши одна другую храбросшью. Наконецъ, удачный моменшъ преклонилъ побъду на спюрону Русскихъ, коихъ Генералы: Багговущъ, Тучковъ 1й (\*\*) и Бороздинъ, піакже Полковники: Вадковскій и Чоглоковъ сражались рукопащно впереди своихъ солданъ. Шведы, живо преследуемые до самыхъ шанцовъ, кинулись на свои военныя суда, подъ прикрышіемъ аршиллеріи. Уронъ, почши съ объихъ спюронъ равный, простирался до 500 человекъ; эпно соспавляло шестную часть всехъ дейспивовавшихъ войскъ. Шведский Полковникъ Рамзай и несколько Русскихъ Офи-

 $= 108 =$ 

церовъ оспались на месть.

Въ семъ предпріяшіи Шведы полагались на содейсшвіе поселянъ, которые обыкновенно съезжались къ этому времени на Абовскую ярмарку. Но счастливая предусмощришельпость опысжила спо прмарку до другаго вре-

- (\*) Невскій и Перновскій, и драгуны Финллидскаго нолка съ 6-ю оруділян.
- (\*\*) Гепералъ Тучковъ 1-й быль въ семь сражении просшымъ волоншеромъ.

мени, что и спасло главную кварширу, для охраненія коей осплавалось и всколько резервныхъ рошъ. Графъ Буксгевденъ выъхалъ изъ сего города не прежде, какъ по приходъ пгуда другихъ войскъ, расположенныхъ въ окреспиносіпяхъ. Онъ прибылъ на местно сраженія, какъ будшо для тюго, чтобъ видеть счастиливое окончание онаго и былиь свидетелемъ несколькихъ храбрыхъ подвиговъ.

 $= 109 =$ 

Оптделение Русской флошилии на всехъ веслахъ устремилось къ месту высадки; но будучи принуждено сделанть большой обходъ около множеснива остпрововъ, оно не успъло прійши въ пору. Шведы, безъ всякаго препяшсшвія, досшигли до своей сшанціи при Hary и Корпо. Access Manual Manual Library и Корпо.

Тогда-пю Король Шведскій увидель, наконецъ, прудность захвапить въ расплохъ оспіровъ Зеландію, и недостаточность силь своихъ для овладения Спюлицею Даніи. Англійскій Генераль Муръ, въ следспивіе несогластя съ Шведскимъ Монархомъ (\*), опимылъ

(\*) Въ разныхъ сочиненіяхъ, полвившихся въ Швецін посль смушы 1809 года, обнародованы любопышныя подробносши о сихъ переговорахъ; по духъ паршій, конорый видыть въ большей частии сихъ сочинении, опшимаетъ у нихъ Историческую достовърность. Весьма въролшно, чию надобность въ войскахъ, которыхъ пребовала тогда Испанская война, заставила Англичанъ отказаться ошъ учасния въ ондаленной экспедиціи, конюрую замышлялъ Король Шведскій прошнет Финляндіи, Зеландіи и Норвегін. Генералъ Муръ ограничнося обороною Скапін, между швмъ, какъ Король хошьлъ принудишь его действовать наступательно.

#### $=$  110  $=$

съ своимъ вспомогательнымъ корпусомъ об рапно въ Англію. Съ сего времени, Король рѣшился лично управлять действиями своихъ сухопушныхъ и морскихъ силъ, въ южной Финляндіи, и прибыль на свою флошилію, стоявшую на якоръ близь острова Корпо.

- Многіе опіличные люди сопровождали сего Государя (\*). Изъ числа ихъ Вице-Адмиралъ Ройялинъ завелъ ошъ имени Короля завязчивую переписку съ Графомъ Буксгевденомъ. Сей последній, после благоразумнаго описьпіа на сей вызовъ, прекрапилъ неумешную переписку. оно заволочного влиятикони от оло

• Увъренный въ томъ, что одно появление флага подасшь знакъ ко всеобщему вооруженію, Шведскій Монархъ повельлъ Адмиралу Гельмстіернъ приблизиться къ Финляндскимъ берегамъ. Онъ покушался захвашищь несколько кораблей въ Нишшадшскомъ поршъ; предпріятіе сіе, при исполненіи коего опирылась пальба, долженствовало бышь причиною разрушенія сего городка. Нодендалъ и другіе прибрежные пункшы къ Съверу отъ Або, часто были обезпокоиваемы. Шведскіе суда производили здесь малую войну, брали пикешы, нападали на пришины, и содержали Русскія войска въ безпрестанной піревогъ. Въ одной

(\*) Графъ Пиперъ и Гилленборгъ, Баронъ Вентерпипедитъ и Вице-Адмиралъ Ройллинъ.

misserverth centerious masserville annum d'authintier

o Di kandennerio arreif wragans I aussequell'n minner.

### $=$  III  $=$

изъ сихъ спычекъ Шведскій отрядъ нечаянно опінялъ пушку. Я явения А пилинове de

Хоши недавній успехъ при Лемо на нъскольно времени обеспечиль Або; однако жъ Русская главная кваршира находилась шамъ въ опасномъ положении. Всв войска, находившіяся въ распоряженіи Буксгевдена, сосптавлили не болве 8000 человъкъ. Наблюдение береговъ и близь лежащихъ острововъ, пакже безпокойныхъ жишелей и несколькихъ кирхппимей, уменьшило число сихъ войскъ до половины. Ившь сомнения, чшо если бы Шведы произвели ръцишельное нападеніе, и воспользовались успехами Клингспорра: пю дъла Русскихъ приняли бы весьма дурной оборошъ. Графъ Буксгевденъ неошешупно пребовалъ усиленія войскъ, и, наконецъ, получиль возможность сосредопочишь въ нункшахъ, наиболье угрожаемыхъ, войска, кои разсьяны были по южному берегу, до Кюменл. Для смъны ихъ назначенъ новый корпусь ошь 5 до 6 ш. человекъ, подъ командою Графа Вишгеншшейна. Король Шведскій пропустиль благопріяшный случай: около двухъ месяцовъ, онъ занимался единспивенно маневрами, ежедневно высаживая войска, копюрыя не имели никакой важной цели. Финляндцы же, благоразумно воздерживались опть возсшанія, кошорое не объщало нмъ успъха. Пошол нарича

Repersons so alle squichese his space passed

#### $=$  112  $=$

Король лично присущешвовалъ при встръчъ флошилін Адмирала Гельмспиерны и Лейпіснанша Мякинина: въ первый разъ 20 Іюня (2 Іюля) близь острова Крампо, а спустя два дни въ Бокгольмскомъ Зундъ, близь Або. У Шведовъ было 150 кораблей, а у Русскихъ 32; но сія малочисленность судовъ вознаграждалась, устроенными на окружныхъ островахъ, бапіареями и Русскими спрълками, конхъ разспіавилъ Генералъ Коновницынъ на высошахъ, командовавшихъ довольно узкимъ фарвашеромъ. Въ самомъ жару битвы подуль прошивный Шведамъ вешерокъ, опъ чего все усилія Гельмспітерны прорвать липпо, споявшихъ на шпрингв Россійскихъ судовъ, осшались пицепны. Шведский Адмиралъ ошступилъ къ Лаппіало съ значищельными поврежденіями. Мякининъ былъ раненъ, и его оптделение, не въ силахъ будучи преследованиь непріяшеля, вшанулось подъ защиту башарей, коими Генералъ Сухшеленъ охранялъ доступъ къ Або. Дело сіе делаешь честь флагамъ объихъ воевавшихъ Державъ. Шведы называли его проетою демонстраціею и, действительно, слишкомъ малое число пранспоршныхъ судовъ и сухопушныхъ войскъ, участвовавшихъ въ сей экспедиціи, не объщало никакого важнаго последствія.

Вскоръ пошомъ, Король отправился въ Юнгферзундъ для осмошра впорой эскадры

# $=$  113  $=$

своей флоппиліи, а опшнуда возвращился на большой Аландскій осшровъ, для соспіавленія новыхъ вооружений. Сіе последнее плаваніе его сопровождалось разными приключеніями. Гуспіавъ-Адольфъ, съвъ на свою яхніу Амадисъ, застигнутъ былъ бурею, и провелъ нъсколько времени въ небольшой гавани Гузо-Гамић, образуемой безплодными, необитаемыми скалами, ошкуда не могъ выйши. По выходе изъ сей гавани, онъ прешеривлъ кораблекрушеніс; наконецъ, досшигнувъ Аландскихъ оспірововъ, Государь сей учредиль главную свою кварпиру въ деревив Грелеби, где и прожилъ до Сеншабря месяца:

Шведскій прибрежный флопть расположенъ былъ 11 (23) Іюля следующимъ образомъ:

На Аландскихъ водахъ одинъ фрегашъ и двъ галеры; въ Паргасъ и Зандо, чшо впереди Юнгферзунда, шеспиь галеръ; ды яхним и 48 лодокъ; въ Какскеръ авангардъ изъ семи

лодокъ; въ Юнгоерзундъ резервъ, соспоявший изъ фрегаша, 4 галеръ и 22 лодокъ; въ Гангё-Уддъ два купинера; сверьхъ шого семь купінеровъ или пакешбошовъ, употреблявшихся для крейсировки и другихъ надобностней, 44 вооруженныя лодки и 142 транспорта, всего 288 судовъ.

Дивизін Русской флошиліи: 3л, 4л и 5л, одна за другою оставили Свеаборгъ, и чрезъ цепь острововъ, взлаи курсъ къ Бошинческо $=$   $114 =$ 

му заливу. Оныя соспюлли изъ одного брига, одной яхипы, двухъ геммановъ, 15 шлюпокъ, 58 іоловъ, одного военнаго боша и соразмърнаго числа пранспортныхъ судовъ. На сей эскадръ находилось ченыре баппаліона пъхопиы, подъ командою Генерала Муханова. Морскими силами начальствовалъ Графъ Гейденъ, Нидерландскій уроженецъ, всшупившій въ Россійскую службу» он відник значений

Мы уже упоминали о важностии Юнгоерзунда: Шведскіе Адмиральт болье и больс укръпляли сей проходъ. Русские ивсколько разъ пицепно пышались овладешь онымъ, или сжечь споявшіе въ немъ непріяшельскіе корабли. Между шемъ, мореходцы ихъ ошкрыли, чшо узкій проливъ, опіделяющій отъ пивердой земли островъ Кимишо и почишавшійся дошоль непроходимымъ, моженть бышь, если упогаребятнся большія усилія, очищенъ для проззда легкихъ судовъ ихъ. Рабоша сія

пемедленно поручена была Инженерамъ и кончена весьма успешно. E Lineardonul a Bi

Шведы, замешивъ это, решились заперешь выходъ Российскимъ кораблямъ. Шведскіе морскіе Офицеры: Іонссонъ и Сельфверармъ, съ двумя опаћленіями своихъ шлюпокъ, сшали на ширингъ въ півсномъ проходе Релакскаго фарвашера, называемаго Таваспиенскеръ. Между птылъ, какъ они спларались забушищь его, дабы сделашь оный пепроходимымъ, Графъ Гей-

денъ бысшро успремился, съ своими судами, на ихъ позицію, въ ночи на 9 (21) Іюля. Завязалось жаркое дело. Будучи поддержаны войсками и арпиллерією, расположенными Генераломъ Тучковымъ 5мъ на берегу, Русскіе смяли своихъ непріяшелей; но Шведы, ошешупя на небольшое разспояние, выстроились въ новой позиціи, между островами: Гольмо и Грано, ближайшими къ Сагу-Сандо. Гельмстиерна поспешилъ усилишь сей авангардъ большею частню Юнгоерзундской эскадры. Графъ Гейденъ былъ раненъ; вместо его принялъ команду флонца Капишанъ Додшъ.

 $=$  115  $=$ 

Сей Офицеръ положилъ довершишь предпріятіе, споль хорошо начашое и дошоль удачно продолжаемое его предмесшникомъ. Успехъ онаго пригошовленъ былъ построеніемъ на берегу и сколькихъ скрышыхъ баптарей. Желая бышь свидешелемъ сей бишвы, Графъ Буксгевденъ, въ сопровождении своего Шпаба, опиравился въ Кимишо. Каждая спорона гоповилась произвестиь свой планъ аппаки; одинъ шолько случай предосшавилъ Русскимъ ошкрышь насшупашельное движение. Побъда долго была оспориваема: съ объихъ споронъ суда, съ помощію весель и парусовъ, маневрировали подобно сухопушнымъ арміямъ. Русское левое крыло, поддерживаемое свежимъ резервомъ канонерскихъ лодокъ, принудило къ ошеннунленно правое крыло Полковника Іонссона, командовавшаго Шведскою эскадрою, и успъла, зайдя съ шыла, сбишь башарею, посшроенную на Рефваренскомъ ущесь, въ цениръ непріяшельской линіи, въ коей заключалась вся его сила. Минскаго полка Капишанъ Скерлепювъ водрузилъ на семь пункты Русское знамя; въ ню же время взящь приступомъ островъ Сандо. Россіяне переправились на челнокахъ и вплавь чрезъ узкій проливъ, опідълявшій ихъ ошъ острова. Огонь целой Шведской линіи не могь осшановишь дейсшвія башарей, постпроенныхъ на берегу, и управляемыхъ арпиллерійскими Офицерами Зоргеромъ и Демидовымъ, а съ другой стороны, ашаки цълой флошиліи, расположенной Капишаномъ Додшомъ премя колоннами. Смершельная рана, полученная Полковникомъ Іонссономъ, заставила опіступить Шведовъ; они сожгли прикрывавшія ихъ на островъ Сандо засъки. Сражение сіе продолжалось чешыре часа без-

 $=$  116  $=$ 

прерывно. Адмиралъ Гельмспиерна пицепно пышался снова вступить въ бой. Русскіе онладъли полемъ сраженія; Бошническій заливъ для нихъ сделался ошкрышъ 21 Іюля (2 Авгусина). Въ следующую ночь Шведскій Адмиралъ ошешупилъ къ Корноландешу. Русскіе, испющивъ всь боевые снаряды, не могли его преследованиь. и получаев по наши воздания и получа

Казалось, все было кончено. Графъ Буксгевденъ, съ вершины ущеса управлявший дви-

женіями сего морскаго и сухопупнаго сраженія, возвращился въ Весшанскеръ, загородный домъ, куда временно перенесена была главная сго кваршира. Онъ шолько чшо сълъ за спюль, какъ случайно взглянувъ въ окно, увидълъ на ружейный выстррьлъ нъсколько гуспыхъ взводовъ Шведской пъхошы, кошорые почши окружили домъ его. Онъ приказалъ Полковнику Ансельму-де-Жибори, съ слабымъ карауломъ, обороняшь домъ съ возможною храбростью; а самъ принужденъ былъ съспи на суда своей пооъдоносной флопиліи. **THE CERTIFICATE** 

 $=$  117  $=$ 

Причиною сего было назначение для сопровожденія Главнокомандующаго почепной свишы, для чего безъ въдома его и Генераловъ, снашо несколько казачьихъ припиновъ съ берега. Шведскій Полковникъ Паленъ, опіряженный Адмираломъ Гельмспиерною изъ Юнгоерзунда къ острову Кимишо, гдъ приказано ему произвесть высадку въ пылу Русскихъ баптарей, имълъ время высадины шамъ до 1100 человекъ, и подойши, не будучи никъмъ замеченъ, на близкое разсполние къ Весшанскеру. Извеспись на походе о неудачномъ окончаніи сраженія при Сандо, и объ удобностии захвашишь Русскихъ Генераловъ, Паленъ решился блистательнымъ, нечаяннымъ нападеніемъ загладить спыдъ пораженія Шведскаго флоша. Одна минута замедленія лишила его эпиой славы: пока онъ высшраи-

валъ свои войска, гошовясь произвесть правильную атаку шамъ, где все зависьло оптъ быстраго написка, подоспъли Русскіе солданы, сражавшіеся на берегу Сандо. Полковникъ-Жибори, спачала отеннушивший изъ Вестанскера после славнаго, опгланнаго сопрошивленія, кошорое изумило непріяшеля, вскоръ поддержанъ былъ Полковникомъ Графомъ Ивеличемъ; последній приведенъ былъ съ двумя рошами Адъюшаншомъ Графа Буксгевдена, Капипаномъ Нейдгардшомъ. Генералы: Коновницынъ и Тучковъ 5й лично командовали сими войсками Не прошло часа, какъ они въ свою очередь атаковали Палена. Сей Офицеръ, принужденный състь на суда (\*), пошеряль болье 400 человекъ, большею частно Спюкгольмской милиціи и Померанскихъ рекрушъ.

 $\equiv$  118  $\equiv$ 

Трофелми и плодомъ сей двойной побъды были два флага, десяциь пушскъ и несколько сошь пленныхъ. Съ объихъ спюронъ выбыло

изъ спіроя более 1500 человекъ. Объ гребныя флониліи потверпъли значищельныя поврежденія: и всколько времени онъ не въ соспюлніи были наносишь вредъ одна другой.

Дабы досплавициь читателямъ, не довольно знакомымъ съ местностями и войною сего рода, ясное поняшіе объ оружіи, о коемъ мы принио интиделями дематноватия плини

THE RIFLE STILLE INTERFERS ORIGINAL SUPPLICITIES (\*) Онъ присшалъ съ 18 судами къ месшечку Толенесу. Два нзъ сихъ судовъ свли на мъль и взяны Русскими.

часню упоминали, и которое не принадлежишъ исключищельно ни къ морской, ни къ сухонушной службъ, но совмещает въ себъ и шу и другую, и производищся на водь и на сушь, мы намърены посвящить здъсь изеколько спірокъ описанію, какъ и когда введено оно въ употребление.

 $=$  119 =

Особенный видъ Финляндскихъ и Шведскихъ береговъ, окруженныхъ скалами и островами разной величины, предспиавляетть наспоящій лабириншъ, столь же мало способный для плаванія большихъ кораблей, сколь и удобопроходимый для самыхъ малыхъ прибрежныхъ судовъ. Опустошения, произведенныя Русскими на берегахъ Швеціи, въ прежнихъ войнахъ, когда галеры ихъ, подъ командою Графа Апраксина въ 1719 году, подходили къ самымъ стънамъ Стокгольма, засшавили почувствовать необходимость создать флотъ, приспособленный къ оборонъ сихъ береговъ. Наконецъ, Марипалъ Эренсвердитъ, человъкъ съ опынчнымъ умомъ, пользуясь шаланпами корабельнаго мастера Шапмана, посль продолжиптельныхъ на сеймахъ преній опнозиціонной паршін (partie des bonnets), учредилъ въ 1760 году первую флошилію, подобную шемъ, которыя донынъ еще употребляющся. Онъ наименоваль свое изобрътпение армейскимъ флонюмъ (armeens-flotta), въроянно, для различенія службы на немъ оптъ обыкновенной

### $=$  120  $=$

морской. Съ 1762 года сей особеннаго рода Флошъ выгодно упошреблялся во Фришъ-Гафь. Необходимость заставила Россіянъ перенашь сіс изобрешеніе, въ замену шажелыхъ галеръ, прежде ими употребляемыхъ. Съ пюго времени, гребной флошъ соспавлялъ ошдельную часшь морского ведомснива въ обоихъ Государствахъ.

Самое строгое безпристраешіе должно принесть справедливую дань хвалы Русскому народу, по случаю сраженія при Сандо. Русскіе птьмъ болье заслужили оную, чшо они уступали своимъ непріяшелямъ не шолько въ числь, но опиасти въ годности ихъ судовъ, наскоро постпроенныхъ въ Кроншшадшъ, и въ способностии къ сему роду самыхъ экипажей, кои почши исключишельно соспояли изъ рекрупп, непривычныхъ къ службъ на водъ, между шкмъ, какъ въ числь Шведовъ, изъ коихъ большая часшь съ дешсшва были зна-

комы съ моремъ, находились многіе отпличные мореходцы, набранные изъ островитивнъ.

Впрочемъ, большой Русскій флошъ, кажешся, не сполько содейспиовалъ шогда славъ своего флага, какъ гребной. Эскадра, состолвшая изъ девяши кораблей, девяши фрегатовъ и несколькихъ судовъ меньшаго размера, вышла изъ Кроншшадша въ первой половинъ Іюля, подъ начальствомъ Адмирала Ханьгкова. Іюля (6 Авгусша), она книула якорь у  $25^{\circ}$ 

 $= 121 =$ 

мыса Ганго-Уддо. Несколько Шведскихъ фрегашовъ находилось еще въ Юнгферзундъ, ошдельно оптъ флота Наукгофа. Ханьковъ, ободренный и сколькими призами, доставшимися сго крейсерамъ, решился подавишь превосходнымъ числомъ сей Шведскій опрядъ. Въперъблагопріятствоваль сему предпріятію; но понерешимосни ли, или по другимъ причинамъ, очень часпю разспроивающимъ планы моряковъ, онъ промедлилъ иъсколько дней, и непріятельскіе корабли, узнавъ объ угрожавшей имъ опасноснии, удалились. Вскоръ пошомът всь Шведскія морскія силы, 10 кораблей и 6 фрегановъ, къ коимъ присоединился съ двумя кораблями Англійскій Адмиралъ Гудъ, предлагали Русскому Адмиралу сражение. Во фло-. шь его было не болье 990 орудій, а въ Англійско-Шведскомъ счишалось до 1102 пушекъ. Ханьиковъ, не полагалсь на свои еще неопышные экипажи, почель за нужное избъжащь неровной бишвы: эшо предписывалось и данными сму насшавленіями. Онъ не принялъ бишвы, и направиль плаваніе къ Балпийскому поршу, въ Эспляндіи. Въ преследованіи, копюрое продолжалось 54 часа, онъ принужденъ былъ пожершвовашь кораблемъ Всеволодъ, который по пляжесши своей не могъ следовань за прочими судами. Начальствовавший онымъ Капишанъ Рудневъ, посль геройской обороны прошнвъ двухъ Англійскихъ кораб $\equiv$  122  $\equiv$ 

лей, взяшь на абордажъ. Адмиралъ Гудъ, не могши воспользоваться симъ разсшреляннымъ кораблемъ, сжегъ оный. Англійско-Шведскій Флошъ, надъ коимъ принялъ команду Сиръ Джонъ Саморецъ, блокировалъ Балпийский поршъ и заперъ Россійскую эскадру, находившуюся подъ защитою иесколькихъ береговыхъ батарей. Она простояла шамъ до самой осени. Наспутившія тогда бури, ошогнавъ ошъ берега непріятельскія эскадры, доспавили Русскому флотпу возможность возврашишься на зимовье въ Кроншшадшъ.

Хошя Финляндская армія лишилась сильной опоры въ своемъ флотъ, однако жь опіснупленіе Ханькова къ Балшійскому поршу имъло для нее ту выгоду, что непріятельскій флошъ, заняшый наблюденіемъ сей эскадры, совершенно почини очистилъ море, и плаваніе по Финскому заливу въ продолжение осени было не столь опасно, а сіе время благопріяш-

спивовало снабженно арміи продовольствіемъ.

Следуя хронологическому порядку, намъ надлежало бы приступить шеперь къ описанію военныхъ дейспівій въ северной часши Финляндіи; но для избъжанія часшыхъ перерывовъ, мы окончимъ напередъ изложение собышій, случившихся въ южной Финляндін до конца льшняго похода. Политетри в анти-

По ошепнуплении Шведскаго гребнаго Флоппа къ остпрову Карпо, после неудачнаго дъла-

нри Сандо, часть Русской флониліи, подъ командою Капипіанъ-Лейшенанша Селиванова, обрашилась къ съверу, для прикрышія бере-. говъ между Або и Біорнеборгомъ. Успехъ сего предпріяшія былъ весьма неудовлешворишеленъ. Осшальная часть эскадры, подъ главнымъ начальсшвомъ Адмирала Млеоъдова, упоигреблялась, смощря по обещоятельствамъ, по для крейсировки, по для наблюденія югозападнаго угла Финлиндскихъ береговъ. Въ продолженіи липа, посреди сего лабиринша остпрововъ, она имела еще многія спилчки съ непріяшельскимъ флошомъ. Въ одномъ изъ сихъ сраженій, 7 (19) Авгуспіа, Капипанъ-Лейшенаншъ Новошековъ успъль совсемъ вышеснишь Шведовъ изъ Юнгоерзунда. Большой гемманнъ Русской флошиліи (\*) два раза переходиль изъ рукъ въ руки, будучи взяшь на абордажъ. Отделение Шведской флошилии, охранявшее сей проливъ, опісніунило, имъя

 $=$  123  $=$ 

въ виду соединение съ эскадрою большаго флоma, сполвшею тогда въ Оро. Другое сражение произходило близь острова Пальвы, 6 (18) Сентлоря: эпо было самое кровопролишное въ продолжение целаго похода. Оно кончилось въ пользу Русскихъ. В и разрешението

Наконецъ, въ началъ Сеншабря, Густавъ-Адольфъ ръшился произвесны сильную диверсію въ Финляндін. Двъ бригады, подъ коман-(\*) Сширбіорнъ, взяньни въ Свеаборгь.

 $\equiv$  124  $\equiv$ 

дою Генераловъ: Опшо, Кроншиедша и Скіольдебрандша, должны были състь на суда въ Шведской гавани Гефле, Имъ вельно на всъхъ парусахъ идши къ съверной часши Аландскихъ оспірововъ, где сосполщіе на жаловань крейсеры укажушь имъ место, которое Е. В. найдешъ удобнымъ для произведения высадки посредспивомъ другаго оптделенія, долженствовавшаго въ шоже время опправинњея опъ большаго Аландскаго острова. Сіе последнее оптделение, подъ командою Генераловъ: Бойе и Ланшингсгаузена, подъ защищою эскадры Адмирала Гельмстиерны, должно было сперва заняниь островъ Тевсалу, къ съверу ошъ Або, обозръщь берегъ, и ожидашь новыхъ повельній. Сію двойную экспедицію соспавляли ошборныя войска Королевской арміи и гвардія; самъ Король прибылъ въ Тевсалу.

4 (16) Сеншабра Генералъ Ланшингсгаузенъ произвель сильную рекогносцировку прошивъ

береговыхъ Русскихъ припиновъ, въ Кашерзундъ и Гельзингъ, до самой Винкалы и Локалакса. Молодые Офицеры, увлеченные безразсудною храбростию, вместо того, чтобы полько наблюдать пришины, согласно ихъ назначенію, вздумали обороняшь ихъ. Опісюда произошла напрасная пошеря людей, кошорая, может быть, была бы неизвинительна, если бы необходимость умножить число сихъ малыхъ пришиновъ въ шакой неровной земль,

какова Финляндія, нозволила избъганнь подобныхъ сшычекъ, шемъ более, чшо чувство чеспи подстрекаешь каждаго Офицера, предосптавленнаго самому себъ, защищать ввъренный ему пость, хошя онъ и не можеть судипь о важности онаго. Русскій Генеральный Шпабъ очень хорошо зналъ, что военное искустно не соспюншъ въ непременномъ охраненіи дорогъ, береговъ, деревень, и пошому нельзя упрекапиь его вообще въ раздроблении силъ. Сін последнія никогда почпин не были въ соразмърности съ пространствомъ шеаппра войны и особеннымъ местоположеніемъ спіраны, кошорую природа, шакъ сказапль, изуродовала самымъ спіраннымъ образомъ.

 $=$   $.125 =$ 

Ланпингсгаузенъ достигъ своей цъли. Онъ пробылъ два дня на пивердой земль, вошелъ въ сношенія съ жителями, и получилъ сведеніе о сосшавъ Русскаго корпуса. Тогда Князь Баграшіонъ снова принялъ команду. Онъ прибыль съ отрядомъ, споявшимъ въ Вемо, къ съверу ошъ Або. Генералъ Чоглоковъ, съ нъсколькими башаліонами, посланъ впередъ на большой полуостровъ Локолаксъ, гдъ Ланпингсгаузенъ, по видимому, намеренъ былъ удерживашься. Деревня, кошорую сей Генералъ располагался ошстанвать, взята Шведами, и самъ онъ ошешупилъ на суда съ уро-HOMT. THE RESIDENCE OF REAL PROPERTY. SLANDING OLLS A LANG YOU CAN UNISITED AND THE GRACIES.

See in the come in the second at the set, at the sound and at

- Въ следствие строгаго приказа, даннаго Королемъ спустия несколько дней пошомъ, войска Генераловъ: Бойе и Ланпингсгаузена соединились для новой экспедиціи. 14 (26) Сеншлбря они высадили на Финлиндскій берегъ, близь Гельзинга, ошъ 4 до 5 ш. человъкъ. Русскіе пришины безъ шруда были снова опрокинуты за Варшсари и Ярвение, гдв Шведскій оптрядъ занялъ позицію.

 $= 126 =$ 

Князь Багратнонъ не могъ высшавишь пропивъ него равныхъ силъ: онъ предписалъ Генералу Багговушу заманишь непріяшеля въ шесную и укрепленную позицію при Гимонсъ, и удерживашься шамъ до прибышія подкрънленій, высланныхъ къ сему пункту, опистоящему онгъ Або въ 78 верстахъ. (\*) Диспозиція сія выполнена въ точносши 15 (27) Сентибря. В примерение со на

Удосшоверясь, что сія высадка не есть одно изъ шъхъ пусшыхъ и необдуманныхъ

предпріяшій, какія прежде очень часто производилися, Князь Баграшіонъ поспецияль въ Гимоисъ. Онъ нашелъ здесь Шведскій опрядъ, копторый правымъ крыломъ упирался въ заливъ, левымъ въ озеро, а центромъ, гдъ находились главныя силы, примыкаль къ гуспю-

(\*) Генералъ Сухтеленъ укрепилъ въ окреспиюстихъ Або несколько пришиновъ. По сей причинъ доступъ къ сему городу, гда сосредошочень быль резервъ, сделался невозможнымъ для непріяшеля; ему надлежало прежде овладени однимъ, или несколькими пришинами.

-ball Annual anismuments inpacturers alist

му лесу, недалеко отъ мызы Віансъ. Сін движенія обнаруживали намъреніе продолжаниь

пасшупашельныя двисшвія, недавно начашыя.

 $=$  127  $=$ 

Узнавъ о прибышіи туда Короля, и опасаясь имень двло съ превосходнейшими силами (ибо всъ были шогда увърены, чшо Король собраль большія силы), Князь Баграшіонъ положилъ: не допускашь Шведовъ проникнушь далее и непремънно дашь сражение. Съ сею бысшрою ръшимосшью, опычавшею сего Генерала, онъ шощчасъ вознамърнлея предупредишь непріяшельскую ашаку собсшвенною аптакою; онъ расположилъ свой небольшой корпусъ премя колоннами. Правая изъ нихъ, подъ командою Генерала Бороздина, послана вдоль озера для нападенія на львое непріяшельское крыло, тогда, какъ четыре Шведскихъ башаліона, подъ командою Полковника Лагербринга, пюлько чию двинулись съ местна, въ намъреніи обойши Россійскую по-

зицию. Посль жаркаго двла, чешыре часа продолжавшагося, Бороздинъ успълъ опбросить своего прошивника къ деревнъ Ярвенпе, изъ копюрой также выбиль Шведовъ. Здесь присоединился къ нему опірядъ драгунъ, кошорый окольною дорогою обощель непріящеля. **Drisha** 

Цениръ, подъ командою Багговуша, шакже всшупиль въ дело прежде, нежели Шведская главная колонна, спюлпленная на большой дорогъ, успъла развернушься. Русская

аршиллерія разстроила ряды ея и, посль проз должишельной пальбы, получила явное превосходство надъ Шведскою аршиллеріею, пропивъ нее дейспвовавшего. Между шемъ, Русскіе стрълки на объихъ крылахъ подвигались впередъ. Генералъ Бойе наделлся оспановищь сіи успъхи, наскоро двинувъ сильный башаліонъ пехопы (\*) въ промежущокъ, ощделявшій Бороздина опіъ ценшра Русскихъ силъ. Войска сіи едва не досшигли Гимоиса и не ръшили дъла въ пользу Шведовъ. Генералъ Адеркасъ, Начальникъ Шпаба Князя Баграmioна, выслаль прощивъ нихъ піучу спірълковъ, которые, разсынавшись по скаламъ и окружнымъ лесамъ, производили убійственный огонь. Нечаянный и дружный напискъ Русскаго резерва довершилъ поражение непріятеля. Резервъ, ободренный симъ успехомъ, жарко бросился на мызу Віансъ, ключь непріяшельской позиціи; Русскіе овладели ею.

Между шемъ львое крыло, подъ командою Маіора Бека, переправившись чрезъ цепь ушесовъ, зашло въ шылъ Шведскому правому крылу, и угрожало ошръзашь оному сообщеніе съ местномъ высадки, посадомъ Гельзингомъ. При всей слабосши Бекова опряда, Князь Баграшіонъ напередъ угадывалъ дейсшвіе, ко-

(\*) Вероянно, Кронеборгского полка. Шведскія известія о' семъ сражснін неясны, и даже противоръчанть одно другому. Мы следовали Русскому оффиціальному допесенно.

торое произведешъ надъ Шведами полвление онаго. Видя безпорядокъ въ рядахъ непріяшельскихъ, онъ пюшчасъ перемънилъ прежнее свое распоряжение. Бороздину вельно идни на Гельзингъ, не забопиясь о поддержаніи сообщенія съ осшальными войсками: сіе движеніе довершило разстройство башаліоновъ Генерала Бойе, копюрые бросили занимаемые ими мъсша. Избегая Ярпиле и Эгаиса, и пожершвовавъ своимъ арріергардомъ, дабы шолько выиграппь время, Генералъ Бойе опіступилъ къ Гельзингу. Майоръ Лидерсъ, съ иесколькими эскадронами гусаръ, насшигъ его на небольшой равнинъ: удачный ударъ сей конницы преврашилъ опіступашельное движеніе Шведовъ въ совершенное бъгспиво. Въ Гельзингъ, Бойе пыппался еще дашь опноръ, въ надеждъ прикрышь опасное посажение войскъ на суда. Русская аршиллерія разрушила сей последній оплошъ: 12 Офицеровъ, 550 пленныхъ, 1 зна-

 $= 129 =$ 

мл, 5 пушекъ, боевые снаряды и непріящельскій обозъ достались въ руки побъдишелей. Около 1000 человекъ успылали поле сражения своими шрупами: уронъ чрезвычайно большой, оппиосительно къ количеству всехъ бывшихъ въ семъ дълъ войскъ (\*).

(\*) Русскія войска, собранныя Кияземъ Багранціономъ предъ Гельзингскимъ сражениемъ, составляли не более 4000 человекъ. У него было 6 башаліоновъ: Невскаго, Перновскаго, Либавскаго, Полоцкаго и 1-го Егерьскаго полковъ, 7 орудій, 3 эскадрона и полкъ казаковъ.

9

 $= 150 =$ 

Король Шведскій на яхні своей показался близь Гельзинга въ самую минутну пораженія. Онъ пышался ободриннь бъгущихъ и возспановишь сражение, но вскоръ оказавшийся въ семъ месшечкъ пожаръ, конорый ошъ береговаго въшра распространялся болье и болье, и грозилъ испребишь Шведскіе корабли, принудиль его къ скорому отступленію. По несчастному сшеченію обстоятельствъ, которое сопровождало всъ военный распоряжении Короля, поутру въ шошъ день, онъ самъ отрядилъ большую часть своихъ канонерскихъ лодокъ въ крейсерсинво, и пошому ничню не прикрывало посадки войскъ, производившейся на безоружные баркасы и корабли. Собравъ остапики своихъ корпусовъ въ Гренвикзундъ, Бойе и Ланшингсгаузенъ, достигли большаго Аландскаго острова. Войска сін составляли главный силы, кои Король вверилъ Генералу Пейрону, назвавъ ихъ Аландскою дивизісю. Главная кваршира сего Государя находилась въ Лемландскомъ пасторатъ. Экспедиція, вышедшая изъ гавани Гефле, не была счастливъе: проведя нъсколько дней въ пицепныхъ поискахъ крейссровъ, опть колюрыхъ надлежало ей приняшь дальнейшія приказанія, она застигнута была сильною бурею. Сопровождавшіе ее корабли, будучи разсъяны, вошли малыми опаллениями въ разные Шведскіе поршы. Аршиллерія, подъ начальсшвомъ

Капишана Іернскіольда, претперпъла у Финляндскихъ береговъ кораблекрушение, и пошонула. Несколько рошь ивхопы присшало къ Вазъ, и присоединилось къ арміи Маршала Клингспорра.

 $\pm$  131  $\pm$ 

Въ неудачъ Гельзинскаго дъла, Король более всехъ обвинялъ гвардейскую свою пъхоmy, и въ наказаніе за сіе оппиллъ у нее знамена и другія преимущества. Неумъстная строгоспиь сіл, охладивъ усердіе къ нему солдашъ, и оскорбя честолюбіе знашныхъ фамилій, спусши пошомъ несколько месяцевъ, много содействовала перевороту, который лишилъ несчасшнаго Гусшава IV короны.

Означенное предпріяшіе было последнимъ усиліемъ войскъ, назначенныхъ действовашь прошивъ южной Финляндіи. Они, какъ бы нарочно, обречены были на истребление въ отдельныхъ и необдуманныхъ предпріяшіяхъ, следствія коихъ долженствовали быть для

нихъ гноельны.

Въ прошивоположность симъ ошибочнымъ распоряженіямъ, безпристрасшный наблюдашель долженъ признашься, что побъды, одержанныя при Лемо, Локалаксъ и Гельзингъ, независимо ошъ достоинства Генераловъ и храбрости войскъ, надлежитъ приписанъ оборонищельнымъ мерамъ, кои приняшы Россиискимъ Главнокомандующимъ, распределенно войскъ, коихъ опіряды весьма благоразумно

сосредопочены были позади малыхъ наблюдательныхъ припиновъ, соспавлявшихъ хотя слабую, но безпрерывную цепь вдоль береговъ; наконецъ, яснымъ и шочнымъ насшавленіямъ, коими Графъ Буксгевденъ, освободивъ напередъ часшныхъ Начальниковъ ошъ ошвешспивенности, предписываль каждому изъ нихъ ашаковань непріяшеля везде, где шолько онъ покажешся, не смошря на его силы, и не разсуждая о последствіяхъ. **CHAIRS OF** 

 $= 152 =$ 

Здесь оканчиваещся лешній походъ въ южную Финляндію, гдв до испісченія 1808 года не случилось более ничего замъчашельнаго. Король Шведскій пробыль на Аландъ до 20 Октября (1 Ноября). Гребная флошилія его почнии вся въ Ноябръ вступила въ Шведскія гавани. Занесенная ею туда заразительная болъзнь произвела гибель и опустошение. **PAT** 

Прежде, нежели окончимъ сію главу, мы счишаемъ нужнымъ упоманушь объ одномъ,

мало извесшномъ, обстоящельствъ, конорое имъло существенное вліяніе на собышія и последствія сего похода. , 在环路开门的名词复数方面。

Въ концъ Іюля, затруднительность подвоза и недостапнокъ продовольствія, сделались столь ощутительны, что Русскій Военный Министръ, который со всею делшельностью и съ возможнымъ, при шогдашнихъ запруднишельныхъ обстоящельствахъ, успехомъ управляль сею часшію, почши шеряль надежду

# $=$  153  $=$

вознаградицы упранну магазиновъ и значишельныхъ обозовъ въ средней Финляндіи. Императоръ А.ЛЕКСАНДРЪ разделялъ сіе опасеціе: Онъ счишаль нужнымъ подвергнушь спірогому изследованію положеніе разныхъ корпусовъ арміи, ихъ настоящія силы, ихъ особенный средства действовать, и местноспиь. Сіе важное порученіе возложено было на Полковника Маркиза Паулуччи. Онъ объъхалъ всю цень постоянныхъ припиновъ и подвижныхъ опгрядовъ, размещенныхъ на піеатръ войны. Содержание предспывленного имъ донесенія, хошя доставляло общее поняшіе о целомъ соспавъ, о связи дейсшвій, разбросанныхъ, такъ сказаниь, на большомъ пространспівъ, и о побудищельныхъ причинахъ дейспивія каждаго опряда; но оно не могло бышь и не было совершенно успоконшельно. Въ следспивіе сего, въ Военномъ Депаршаменшъ начершанъ проэкшъ, въ коемъ предписывался Графу Буксгевдену планъ действій, более сообразный съ тогдашними обстоятельствами. Планъ сей долженсшвовалъ бышь оборонипельный, охранишельный и временный; цъль онаго сосшояла шолько въ шомъ, чиюбы съ меньшими, сколь возможно, неудобсшвами дождашься Окшабря. Зима, уменьша выгоды, какія шеашръ войны, самъ по себъ, доспивлялъ Шведамъ, развязывала Россіянамъ руки, для насптупаниельныхъ действій, съ въроящностнію

ръшишельнаго успъха; между шъмъ, зимній пушь облегчишь учреждение новыхъ хлебныхъ магазиновъ, приводъ рекрушъ и укомплекшованіе войскъ. Сін причины казались еще уважишельнее ошъ повальной болезни, свирепспивовавшей въ защищавшихъ съверную часть Финляндій полкахъ, кошорые не имъли подвижныхъ госпишалей, Ежедневные пруды изнуряли солданть; въ целой арміи, вмесшв съ носланною къ Главнокомандующему 410 дивизіею, считалось не болье 57,000 человекъ подъ ружьемъ. Подост отнажало В ланной define

 $= 154 =$ 

**• Сообразно начертанному въ С. Петербургъ** плану, Русская оборонишельная линія должна была просшираться по шеченію реки Кумо и, пачиная ошь вершины Ишшеро, чрезъ Гвиппинсъ, Тамерфорсъ, Оривези, Иваскиллу, Колвисто, Раушаламби, Куопіо и Кеміс. На семь проспрансшвь, заключающемъ въ себь болье 500 версть, войско предположено раз-

местниць следующимъ образомъ этом

Па южномъ берегу 6000 человекъ.

Въ ценшръ корпусъ ошъ 8 до 10,000 челов. расположился бы въ Тавасигусцъ, для высылки на подмогу, или собраніе сведеній ошрядовъ въ разныхъ направленіяхъ къ съверу.

Оконечность леваго крыла въ окреспиоспіяхъ Біорнеборга, соспіавить отрядъ изъ 5000 человекъ, и шаковаго же числа на правомъ крыль. Обоимъ имъ назначенъ кругъ

дъйствій близь Куопіо, и предписано согласованть свои поиски съ 2500 человекъ 4й дивизін, кон шли чрезъ Карелію, подъ командою **TASKOH** Князя Долгорукова.

 $= 135 =$ 

Сія длинная цепь описывала внутреннюю кривую линію; для усиленія оной, предположено было помесшишь въ среднить два корпуса, въ каждомъ по 5000 человъкъ, по объимъ сшоронамъ Тавастгусша: одинъ въ Тамерфорсъ, а другой въ Колвистю и Иваксилъ.

Вообще планъ сей клонился къ шому, чтобы выиграшь время для осшановленія успъховъ непріятеля, нанесенія ему удара, если представится къ тому случай, удержанія завоеванной спраны въ покорносши, и наконецъ, для пригошовленія къ зимнему походу.

Императоръ А.ЛЕКСАНДРЪ одобрялъ сію мысль, но находясь далеко отъ театра действій, въ самую решишельную минуту оныхъ, сей Мудрый Государь не хоптьлъ ушвердины плана, не узнавъ мненія Главнокомандующаго и Шпиаба его, управлявшаго дополь успешно военными действіями. Маркизу Паулуччи вельно опправитнься въ Главную кварширу, и предложишь планъ сей на разсмошръніе Графу Буксгевдену. Въ сіе самое время Юнгферзундъ ошняшь быль у Шведовъ; Графъ Каменскій назначенъ Командиромъ корпусовъ, действовавшихъ прошивъ Клингспорра. Къ нему присоединились, или мало помалу подходили под-

кръпленія; исправная плаша за потпребности для войскъ, досплавила оптъ земли гораздо значищельнейшіе способы продовольствія, нежели какихъ ожидащь было можно. Всъ сіи обстояшельсшва вскоръ перемънили положеніе дълъ, Въ Або составленъ другой проэкшъ: Императоръ ушвердилъ его, и наступашельныя действія, кошорыя мы описаннь намърены, были непосредственнымъ следстивісмъ сего плана, и залогомъ новой славы Россійскаго оружіа.

WHEY REHOLSBERGTO REL REEGS CONTRIBUTE

ULDS "KATHEY FILS, BRINGSHAN - FRANKRIGHTS SCHOP

HAG BEHICKHES EL MARTING HAG TO HE ROUTH FOR THE

coasu M . Hogombuch ad Antaquio Montmood

ELOXOU VIASELES JUL E HISSEBOIROUN PLE . 83190

dito aturidore distance a sub a tres atustici

THE RESERVE THE OWNER TO DESCRIPTION OF A RESIDENCE.

**CONTRACTOR CREATED DEPARTMENT OF AN AND AN INCHES.** 

 $= 156 =$ 

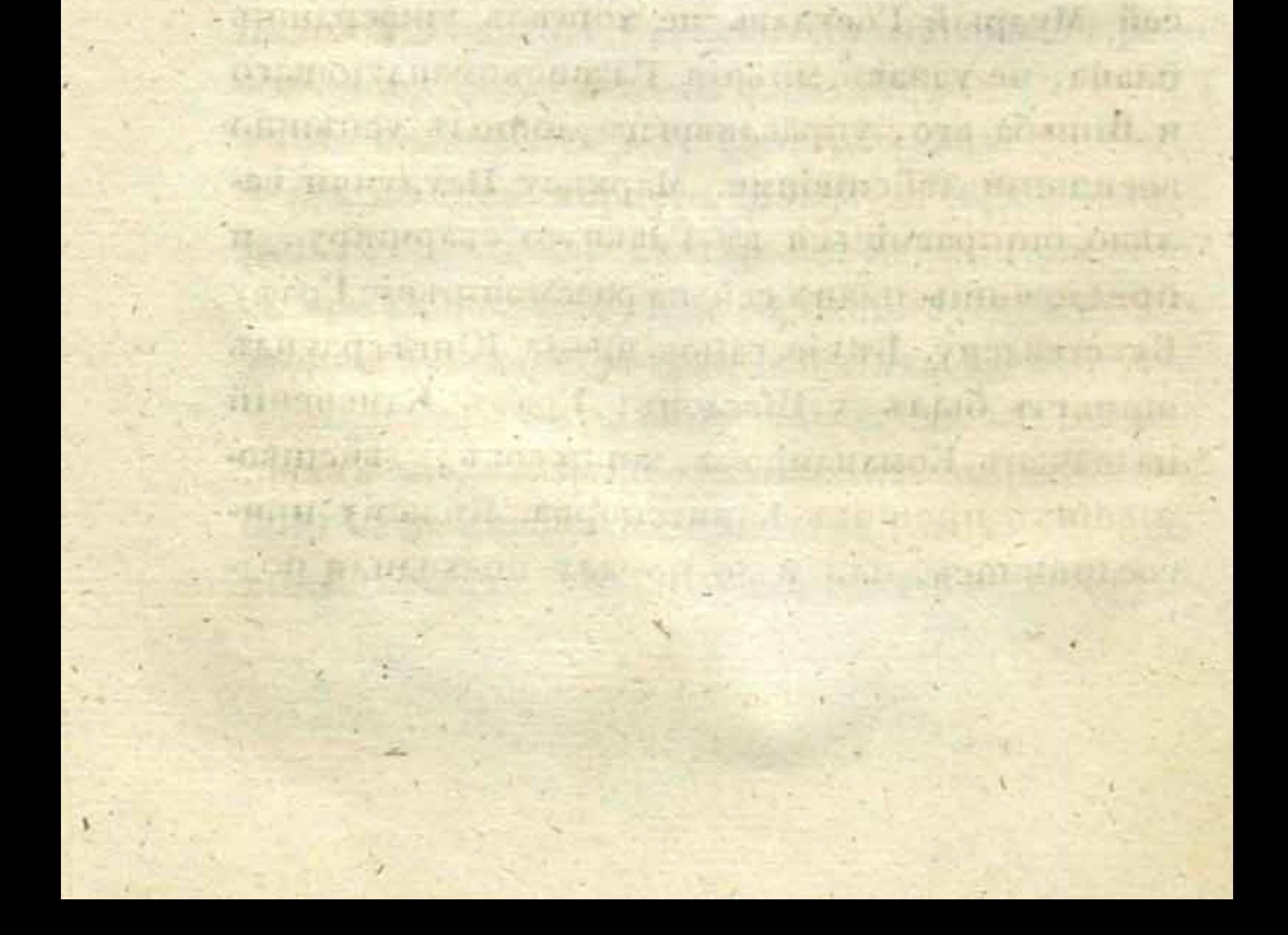

# $\Gamma$   $A$   $A$   $B$   $A \circ V$   $I$ .

alle carin, aci Od in Allemarzai DOO, Li nicloder ovene

one shorting att that cane (9000 ox, thorr about

-orput an.edu. Armonical priorite ... southernot rate panel!

-RAU Link Miles Britanton vice Steven Plan og Aus I a arms

 $\frac{1}{2} \left( \frac{1}{2} \right) \left( \frac{1}{2} \right) \left( \frac{1}{2} \right)$ 

-oxnection or critication recognizes and proprimed

tuis sundrate houden I and reservation division, diadie

-Di-illini ol, don aquinnoqui surryunA allozoff au

a south a fel a sporthose will previous the without

we function and chosen for mine all sta

Companies manuall orithmoul automorphone Arou Pycekas apais въ шеченіи Августа месяца была усилена. Новая дивизія, изъ 9000 человъкъ всякаго оружія, подъ командою Графа Випитенципейна, сменила находившияся въ южной спюронъ войска, вдоль Финскаго залива. Другая дивизія, составлявшая около 8000 человекъ (\*), подъ командою Князя Д. В. Голицына, вспіунила въ средиюю Финляндію для подкрупленія, смощря по обстояшельсшвамъ, одного изъ шрехъ корпусовъ: Баграшіона близь Або, Тучкова 1го при Куопіо, или Каменскаго около Вазы и Гамле-Карлеби. Тогда же въ Карелію, на оконечность праваго крыла корпуса Тучкова, пришла изъ Сердоболя колонна изъ 4000 человъкъ, подъ командою Флигель-Адъюшанша Князя

(\*) Деслинь башаліоновъ, нашь эскадроновъ и двенадцаниь орудій.

#### $\equiv$  138  $\equiv$

Долгорукаго. Вся армія, вместь съ действовавшими уже дошоль полками, и 5000 человъкъ, находившимися на гребной флопиліи, въ исходъ Августа простиралась до 47,547 человекъ пехопы, 8000 конницы и 186 пушекъ.

Въ эпто время у Маршала Клингспорра, въ съверной части Финляндіи, было подъ ружьемъ всего почтин 17,000 человекъ и 40 орудій. Въ семъ числь до 4000 человекъ, подъ командою Генерала Сандельса, употреблены были пропивъ Генерала Тучкова, и поставлены въ Тайволь, насупрошивъ Куопіо. Почини сполько же, и въ шомъ числь весь Гилленнбегельский волоншерскій корпусъ, находилось въ окресшноспляхъ Хриспиненшппадпа, подъ командою Генерала Дебельна. Прочія войска близь Лаппо, съ несколькими опрядами, расположенными на разныхъ пункшахъ, соепояли подъ личнымъ предводищельствомъ Графа Клингспорра и Генерала Адлер-Крейца.

Число Шведскихъ войскъ, соединенныхъ на Аландскихъ осигровахъ, можно полагашь ошъ 6 до 9000 человекъ, Извеспия о подлинномъ ихъ числь были и, въроящно, навсегда оспіанушся сбивчивыми, какъ по причинъ преувеличенныхъ донесеній, шакъ и весьма часпыхъ перемъщеній войскъ, бывшихъ подъ личнымъ предводишельспивомъ Короля. Сія невърносни особенно опиносищся до войскъ, расноложенныхъ на западномъ берегу Бошнійскаго залива; копюрыя могли и, по видимому каждую минушу, долженсшвовали всшупишь въ Финляндию. manieri D иннесли опред чиские

 $=$  139  $=$ 

При постепенномъ умножении способовъ всякаго рода, корпусъ, съ которымъ Графун Каменскому предписано опбросить Маршала Клингспорра въ Лапландію, усилился почин до 10,000 человекъ и вхопы, 1200 чел. конницы и 46 орудій. Русскій Генераль, удачно избъжавъ опасноснии быть разбину ошъ Паршизана Руша, соединилъ главный свои силы 12 (24) Іюля. Онъ считаль необходимымъ ошствупить еще, какъ эшо положено было наканунъ въ Военномъ Совешь, который держаль его предместникъ; ему необходимо было сблизиться съ своими магазинами и подкрупленіями. Въ следствие сего, Российский корпусъ опісніунилъ къ Тавастгусту двумя колоннами до Кумалакса и Кумонса. Однако же, для прикры-

пия сего ощешупленія наспіупашельною демонстраціею, Графъ Н. М. Каменскій выслалъ внерёдъ и еколько башаліоновъ съ обоихъ крыльевъ, къ Сааріерфи, подъ командою Полковника Власпюва, и къ Оривези, подъ предводишельсивомъ Полковника Сабанеева.

2 (14) Августа Графъ Каменскій предпринялъ двинущь свой корпусъ впередъ, чрезъ Іэмсу и Сааріерфи на Иваскилу, куда прибыль 5 (17) числа. Шесть башаліоновъ, семь пушекъ

и несколько конницы, составляли авангардъ, вверенный Полковнику Власшову. Оный осшановленъ былъ въ Карептуль Шведскими войсками Подполковника Фіандша. Сія позиція, заключенная между двумя озерами, казалась неприступною. Властовъ 9 (21) Августа успъль обойши оную и, посль иъсколькихъ ашакъ, сбишь своего прошивника. Шведскія войска пришли въ разстройство: Фіандшъ, совершенно разбишый, ошешупилъ и съ пірудомъ собралъ шолько препы часть своего корпуса, соспюлвшаго изъ 1500 человекъ. Опъ занялъ пришинъ уже въ Линдулаксъ, где присоединилось къ нему значишельное число бъглецовъ, пробравшихся пуда лесами.

Въ шу пору, когда Русскіе производили сіє движение, угрожавшее спюль близко львому крылу сообщеній Маршала Клингспорра, сей Генералъ предпринялъ перенести центръ Шведской арміи на спрашегическую высошу

своего праваго крыла. На сей конецъ, онъ ръшился сосредопючить четыре бригады въ Алаво, пункшъ, къ коему шянулся шогда Полковникъ Сабанъевъ, опряженный, какъ выше сказано, на Оривези. Сей Офицеръ досшигъ Вирдоиса, а Полковникъ Эриксонъ, кошорый командовалъ препимиъ опрадомъ, направленнымъ чрезъ Эшсери на Тойсу, вышеснилъ слабый Шведскій авангардъ 28 Іюля (9 Авгу-

Arading a suso a dopou minad, anno dil ancorre (11) a

ста), временно занимавшій Алаво. Спустия два дни, войска Сабанъева и Эриксона соединились.

 $= 141 =$ 

Между шемъ Адлер-Крейцъ, коему поручено было исполнение плана Главнокомандующаго Шведскою арміею, ашаковалъ Русскихъ 5 (17) Авгуспіа. Дело было жаркое и объимъ спюронамъ стоило болье 1000 человъкъ; при шомъ ранены: Шведскій Генераль Графъ Кроншпедшъ и Русский Полковникъ Эриксонъ. Русскіе, по неволь успіупая превосходнымъ силамъ, опіступили въ направленіи къ Тамерфорсу и Герракену. Эриксонъ надъялся здесь положишь конецъ непріятельскому преследованію, но видя что онъ обойденъ опірядомъ, посаженнымъ на суда на озеръ Тилиюкки, продолжалъ опіступать, зажегши селеніе и Герракенскій мость. Сей посльдній весьма скоро былъ починенъ. **A LEARNED ROOM ONE** 

Известие о семь наступательномъ движенін Адлер-Крейца получено Графомъ Камен-

скимъ въ то самое время, когда авангардъ его шолько чшо разбилъ Фіандшовъ опрядъ въ Карсптуль. Ошептупление Эриксона въ направленін къ Руовези ошкрыло среднюю дорогу изъ Алаво къ Иваскилу. Превосходный силы, вышеснившія сей опірядъ, засшавляли опасашься, чшо дальнъйшіе успъхи Адлер-Крейца въ средней Финлиндіи могупть имень важный последствия. Дабы предупредишь оныя, Графъ Каменскій двинуль авангардъ Полковника Влас-

# $= 142 =$

пова на Линдулаксъ, предписавъ ему неупомимо преследовать Фіандша, а самъ съ главнымъ своимъ корпусомъ решился действовашь чрезъ Иваскилу на Алаво.

Графъ Каменскій, какъ мы видели, быстро реплался на предпріяшія, и еще быстре исполнялъ ихъ: онъ пошелъ разбить непріятеля, кошорый сначала полагалъ принудишь его къ ошступлению, угрожал его сообщенілмъ.

13 (25) Августа Графъ Каменскій подошелъ уже къ Алаво съ своею главною колонною. Сей бысшрый переходъ былъ ознаменованъ moлько авангарднымъ деломъ въ Эшсери 8 (20) Августа. Одинъ ощдълившійся баталіонъ неостнорожно зашелъ въ ущелье и запершъ шамъ Шведскимъ баппаліономъ, подъ командою Полковника Боргеншпрема, который обошель его неизвеспиыми Россіянамъ пропинками. Сіи последніе проложили себъ дорогу шпыками, но не безъ урона. Между шемъ, Влас-

шовъ преследовалъ Фіандша до Линдулакса, кошорый быль опорожненъ Шведами.

Клингспорръ, видя наступательное движеніе Каменскаго къ верхнему углу дорогъ, соединяющихся съ Гамле-Карлеби, увидълъ свою ошибку, пропусшивъ удобный случай разбишь слабый корпусъ Раевскаго, и невыгоды насшоящаго своего положения, въ кошоромъ надлежало ему действовать обороннисльно

YOULA ESPERANTALLY STANDARD REGISTER REGISTER
на расходящихся линіяхъ, шогда какъ Русскіе специили сосредопочиться.

 $=$  145  $=$ 

Правда, что оконечность праваго Шведскаго крыла усилена была шысячью двумя спиами человекъ, набранныхъ на Аландскихъ остпровахъ Полковникомъ Гилленбегелемъ; но сіе крыло было опрокинутю, посль сраженія при Омоссь, къ Лапфирдшу, Полковникомъ Бибиковымъ (\*). Генералъ Ушаковъ приблизился къ Кагуатокки, между шъмъ какъ въ ценпіръ линіи, Эриксонъ, соединясь съ Сабанъевымъ, шеснилъ Адлер-Крейца. **BATTLA** 

Клингспорръ находился пюгда въ сугубомъ страхъ: бышь разбину порознь, или потеряшь свои сообщения. Онъ ръшился собрашь свои войска въ окреспностляхъ Руоны и Куоршаны, въ шомъ предположении, чию сей ценипральный пункить доспавишь ему возможноспиь или обрашишься на Каменскаго къ Иваскилъ, или подкръпишь Фіандша близь Лин-

дулакса, прошивъ опряда Власшова.

Чпю же касается до оконечноснии праваго его крыла, пю онъ, вопреки предписанію Главнокомандующаго Шведскою арміею, не хоптель оподвинущь оный. Онъ справедливо разсуждалъ, что оставить Русскимъ слишкомъ большое пространство береговъ зали-

(\*) Сей Офицеръ заспупилъ место Генерала Шепелева, по случаю бользин сего последняго.

ва, значило бы уменьшишь средсшва къ поддержанію сообщеній съ Швеціею, оппуда получалъ онъ продовольсшвіе и все еще ожидалъ подкрыплений. В подкрытия и подкрытия и подкрытия и подкрытия и податает и податает и податает и податает и по

 $= 144 =$ 

Война производилась на семъ берегу съ ожеспюченіемъ и много пролишо крови; но до шехъ поръ, все почши ежедневныя сшибки ничемъ ннымъ не оканчивались, какъ насптупатнельными и отнступатнельными движеніями на нъсколько переходовъ.

17 (29) Августа Полковники: Бибиковъ и Ансельмъ-де-Жибори хошьли снова заняшь пость при Лапфирдшъ. Они еще не знали, чию вспомогашельный Шведскій войска приспали, наконецъ въ Финляндіи при Хриспиинешшадшь. Сей опрядъ сосшояль изъ шесни башаліоновъ и одной башареи подъ командою Генерала Вегезака (\*), который попчасъ присоединился къ войскамъ Дебельна и Гилленбегеля. Русскіе ударили на соединенныя сильі

непріяшеля. Ашака сія кончилась неудачно; безполезно пошеряно 300 человъкъ и 16 Офицеровъ. Вегезакъ и Дебельнъ преследовали ихъ ппри или чепыре перехода, въ направлении къ Біорнеборгу.

(\*) Полки: Уппландский, Гельзинский и Вестмаландский. Генералу Вегезаку вельно было пристапнь къ берегу въ Біориеборгъ. Онъ былъ занесенъ бурею далее къ съверу и, чиюбы не пошерлињ времени, решился ошешущить опть точной силы даннаго ему Королемъ повельнія. Сей-Государь, какъ уверяющъ, приписывалъ ослушанию Геперала Вегезака, неудачное предпріяшіе завосвани обранно Финляндио.

### $= 145 =$

Такимъ образомъ, правое Шведское крыло расшанулось къ югу пюгда, какъ Каменскій полько чшо началь наспупательное движение на съверъ,

Сей Полководецъ занявъ Алаво, узналъ, что Графъ Клингспорръ, при его приближении, поспецию примкнулъ свои башаліоны къ Герранену и соединилъ 19 (51) Августа четвре бригады (около 8000 человекъ) у моста Руоны, близь Куоршаны: почему и решился ашаковашь Клингспорра въ сей позиціи.

Каменскій, опіозвавъ къ себе опіряды Эриксона и Сабанђева, двинулся на Каугаламби и, посль довольно жаркаго въ семь месть дела; на Маїение. Шведскій авангардъ опрокинушъ былъ до Руонскаго прошока, образованного водопадомъ, кошорый служишъ каналомъ соединенія небольшаго озера Каламби съ озеромъ Куоршаною, гораздо значищельныйшимъ.

Шведскій корпусъ на прошивоположномъ

берегу занималъ господспивующія высопы, упираясь правымъ крыломъ въ последнее изъ сихъ озеръ, прикрывая свой ценшръ другимъ озеромъ, а на левомъ крыль, которое расположилъ онъ за речкою, заслоняясь землянымъ валомъ, укрепленнымъ редупами. Левое крыло сіе, примыкая къ выдавшейся высошь, доспупъ къ коей заслоненъ былъ засъками, съ выгодою удерживало пункшъ, на копторомъ сходились Линдулакская и Алавская дороги. 10

Ночью на 20 Августа (1 Сентября), Графъ Каменскій построилъ сильную батарею прошивъ судоходнаго Руонскаго прошока, впереди праваго Шведскаго крыла. Симъ средствомъ онъ наделлся не пюлько ослабинь, съ сей стороны, непріятеля; но, подъ прикрышіемъ хорошо поддержанной канонады, зайши въ нылъ леваго крыла его, окружа небольшое озеро Ниссоламби. Всъ силы его заключались въ 20 башаліонахъ и 5 эскадронахъ, въ кошорыхъ было до 9000 человекъ (\*).

На разевъшъ следующаго дня, Россійскій Генералъ повель свои колонны скорымъ шагомъ въ ашаку прошивъ селенія Сиппольг, копюрое упорно оборонялось. Уклоняясь ошъ бол левымъ крыломъ, и пошомъ, бросившись на решраншаментъ и засъки лъваго непріяшельскаго крыла, онъ возобновилъ съ большимъ упорсшвомъ ашаки, снова ошбишьия.

Наконецъ, видя упюмление солдашъ, Графъ

Каменский всю надежду свою основываль на появлении опіряда (\*\*), наканунь имъ оппіравленнаго подъ Салмисъ. Войска сіи должны были, переправясь чрезъ Вишалу и Курси, обойти озеро Куоршану и позицію при Руонъ; но, следуя по пуспымъ местамъ, они сбились съ

- (\*) По Шведскимъ известнямъ, число войскъ, действовавшихъ въ сражении при Куоршанъ, проспиралось шолько до 3500 человекъ; но мы имеемъ причниу полагать оное вдвое.
- (\*\*) Два башаліона Калужскаго полка, две пушки и два эскадрона уланъ.

## $= 147 =$

дороги. Шведы въ свою очередь хотьли воспользовашься обстоятельствами: они спуспились съ укрепленныхъ высошъ ими заплпыхъ, кинулись на правое Русское крыло, и ощбросили оное, съ решищельнымъ успехомъ, къ Сипполь, разсполніемъ около двухъ версить. Ночь разлучила сражающихся, удержавшихъ первоначальную свою позицію съ большимъ урономъ.

Графъ Каменскій, посль сего кровопролишнаго усилія, опчаяваясь выбить Клингспорра изъ сей неприспіупной позиціи, ръшился отспупишь и приняшь другія меры. Обозъ и аршиллерія его двинулись уже къ Алаво, когда неусыпный Кульневъ замъпилъ, что огни на Шведскихъ бивакахъ ръдъюшъ. Вмъсшь съ шьмъ, ошкрылъ онъ въ непріяшельской арміи некошорыя движенія, обнаруживавінія отступленіе. Извесніе, сообщенное имъ Графу Каменскому, осшановило ощенуиление сего последняго. Русские ворошились и, въ самомъ дълъ, нашли, что испріяшель осплавилъ поле сражения.

На войнъ частно случаенися видень, съ какою поспешноспино полководцы, после сомнительной бишвы перемъняющъ свой прежній планъ, объщавшій имъ важный выгоды. Бдипельность Кульнева предохранила Графа Каменскаго оптъ шакого ложнаго шага, какой сделалъ Клингспорръ. Онъ нашелъ сего Генерала въ позиціи при Сальмисъ, 21 Августа (2 Сеншабря). Правое Шведское крыло примыкало къ селенію, многочисленная аршиллерія обстръливала равнину впереди ихъ леваго крыла и ценира. Ашака съ фронша еще разъ была отпражена. Тогда Каменскій, выплянувъ свою линію и маневрируя правымъ крыломъ, обошелъ левое крыло Шведскаго корпуса, копюрый ошешупилъ безъ сопрошивленія. Клингспорръ въ добромъ порядкъ пошлнулся чрезъ Тистеніокки на Лаппо, куда пришелъ на другой день. Въ сихъ бишвахъ Россіяне и Шведы пошеряли до 2000 человекъ; уронъ съ объихъ сторонъ былъ почпи равный.

 $= 148 =$ 

Обое-спороннія войска изнурены были усшалоспино. Казалось, чшо Клингспорръ безъ запирудненія могъ удерживаться несколько времени въ Лаппо. Въ самомъ дълъ, эппо было его намерение; но вскоръ дошла до него въсть, что счастие еще разъ изменило храброму Полковнику Фіандшу, и чию сей Офицеръ, двукрашно разбишый Власшовымъ 25 Августа (4 Сентября) и 26 Августа (7 Сентября), опіступиль большими переходами изъ Перго на Гамле-Карлеби.

Опіступленіе сего опіряда угрожало главной операціонной линіи Шведовъ, между шемъ какъ углубясь къ югу по береговой дорогв, Вегезакъ и Дёбельнъ проникли на два перехода ошъ Біорнеборга, после успеха, пріобръ-

шеннаго въ Лапфирдшъ. Сей последній ошрядъ подвергался шемъ большей опасностии, чию Клингспорръ не наделлся выдержанть новой бишвы. Желая сосредопочинь свои разсъянный силы, Шведскій Маршалъ опідаль командующимъ сими войсками приказъ: объ ошешупленіи усиленными переходами къ Тоби, чшо близь Вазы. Фіандшъ подкръпленъ былъ несколькими войсками, прибывшими изъ Торнео и Улеаборга, и снова занялъ пришинъ при Дункорев. Самъ Генералъ Клингспорръ приблизился къ Вазъ чрезъ Недергерму и Лиллкиро, куда онъ перенесъ главную кварширу 27 Авгуспа (8 Сентября). В эспиский линии Анг

Спуста при дни, Шведский Генералъ, удостоверись въ томъ, что къ нему присоединяшся Вегезакъ и Дебельнъ, - решился очиспиннь Вазу, гдъ находилось его Депо военныхъ снарядовъ и продовольсшвія. Но при всей дъяшельносши Шведовъ, употребленной для сей операціи на сухомъ пуши и моръ, они не осппановили Полковника Бибикова, кошорый, освободясь ошъ своихъ прошивниковъ, быстро устремился къ Вазъ, дабы захватишь магазинъ и рогашый скошъ. Такая добъгча въ сихъ местахъ считалась сокровищемъ.

Графъ Каменский преследовалъ непріятисля медленно и слишкомъ остпорожно; такъ, чию Генералъ Клингспорръ успелъ собрань свои ошряды, навесши мосшь въ Гаукко и несколь-

ко другихъ въ шылу своемъ, въ окресшносшахъ Гамле-Карлеби. Эшо шв самые мостьи, кон Фіандинъ безразсудно сжегъ, после неудачи при Перго. 51 Августа (12 Сентября) Клингспорръ примкнулъ къ Вёръ и Мунсаль, а его армія заняла укръпленную позицію въ Оравансъ. Юпиасъ, находившийся на левомъ его крыль, заняшь быль 1ю бригадою, имъ опприженною. В последний по последний по по-

Графъ Каменскій, съ своей спюроны, опирядиль Генерала Козачковского чрезъ Каугаву къ Никарлеби. Войска сего последняго, после побъды при Руонскомъ и Куорпынскомъ моспіъ, взяли сказанное направленіе, въ намереніи опрокинушь Клингспорра, маневрируя на флангъ его. Каменский надъялся шакимъ образомъ подавашься впередъ, не предпринимая анакъ съ фронца, всегда кровопролишныхъ и, по самому местоположенно Финляндіи, никогда нерыципельныхъ. Дощедъ до Каугавы, Русскій отпрядъ нашелъ истребленнымъ мосить, посредствомъ коего производилось сообщение чрезъ прошокъ Карлеби-Эльфа. Наведя виъсшо онаго пловучій мосшт, Козачковскій напаль на Юпиасъ. Дебельнъ, всегда двяшельный, всегда гошовый лептьшь шуда, гдъ ожидаетнъ слава или опасностнь, подоснелъ на оборону сего припина. Русскій Генералъ вынуждень быль опісшупищь къ Недергермъ, гдь онъ львымъ своимъ крыломъ опикрылъ сооб-

щеніе съ главнымъ корпусомъ, кошорый береговою дорогою приведенъ былъ шогда Графомъ Каменскимъ въ окреспиоспи Ораванса.

 $=$  151  $=$ 

Между швиљ, какъ Графъ Клингспорръ находился въ нервцимостии, приняшь ли ему сраженіе въ сей выгодной позиціи, онъ узналъ объ испреблении большаго мостиа, служившаго для переправы чрезъ широкій пошокъ въ Гиманго. Полковникъ Фіандшъ, объяшый невольнымъ спірахомъ, (terreur panique) сжегъ и этотъ мосшъ, забывъ, что оный находинися на главномъ пуши сообщенія арміи. Топинасъ опряжена была Финляндская бригада Грипенберга, какъ для исправления сего важнаго промаха, шакъ и для смъны, почши совершенно испребленного опряда, ввърсннаго Фіандшу, Офицеру опынчному, копораго многія неудачи, казалось, лишили обыкновенной бодроспи. это внима пользования должных

Графъ Каменскій вскоръ увидълъ, чито онъ слишкомъ много полагался на оптряды, высланные къ Гамле-Карлеби и Никарлеби, подъ командою Генераловъ: Козачковскаго и Властова. Для опряжения къ одному изъ сихъ пункшовъ значищельнейшихъ силь, пребовалось время, а это прошивно было пылкому харакшеру сего Генерала. Впрочемъ, онъ не могъ просшишь себъ, чшо не воспользовался слишкомъ расшлнушою линіею Шведовъ, при ошешупленін Клингспорра. Напирая на нее съ  $=$  152  $=$ 

большею решимостью, онъ могъ бы отръзашь отряды праваго крыла его. Желая вознаградишь пошерю сихъ выгодъ однимъ ударомъ, не смотпря на месшный препоны, Графъ Каменскій решился снова испышать счастіе прошивъ главнаго корпуса своего прошивника, кошораго не предуспель онъ вышеснишь нзъ Ораванса одними демонстраціями. Исппребление Гимангскаго мосила, по невозъ, удержало пушъ Шведскаго Главнокомандующаго и заставило его держащься до последней крайноспи, заторо значала как ка на

Небольшая эскадра канонерскихъ лодокъ, снаряженная въ Улеаборгъ, прикрывала правое крыло Клингспорра, которое упиралсь въ море, занимало упесисный высоции, слывшия неприступными. Центръ его, прикрышый выгодно поставленными батарелми, простиирался на равнинъ, пицашельно расчищенной, дабы ничшо не препящетвовало действію арпинллеріи; руческъ и не большое болошо, піднулись во всю длину боеваго фронша до еамой оконечностии леваго крыла, где почини неприступная засъка проведена въ глубину обширнаго леса. Такова была позиція, избранная и давно уже пригошовленная Марилаломъ Клингспорромъ, Последник и поставительно

Кульневу, командовавшему Русскимъ авангардомъ, поручено обойши львое Шведское крыло. Башаліоны, подходившіє одинъ за дру-

гимъ къ сему пункту апаки, скоро вспупнли въ дело все до последняго. Графъ Каменскій постепенно высылаль къ нимъ подкръпленія; шакъ, чию наконецъ, почин весь Русскій корпусъ находился въ дъль. Какъ мъстоположение дозволило дъйспивованиь одними шолько спрълками, шо сей родъ бишвы, по необходимосши, произвель опасное разсъяніе силъ. Вместъ съ шемъ постепенно охлаждался жаръ, спюль необходимый для успьхавсякой ангаки; боевые снаряды испющены, огонь сппановился реже, и наконець войска не смотря на превосходное число, съ пірудомъ выдерживали спюль невыгодный и кровопролитный бой, под политика, астролитные

 $=$  153  $=$ 

Генералы: Адлер-Крейцъ и Вегезакъ не упуспили сего изъ вида. Шведскіе башаліоны последняго осшавались для охранения центра. Тогда сін Генеральї увидели, чито благопріятиная минуша для пораженія Россіянъ наспу-) пила: они быстро устремились съ высотъ, и въ и всколько минушъ смяли болье 7000 Русскихъ, разсыпанныхъ въ спредки на большомъ пространсшвъ. Ничшо не могло оспановишь ихъ. Все побежало ошъ шпыковъ свъжихъ войскъ Вегезака, конорый распространилъ успъхи своего оружія на простпранствъ пяши версшъ. Успъхи сін были бы ръшишельны, если бы Шведскій Генералъ умълъ въ пору осніановишься; но судьба хошьла по $= 154 =$ 

казаниь въ семь случав, чшо излишняя храбросшь можешь бышь гибельною причиною собспивеннаго пораженія и даже бъдешвеннаго окончанія продолжищельнаго и славнаго похода.

Въ сію кришическую минуту, Каменскій надвялся шолько на прибышіе чепырехъ резервныхъ башаліоновъ (\*), кошорые, при началь ашаки, получили повельніе, какъ можно поспешнее идши изъ Вазы къ Оровансу, Оци прибежали на место бол: Каменский воспламенилъ ихъ несколькими словами, и съ сею горсшью воиновъ кинулся яросшно на непріяшеля. Въ одинъ мигъ все опрокинущо, Шведы обрашились въ бегство; за ними въ следъ Русскіе, смешавшись съ непріяшелями, ворвались въ средину Шведскихъ башарей и редуповъ. Неприступная позиція при Оровансь B3Ama. It minonifized bis 'animateuroo manfialte

Сія бишва, или, лучше сказапи, ръзанина (massaere) продолжалась чепырнадцашь часовъ безпрерывно. Съ объихъ спюронъ всь папроны были разстръляны. Болье 2000 человъкъ успылали своими прупами поле сраженія. Ночь и усшалосшь Русскихъ войскъ благопріяш-**WEBSTERN** сшвовали ошешупленію Шведовъ (\*\*)

(\*) Литовскаго и Могилевскаго изхопныхъ полковъ, числомъ до 1500 человекъ.

ntoning and it recenter and chand a nonon strate

(\*\*) Следующія Русскія войска учасшвовали въ семь славномъ дъль: 11 башаліоновъ: Пермскаго, Савскаго, Пешровскаго, Могнлевскаго, Лишовскаго, 5-го и 5-го Егерьскаго полковъ, два эскадрона Гродненскаго (нынь Клясшицкаго)

Въ эпомъ дъль, самомъ кровопролишномъ изъ всего похода, Шведская армія пошеряла: множество лучшихъ своихъ Офицеровъ. Можно сказапи, чию это былъ последний ударъ, нанесенный войскамъ, которыя, при самыхъ неблагопріящныхъ обспюдшельсшвахъ, показали свою стойкоспть, любовь къ ощечеснивут и гошовность жершвованнь жизнію.

Клингспорръ поспещно перешелъ, и пошомъ разломалъ мость при Ин-Карлеби 5 (15) Сенпіября. На другой день онъ запялъ позицію въ Сундби, желая очисшищь свои госпишалии магазнны въ Акобштадшъ. Преследуемый по пяшамъ конницею Кульнева, который, пользулеь случайнымъ мълководіемъ Карлеби-Эльта, перешелъ въ бродъ сію ръку, Шведскій Маршалъ принужденъ былъ ошствупить до Гамле-Карлеби. 7 (19) Сентабря Русскіе занили Якобщщадшъ.

Съ самаго тного дня употребилъ онъ всъ спіаранія, чиюбы какъ можно скорфе переправипься чрезъ многія реки, во всехъ направленіяхъ орошающія сію страну. Графъ Каменский навель мостиъ въ Пурмо. 8 (20) Сен-

гусарскаго, два эскадрона Польскихъ Уланъ съ 20 орудія- $1.35$ ми. Въ Шведскихъ рядахъ находилось 10 башалюновъ: полка Упландскаго, Веспманландскаго, Саволакскаго пъ. хошнаго в Саволакскаго же Егерьскаго, ополчений: Кареліи, воспочной и западной Бошии, прехъ эскадроновъ драгуиъ Ниландскаго и Карельскаго полковъ, съ 21-ю пушкою, не считая артиллерін съ гребной флошнлін и ивсколькихъ шажелыхъ орудии.

BEST PSTILOM STROUGHN

## $=$  156  $=$

тлабря, исреправился въ бродъ чрезъ ръку Эссеро; но 9 (21) авангардъ его попалъ на засаду, усшроенную Шпирсканцомъ, молодымъ Офицеромъ, кошорый, замедливъ сею военною хипироспино живое преследование Русскихъ, оказалъ Шведской арміи существенную заслугу. Полковникъ Гилленгебель, съ свежнмъ корпусомъ своего имени, прикрываль ошеннупленіе, и въ семъ пірудномъ дъль показаль себя опынчнымъ Офицеромъ. Пописывать при

Трафъ Буксгевденъ, какъ скоро удоснювърилен, что дъла его приняли лучший оборотъ въ южной Финляндіи, топтчаст оставилъ! главную свою кварширу въ Або, въ намерении приняшь лично команду надъ своими войсками: для нанесенія сильныхъ ударовъ, къ коимъ онъ пригошовилъ средсшва въ съверномъ крађ. Двяшельность Графа Каменскаго, какъ мы уже видели, предупредила присущствие Главнокомандующаго. Буксгевденъ безпрепяти-

ственно перенесъ главную кварширу въ Гамле-Карлеби 15 (25) Сеншабря.

Между шемъ, здесь никцю не зналъ, чию делалось въ Саволаксь и Кареліи. Постепенное уменшение корпуса Генерала Тучкова, изъ коего отпряжались войска на усиление Графа Каменскаго, засшавило перваго изъ нихъ дейсшвовашь шолько вспомогашельно. Будучи ощделенъ озеромъ Калавеси оптъ позицін Сандельса въ Тайволъ, копюрую невозможно было

обойши, Генералъ Тучковъ усилилъ средсшва, дабы переправиться на прошивоположный берегъ, безпрерывно превожиць своего прошивника и распросигранины рекогносцировку до Кареліи. На большомъ простпрансшвъ водъ озера Калавеси завязалась малая морская война, посредствомъ несколькихъ вооруженныхъ шлюпокъ и большаго числа лодокъ. Война сія походила более на пошешные морскіе маневры, где съ объихъ спюронъ спарались опынчишься хишросшью, мужеспівомъ и ловкосшью: узкій проходъ, несколько островковъ, ушесъ, превышающій своею вершиною прочіе ушесы, частно бывали предмешомъ и наградою смълаго соображенія или кровопролишной бишвы.

 $=$  157  $=$ 

Несколько малыхъ высадокъ, произведенныхъ Полковникомъ Маркизомъ Паулуччи въ Кареліи, не могли положить преграды предпріимчивосни и деяшельносни Сандельса, который распространилъ превогу въ семъ крађ даже до старой границы Россійской Имперіи. Одинъ изъ его опірядовъ, подъ командою Маїора Мальма, проникъ чрезъ Іоенсу и Пельярви до местечка Рускилы, и даже угрожалъ Русскому городу Сердоболю, лежащему на западномъ берегу Ладожскаго озера. Набъги сіи послужили Генералу Сандельсу къ шому, чию онъ воспользовался страною, кошорая могла еще досшавлящь неконорыя средснива къ продовольсшвію, посреди земли, скулной

 $=$  158  $=$ 

дарами природы, и со дня на день еще болье опустюшаемой войною.

Наконецъ, Русская колонна Князя Долгорукаго, коей войска мало по малу проникли чрезъ Тайволу и Каави, положила конецъ сему порядку вещей. Сандельсъ оспоривалъ у него обладание Кареліею, и не прежде осшавилъ свой пость при Тайволь, какъ 17 (29) Сеншября, дабы приблизишься къ Иденсальми, ошкуда онъ находился разсшояніемъ около шеспи переходовъ въ направлении къ съверу. Тучковъ пошчасъ переправился чрезъ Калавеси, и по пту спюрону сего озера соединился съ Княземъ Долгорукимъ.

Графъ Буксгевденъ, какъ мы уже сказали, не могъ знашь о сихъ новыхъ собышіяхъ. Въ сей неизвеспностий, и въ надежде получины дальнейшія выгоды, коихъ пріобрешение посредсшвомъ оружія спановилось сомнищельнымъ, по причинъ осенняго, весьма неблагопріяшнаго времени, Генералъ сей ръшился вступишь въ переговоры. Маршалъ Клингспорръ, съ своей спороны, имълъ сильное побужденіе изъявить къ тому свою готовность: онъ согласился на свидание съ Генералами: Сухтеленомъ и Каменскимъ въ Лохто, и на условія перемирія, кошорое заключено здесь 17 (29) Сеншября.

Шведы, въ следствие сихъ условій, предоспавляли Русской арміи безпрепятственно

## $=$  159  $\equiv$

произвесшь переправу чрезъ широкую реку Гамле-Карлеби и усптупали несколько миль неровной земли, лежащей къ свверу по береговой дорогъ. Они удержали за собою укръпленную позицію въ Гиманго. Съ сей сторопы проведенъ быль неушральный рубежь между объими арміями.

Въ разсуждении воспючной части условлено было, чтобы Генералу Сандельсу оставиниь Палонсское ущелье, починцаемое неприступпымъ, и ошешупишь съ своими войсками къ Иденсальми. Церковь сего местечка долженсшвовала служишь границею, ошделяющею его корпусъ опть соединенныхъ войскъ, подъ командою Генераловъ: Тучкова и Князя Долгорукаго, съ шемъ, чшобы Сандельсу занимать ущелье, лежащее ошъ церкви къ съверу, а Русскимъ Генераламъ южное.

Срокъ для распюрженія сего перемирія назначенъ былъ осъмидиевный. Въ продолжение сего времени, положено произвесшь разменъ пленныхъ.

Въ сіе время, Императоръ АЛЕКСАНДРЪ находился въ Германіи. Перемиріе не было одобрено. И предписано немедленно начашь непріяшельскія дейспвія.

Нешь сомнения, что для Русской армии выгодно было бы шогда довершить завоевание Финляндіи. Заключенное перемиріе, сообразно намъренію самаго Графа Буксгевдена, дол-

женствовало бышь шолько временное; оно досшавило всь шь выгоды, какихъ ошь него ожидали: цъль его состояла въ томъ, чиюбы безъ боя побъдить некошорыя месшныя препашсшвія и имешь возможносянь вновь снабдишь продовольсшвіемъ корпусы: Каменскаго и Тучкова іго. **CONTRACTO DISPONSIVOS DE** 

 $=$  160  $=$ 

Сей посльдній обълвиль о прекращении перемирія 7 (19) Октября. 15 (27) онъ хошьль силою прорвашься сквозь шеснину, лежащую къ свверу ошъ Иденсальми. Завязалось жаркое, но невыгодное для Русскаго оружія, дело-Местоположение вознаграждало малочисленноспиь войскъ Сандельса. Русские пошеряли при сей ашакъ 350 человъкъ и Князя Долгорукаго, Генерала, кошорый подаваль хорошую надежду, и которому едва ли было піридцать лешь ошь роду.

Качество места не дозволяло обойши въ Иденсальми познцію Русскихъ, а еще менье,

занимаемую Шведами. Тучковъ 1й и Сандельсъ, пицашельно укрупясь, спюлли другь прошивъ друга. Здесь ничего не случилось важнаго до шехъ поръ, пока новые успехи Каменскаго, угрожая Улеаборгу и линін Сандельса, не принудили его осшавишь полосу земли, предспавлявшую, на просшрансшвъ несколькихъ сошь версшь, почши безпрерывную шеснину. Шведскій Генералъ пыпался напасшь на Рус-

start a procedure of course of mixture and the temper

## $=$  161  $=$

скихъ въ расплохъ; но сіл попышка была неудачна: онъ опираженъ съ урономъ.

Одною изъ причинъ, побудившихъ Маршала Клингспорра заключить въ Лохто перемиріе, было намъреніе его опправишься въ сшолицу Швеціи. Онъ представлялъ въ оправданіе староспць льниь и разспироенное піруднымъ походомъ здоровье; но къ симъ причинамъ присоединялась полиппическая: сей Генералъ былъ уверенъ, чино лично докажещь Шведскому Королю, сколь обманчива его надежда завоевашь обрашно Финляндію. Онъ шакже надъллся склоницы сего Государя или къ заключенію мира, или къ дозволенію своей арміи, опоброшенной къ Лапландскимъ границамъ и терпящей во всемъ недостатнокъ, ошступить въ Швецію. В допитария аналого близи,

Î.

Въ следствие сего, Шведский Маршалъ передалъ главное начальство Генералу Клеркеру. Самъ же опитравился въ Стокгольмъ, куда вскоръ за нимъ последовалъ Начальникъ его Шпаба. Сін Генералы приняшы были публикою съ воспюргомъ, а Королемъ съ благоволеніемъ, копюрое опідавалось ихъ заслугамъ. При всемъ шомъ, Король остался непреклоннымъ: не помышляя вовсе объ очищении Финляндіи, онъ выслалъ въ сію страну, лишенную всехъ способовъ къ досплавлению продовольсшвія, ивсколько свежихъ войскъ, и предписалъ Генералу Клеркеру: завоевашь обрашно 1 I

Финляндію, или держашься, до последней крайности, въ занятной имъ еще небольшой часши ATTENDADE POST ACELA IN FLAGUER OF оной.

 $= 162 =$ 

Генералъ Клеркеръ имълъ шогда до 15,000 человекъ подъ ружьемъ, полагая въ шомъ числь ощдельный корпусь Сандельса: Аршиллерія его состояла изъ 37 орудій; конницы же, осшавалось не болье 500 человекъ.

Графъ Буксгевденъ наделлся, что значишельное превосходство силь Генерала Тучкова преодольеть некоторыя месшныя затрудненія. Графу Каменскому предписано сохраняшь перемиріе и ошкрышь насшупашельныя дейспвія на берегу не прежде, какъ когда сподвижникъ его пріобрешешь значищельные успехи въ Саволаксъ, ш. е. когда можно будешъ учредишь поперечное съ нимъ сообщение и соединишь движенія объихъ колоннъ на Удеаборгъ. По неожиданное сопрошивление, оказанное Сандельсомъ при аппакъ Иденсальми, засшавило Графа Буксгевдена, предприняшь вдоль залива, не смошря на шрудную переправу чрезъ пошоки и укръпленную позицію при Гиманго, наступательный действія, признанныя невозможными въ Саволаксъ.

Генералъ Клеркеръ, предусмашривая, съ своей спюроны, скорое ошкрышіе непріящельскихъ дейспвій, решился предупредишь Русскихъ. 19 (51) сошлись объ арміи.

OHIOUROO diamasouat : voesino A vinnoart a Learn

## $=$  163  $=$

Успехи Графа Каменскаго, съ самаго начала, были спюль же бысшры, какъ и неожиданны. Позиція при Гиманго, надъ кошорою несколько месяцевъ испющали искуспиво свое Шведскіе Инженеры, и копюрая, по общему мнънію, почишалась важною преградою, осшавлена безъ высшръла. Трудно объяснить сіе внезапное ошступленіе; развъ шолько искашь причину онаго въ престарълосни новаго Главнокомандующаго Шведской арміи, распространившійся въ ней общій ропошь и крайній недостпатнокъ въ продовольствіи.

Графъ Каменскій, во время перемирія, успель изгошовищь мосшь изъ легкихъ плашкопювъ, и фуры для перевозки оныхъ. Для переправы чрезъ пошокъ Сапно близь селенія Курикки, мостиъ сей наведенъ былъ подъ прикрышіемъ довольно сильной канонады, 24 Окшабря (6 Ноабря). Клеркеръ ошспиупилъ къ Калаїокки, где новая ръка представляла новую преграду. Русскіе переправились чрезъ оную посль слабаго сопрошивленія Шведовъ въ Пишкалсъ и Рашко. Безпрерывно маневрируя правымъ своимъ крыломъ, Каменскій достигъ до Иппери и остановленъ былъ уже въ Вирешь, гдъ Клеркеръ двукрашно опражалъ Россійскій авангардъ 30 (11) и 31 Окшября (12 Ноября).

Пошокъ Пигагіокки есть одинъ изъ самыхъ большихъ въ съверной Финляндіи. Для пере $= 164 =$ 

правы чрезъ южный рукавъ онаго, Графъ Каменскій воспользовался оплошностію Шведовъ при размене пленныхъ, производившемся на аванпостахъ. Впрочемъ, успъхъ Русскихъ, върояшно, былъ бы остановленъ преградою, постпавленною главнымъ русломъ ръки, если бы сама природа не сделалась ихъ союзницею. Вдругъ насптупилъ сильный морозъ: вода покрылась понкимъ льдомъ; несколько пуковъ соломы, доски и частное поливанье, обыкновенное средстиво съверныхъ народовъ, достнавили Русскимъ возможность обрашить на оконечность леваго Шведскаго крыла двъ бригады, Генераловъ: Козачковского и Ушакова. Клеркеръ поспешно ошсптупилъ къ Брагеншшадшу. А сило с поставительно

Заняшіе Пигаюкки было шемъ важнее, чшо оно опперывало колонив леваго крыла поперечное сообщение съ правою колонною. Графъ Каменскій специалъ учредишь оное, двинувъ

бригаду Генерала Эриксона чрезъ Виганди на Франциллу. Сіє движеніе угрожало совершенно опгръзашь опгрядъ Генерала Сандельса. Клеркеръ шопичасъ приказалъ ему опіступишь къ Улеаборгу. Другой Русский опрядъ, высланпый Графомъ Каменскимъ чрезъ Гаппаіерви на Пулкиллу, нашель переходъ сей невозможнымъ.

Будучи принужденъ сими искусными и быстрыми маневрами ошступать безъ бол,

## $=$  165  $=$

Генералъ Клеркеръ оспіавилъ Брагешшадшъ и перенесъ главную свою кварширу въ Сикаіокки, разспюлніемъ на два перехода отъ перваго. Бригады его заняли Сало, Пало, Саволаксъ и Палатокки; авангардъ его осшавался въ Пістанги. Поспешное ошступленіе, недосшатокъ, мародерспию и особливо заразишельная бользнь, распространившаяся между Шведами, въ несколько дней уменьшили главныя силы Шведской арміи до 6000 человекъ. Около недели уже стояла жеспюкая спіужа. Озера, пошоки и взморье покрылись льдомъ; внезапно прекрашнлось всякое судоходсшво. Несколько Шведскихъ кораблей, нагруженныхъ съъсшными припасами, находившіеся въ виду береговъ, не могли присшашь къ нимъ. При недостаникъ пранспорша, войска, осужденные помишься подобно Таншалу, шерпъли всъ ужасы голода.

Пораженные столь многими бъдспивіями, Шведскіе Генералы, въ следствіе определенія военнаго совъта, пребовали свиданія съ Графомъ Каменскимъ, для переговоровъ объ очищеніи осшальной частии Финляндіи. Военный дейспвія прекращены на два дни, съ условіемъ, чтобъ Русскимъ занять Брагешинадшъ, и чшобы Шведскій авангардъ ошенушиль къ Олькийокки; эпио было 4 (16) Ноября. Сіе соглашеніе спасло осшашки бъдсшво-

вавшей Щведской арміи. Холодъ былъ для нея

#### $=$  166  $=$

гибеленъ: нечаянная оппиенель, наспупившая на 7 (19) число, казалось, сделаешся еще гибельнее стужи. Въ одно мгновение съ прескомъ взломало ледъ на ръкъ Сикаюкки, и снесло большой деревянный мосшь, служившій единственнымъ средствомъ къ ошешупленію Шведовъ. Бурный пошокъ крупилъ въ волнахъ своихъ опысмки скалъ и льдинъ, копюрые, пю взгромождались между границиыми берегами, по, образуя собою множество пороговъ, казалось, гошовы были увлечь ихъ въ своемъ грозномъ паденіи. Сіе ужасное явленіе природы продолжалось несколько часовъ; по Шведскимъ солдашамъ сшоило невъроящныхъ усилій: пюлько отчасти исправить нанесенный водою вредъ, Будучи приписнуша къ ръкъ, сія гость храбрыхъ, пережившихъ столько сраженій, въ продолжение сего похода, лишена была всехъ способовъ; казалось, сама природа гошова была выдашь Шведовъ, если бы полько Графъ Каменскій напаль на нихъ въ сію решишельную минущу. Но сей Полководецъ строго наблюдалъ законы чеспи: върный данному слову, и гнушалсь пріобрешеніемъ посшыдной выгоды, онъ не предпринималъ ничего до окончанія перемирія. Эшо доставило Шведамъ средство снастись оптъ угрожавшаго имъ истребленія.

Вскоръ заключена новая конвенція въ Олькитокки 17 (29) Полбря. Генералы Шведской

арміи обязывались посшепенно очистить всю часть Финляндіи, которую они еще занимали. По выступленіи своемъ, они заняли кварширы по обоимъ берегамъ Торнео. Главная кварпира Шведская находилась въ городъ пюго же имени, 23 Ноября (5 Декабря). Графъ Буксгевденъ перенесъ свою главную кварширу въ Улеаборгъ, а Русскій авангардъ расположился въ Кеми.

 $=$  167  $=$ 

Перемиріе, сначала заключенное до 15 (27) Декабря, продолжено было на неопредъленное время. Объ открытии непріятельскихъ дейспивій положено объявиннь предваришельно за чеппыре дня.

Такимъ образомъ, славно окончивъ продолжишельный и пірудный походъ, Графъ Каменскій, по причинъ разспіроеннаго здоровья, сложилъ съ себя начальство надъ войсками, которыя поручены Генералу (Н А.) Тучкову 1му.

Графъ Буксгевденъ, копюрому Россія обязана спюль знаменишымъ и важнымъ завосваніемъ, получилъ въ шоже время увольнение и осшавилъ Финляндскую армію. На место его назначенъ Генералъ ошъ Инфантеріи (Б. Ө.) Кноррингъ. Ему осшавалось шолько заключишь миръ. **BELLINT IN** 

Тъ, кои изъ любви къ славъ хорошо ознакомились съ Воснною Испюрією, ошьицуть, можешь бышь, еще ивсколько предменновъ

 $=$  168  $=$ 

для размышленія, въ семь бъгломъ обозръніи произшествій, очень мало известныхъ, хоптя и новыхъ. Они вспомняшъ, чию не всегда многочисленный арміи решали судьбу Государсшва, распространили обласшь военнаго искусшва, заслуживали похвалы справедливый. Они оживяшь въ памяши своей многіе случан и удостновърящся, чию знаменицые подвигичастно были уделомъ горсини храбрыхъ, и чию слава не всегда покупаешся ценою большаго кровопролишія. Сколько шакихъ бишвъ, въ кошорыхъ погибли пыслчи людей, и копіорыя, спустая несколько лешъ, забыццы, не заслуживъ значищельнаго месша въ военныхъ и полишическихъ лешописахъ! Эна горсты храбрыхъ, которые оспоривали скалы холодной обласши, не равнялась числомъ и одному корпусу, изъ дейсшвовавшихъ на общирномъ поль сраженія при Аустерлицъ, Бородинъ и Лейпцигъ. Но геній войны, перенесенный заполярный кругъ, раскрылъ и здесь въ обоеспюроннихъ войскахъ счасты нвыя соображенія, опышы ума, храбростии, ръшимостни и стойкоспи. Находясь въ рядахъ воиновъ, проспьимъ очевидцемъ сихъ военныхъ действій и многочисленныхъ зашрудненій, предспаляемыхъ шеашромъ войны, авторъ весьма далекъ ошъ шого, чшобы судишь о сделанныхъ въ продолжение сей войны ошибкахъ. Онъ предоспіавляешь сей, не ръдко полезный, шрудъ

#### $= 169 =$

пгыть, кон особенно занимающея Военною Испюрією. Что касается до него, пю онъ, сохранивъ всю возможную верность въ своемъ повесшвовании, шогда шолько удослюверишся, что не напрасно употребилъ для шого свои досуги, когда будущій Испюрикъ, или крипикъ, одаренные шаланшомъ, удоснояшъ извлечь изъ его книги, хошя иесколько спірокъ для составленія шворенія, несравнено превосходиъйшаго.

-anglomentation and automationship is important with a

a partie and groups if are rependented and entity

that we have a send a state of the

**Qirettuquisco** 

**CARL COMME** 

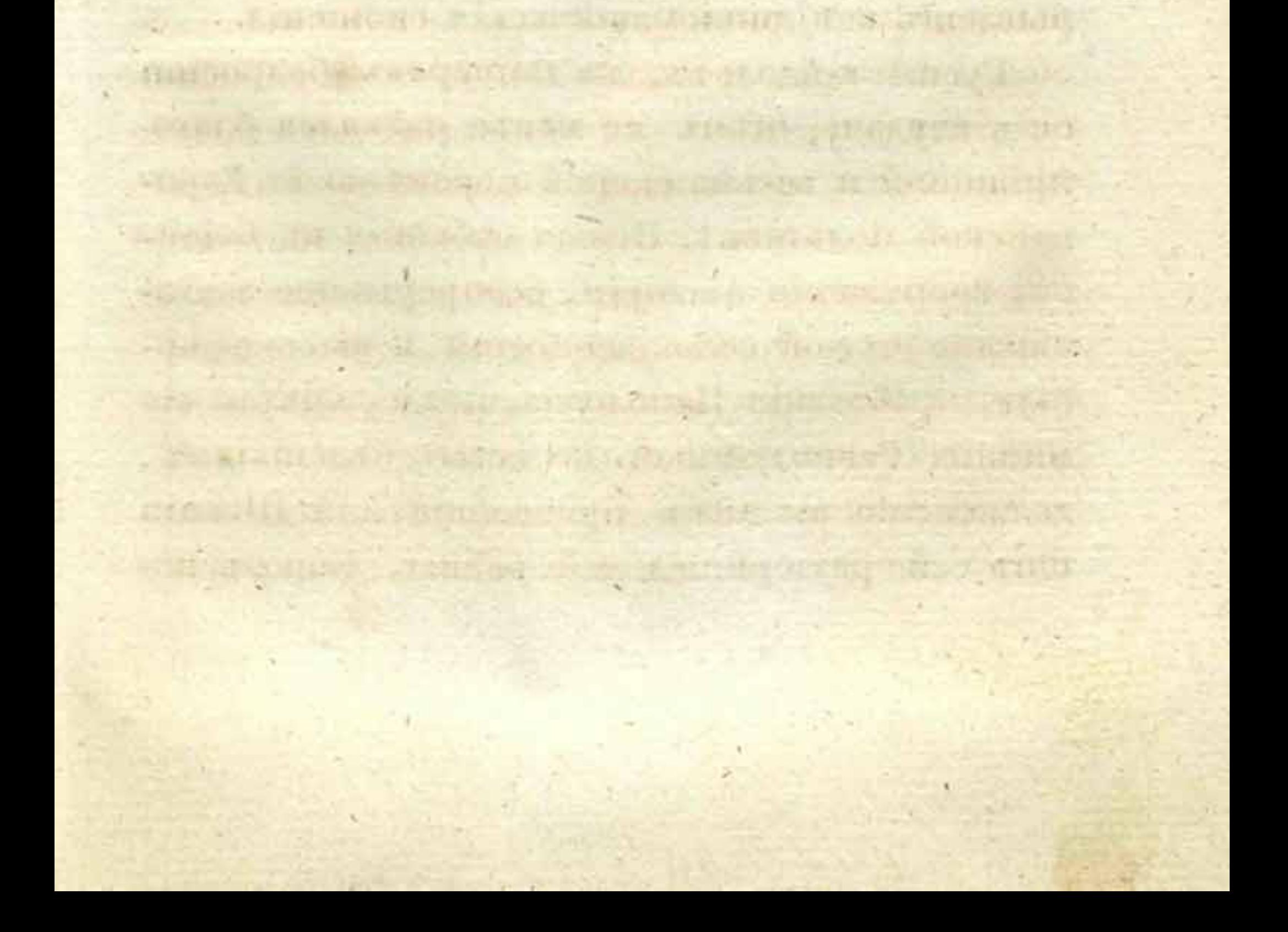

# $\Gamma$   $\Lambda$   $\Lambda$   $\beta$   $\Lambda$   $VIII$ .

The crist of the control of the

**THE REAL PROPERTY OF STATE** 

**MARTING HOMES** 

o regale

Bill a tratar and the

ent et proprietoris de la contrata de la comunicación de la

Karl Kong, Die eine Ein auf der General für den und ersten der Stratten

Переговоры, клонившіеся къ возсшановленію всеобщаго мира въ Европъ, начались въ Эрфуршъ въ исходъ 1808 года. Великодушныя, мудрыя намеренія Императора Александра не могли совершишься, по причинъ соперничесшва Кабинешовъ: Англійскаго и Французскаго. Англія объявила, что съ 15 Декабря, прерываешъ всъ дипломашическія сношенія. Гуспавъ-Адольфъ, не пошерявъ бодростин ошь неудачь, шемъ не менье надъялся благопріяшной и весьма скорой перемены въ Европейской полишикъ. Новыя собышія въ Баіоннь, вооруженія Австріи, безпрерывное захвачиваніе чужой собственности и высокомерныя пребованія Наполеона, поддерживали сіе мненіе. Равнодушный ко всемъ бъдствіямъ, долженсшвовавшимъ произойши для Швеціи опть сей раззорительной войны, Король по-

## $= 171 =$

мышлялъ шолько о пригошовленияхъ къ новому походу.

Между шъмъ, изъ предспавленныхъ ему въ шеченіи Окшабря ошчешовъ, видно было, что военныя издержки въ 1808 году проспирались до 14 миліоновъ ефимковъ. Пособіе Англіи едва прикрывало пірепіь сихъ расходовъ, чрезвычайно обременищельныхъ для Швеціи. Англійскіе Министры не хотъли даже слышашь объ увеличеніи сего пособія. Пораженные неудачами во всъхъ его предпріяшіяхъ, и не надъясь более ничего ошъ своего союзника, они сами совешовали Королю Шведскому ошешашь ошь нихъ, и заключишь ощдельный миръ. Предложение сіе возбудило живъйшее негодованіе Густава; онъ дейспвишельно счиналъ это оскорбленіемъ своей чести. Его негодованіе, безъ того уже возбужденное непріяшными опношеніями, въ копюрыхъ находились съ нимъ: Генералъ Муръ и Англійскій Министръ Торншонъ, долженспивовавшій оставить Стокгольмскій Дворъ, простерлось до того, что онъ положилъ амбарго на всв Англійскіе корабли, коихъ весьма много находилось шогда въ Шведскихъ гаваняхъ. Сильныя представленія министерства и купечесшва Швеціи съ пірудомъ могли склонишь Короля къ опивнъ, споль прошивной полишикъ мъры спирогоспи-прошивъ единственнаго, въ шо время, союзника сего Королевства.

 $= 172 =$ 

За по, Король ноказалъ свое самоуправстиво въ другомъ случат: ничню не могло побудишь его созвашь Сеймъ. Увъренный въ преданноспій своего народа, спірашась, можеть бышь, разсужденій многочисленнаго собранія, частно безпокойныхъ, онъ, казалось, проникнушъ былъ мыслію, чшо одна воля его, папіріошизмъ Шведовъ и опасность опіечесніва достанночны подвигнуть къ возстанію целую Шведскую націю, и къ доставленію способовъ для успешнаго продолженія войны, коей само Провидъніе положило конецъ.

Для поддержанія доверія, опвращенія безденежностии и покрышіл расходовъ новаго похода, кошорые, по предварищельному исчисленію, долженствовали простираться до 26 милліоновъ (\*), Король прибегнулъ къ чрезвычайному налогу 5 милліоновъ ефимковъ. Онъ назначилъ новый рекрушскій наборъ и формированіе войскъ, специалъ вооружить оныя, и двинулъ корпуса во всъхъ направленіяхъ, показывая болье неумесшной ошваги, нежели соображения. Гусппавъ-Адольфъ дожидался весны, полагая, что Швеція, прикрышая Бошническимъ заливомъ, неприсшупна зимою.

Въ самомъ дъль, она была бы неприступна, еслибъ сама природа не благопріяшешво-

<sup>(\*)</sup> Сумма сіл въ два раза съ половиною превышаешъ наличный капишаль, обращавшиея шогда въ Шведскомъ Королевствъ, кромъ Финляндін. Смон. Krigs-Acad. handlingar, съ 1818 до 1821 г. стр. 195.

вала Русскому оружію, и если бы Россія не чувствовала необходимости ускорниць окончаніе войны, которая угрожала продолжишельностью. animage name l'aiguite q il sul

 $=$  175  $=$ 

Въ шеченіи Генваря 1809 года, ошъ чрезвычайной стужи, весь Бошническій заливъ покрылся крепкимъ льдомъ. Сіе необыкновенное явление, послужило Российскому Правишельсшву основаніемъ начершашь общирный планъ войны въ спарой Швеціи и покушеніи на самую спюлицу. IN OIN THE ATTACK AND NE

Датское правишельство пюгда же предполагало опрядить въ Сканію корпусъ, кошорый долженъ былъ перейши по льду чрезъ Зундъ. Сей замыслъ скоро рушился: бурею взломало въ Зундъ ледъ, и Дапичане удовольствовались шолько разсъяніемъ по южной частни Швеціи прокламацій, посредствомъ небольшихъ воздушныхъ шаровъ.

Гораздо большая опасность угрожала со

спороны Финляндін: Главнокомандующій Генералъ (Б. Ө) Кноррингъ давно уже пригопювлялъ шамъ экспедицію, назначенную для завоеванія Аландскихъ остпрововъ. Онъ получилъ изъ Пешербурга повельніе соединишь съ сею операцією два другихъ предпріяшія, смелыя въ начершании, и опасныя въ исполell a river a trammad неніи.

Графъ Шуваловъ, кошорому Императоръ Александръ ввърнат начальство надъ корпу-

#### $174 =$

сомъ, охранявшимъ ключь съверной Финляндій, Улеаборгъ, въ следсинвіе сего плана, долженствоваль прервать существовавшее погда перемиріе, ошшеснишь на западный берегъ Бошнического залива осшаннки бывшей Финляндской арміи, и проникпушь чрезъ Торнео и Пишео въ западную Бошнію (Vestro-Bothnie).

Генералъ Барклай-де-Толли, имън около 5000 человекъ, собранныхъ въ Вазъ (\*), долженъ былъ въ по же время перейши въ Кваркенъ заливъ, покрышый шогда льдомъ, и выйши на непріяшельскій берегъ въ Умео, гдъ находились Шведскіе магазины и резервы.

Для скоръйшаго исполнения сего предпріяпия, Императоръ АЛЕКСАНДРЪ послалъ въ Финляндію Военнаго Министра Графа Аракчеева, съ повельніемъ, находишься при экспедиціи, назначенной на Аландъ, и побудишь Главнокомандующаго къ распроспіраненію оружія до самаго Спокгольма. Генварь и Февраль прошекли въ бездейсшвін; не должно было более шеряшь времени въ неръшимоспии и пригопювленияхъ.

1 (15) Марша 30 башаліоновъ, 4 эскадрона, 600 казаковъ и 20 пушекъ (\*\*), соспавлявшие

- (\*) Восемь башаліоновъ полковъ: Ленбъ-Гренадерскаго, Тульскаго, Полоцкаго и Тенгинскаго, съ 6-ю оруділми и казаками.
- (\*\*) Тридцашь башаліоновъ: Преображенскаго, Измайловсказерскаго, Петровскаго, Перповскаго, Либавскаго, Нев-

корпусъ Князя Баграшіона, сосредошочились на островъ Кумингъ. Множество саней, наполненныхъ съестными припасами, дровами, водкою, запасенными на целый месяцъ, следовали за армією по сей льдистой и спюль же обнаженной пусшынъ, какъ Египешскія **Final Post** песчаныя спиени.

 $=$  175  $=$ 

Одинмъ изъ средствъ обороны, приняшыхъ Шведскимъ Правишельспивомъ было то, чтобы вывести всъхъ островишанъ, начиная опть ближайшихъ къ Финляндскому материку острововъ до самаго Аланда, собственно такъ называемаго. Всъ шамошнія деревни были созжены; однъ пюлько церкви уцълъли оптъ всеобщаго разрушения. Опустошенный такимъ образомъ край простирался болье 140 верстъ.

12 баппаліоновъ и несколько эскадроновъ конницы, подъ командою Генерала Дёбельна, осшавлены были для защиты главной группы острововъ. У него былъ полько малозначущій паркъ легкой аршиллеріи; но главные достнупы и птеснины прикрышы временными укрепленіями, кои вооружены морскою арпиллеріею и коронадами самаго большаго **USN SOLL** калибра, заним места

Известись о сборъ войскъ и делаемыхъ Русскими пригошовленияхъ въ Абовской про-

скаго, Великолуцкаго, Бресшскаго Вильманспрадскаго, Рязанскаго и Кексгольмскаго, піонерная полурота, гусары Гродненскаго полка, казаки полка Исаева, Уральские и Лейбъ-казаки.

винціи, Генераль Дебельнъ не могъ уже сомнъвашься въ шомъ, чшо они имъли цълію завоеваніе Аландскихъ остпрововъ. Онъ поспъшилъ донеснии о томъ Густаву-Адольфу. Генералъ Тибель подкреплялъ его донесение сильными предспавленіями. Онъ усиливался убъдинь Короля въ недостаточности средствъ обороны Аландскаго Архипелага, въ безполезносини жершвовашь для шого опобрными войсками, наконецъ, шронушь сердце его карпиною бъдствія островншанъ, коимъ неминуемо они подвергалися въ случаъ обороны, по погдашнему времени года, невозможной. Но Король, во время пребывания своего на Аландскихъ островахъ, коихъ жищелями онъ приняшь быль съ военюргомъ, объщаль имъ никогда не осшавляшь ихъ: будучи невольникомъ даннаго слова, онъ ошправилъ къ Генералу Тибеллю, своему Спатсъ-Секрепарю по военной часши, собсшвенноручный рескрипшъ,

кошорый сообщаешся здесь въ персводъ: »Гага, 6 Марша н. сп. 1809 г. въ 9 часовъ Beuepa « le la servere nos suenium

»Аландъ должно ошешоящь; весьма важно удержаннь по ту сторону залива военный пункшъ. По сему надлежищъ сосредошочищься арміи, дабы можно было оппиравнить на Аландъ нужный подкрупленія. Пребываю къ вамъ благосклонный.

Густавъ-Адольфъ."

Сей рескрипшъ былъ однимъ изъ достопримечашельныхъ и последнихъ дейспийй самовласинипельсина сего Государя.

 $= 177 =$ 

- Русскій корпусь войскъ разделень быль на пять колоннъ, подъ командою Генераловъ: Графа Спіроганова, Демидова, Сазонова, Кнорринга 2го и Тучкова 3го. Резервомъ начальспивоваль Генераль Алексевъ.

Первая изъ сихъ колоннъ должна была взять направление чрезъ Луддъ-Оэ, Лемландъ и Юмалу на Эккеро. Ел конница, подъ командою Генерала Кульнева, обойдя съ южной стороны главную группу, имела приказаніе ускоришь походъ, дабы выйши на покрышую льдомъ часть залива, простирающуюся между осппровомъ Эккеро и уписсами Сигналь-Шкеры. Впорая колонна шла, чрезъ Клеменшеби и Іомалаби, на Гаммарландъ и Посшадшъ, препія опть Спіентіорна на Эмнест, Энкарби и Біорстрёмъ. 4 и и 5 л совокупными силами дол-

женствовали овладениь Бердокапелемъ, и попюмъ действованнь опідъльно, одна прошивъ Маркусъ-Боле, а другая пропивъ Гёшы-Канеля.

Посль 6ти сушочнаго похода съ острова Кумлинга, Русскіе долженствовали овладеннь всемъ Архипелагомъ, если не вспреимног непредвидимыхъ препятиствий. **RECOURSE REP** 

При исполнении, сіе предначершаніе мало изменено. Укръпленныя местна обходимы бы-

**DO GIOVA PERDITARIA** 

12

ли по лесу, который не представлялъ никакого препяшсшвія, да и снегъ не былъ глубокъ.

 $=$  178  $=$ 

Опышный въ военномъ дель Дёбельнъ, не обольсшился швмъ, чшо могъ бы съ усивхомъ удерживаться на некоторыхъ пунктахъ. Онъ видель неизбежную опасность, если бъ сшалъ ждашь до шехъ поръ, пока обходившія его колонны дойдушь и предупредашъ его въ Сигналь-Шкерахъ. 3 (15) Марша паршизапъ Давьгдовъ (Денисъ Васильевичь), прозванный въ 1812 году Будильникомъ Французской арміи, захвашилъ Шведскіе пришины, охраплвшіе доступъ къ острову Ботому, и прошелъ до Стенторпа. Кульневъ следовалъ за нимъ съ своею конницею. После автостически

Чрезвычайно холодная, но шихая погода благопріяшепивовала, оживляла Русскихъ въ семъ походъ. На сихъ обширныхъ криспиальныхъ равнинахъ, въ разныхъ месшахъ, усвянныхъ гранишными ушесами, издали видно

было, какъ постепенно развершывались ихъ колонны, какъ блисшало ихъ оружіе, опіражая лучи солнечные, какъ шанулись многочисленные обозы въ удивищельномъ порядкъ, какъ ошступали непріящельскіе баппаліоны, птеспимые превосходными силами, или въ чаешныхъ схвашкахъ обороняли каждый остировъ, каждый ушест. Сія живая каршина посреди льдовъ съвера, производила шакое дънсшвіе, кошорое описашь шрудно.
#### $=$  179  $=$

4 (16) Марта Российские авангарды заняли на большомъ островъ линію пришиновъ, проспиравшуюся оптъ Сальшвика, чрезъ Кастельгольмъ и Эмнесъ до Іомалы. Конница, на оконечностии леваго крыла, захвашила въ Дегерби эскадру канонерскихъ лодокъ, окруженнуюльдами. Кульневъ быстрыми движентями сво ими не допустныъ сжечь ее. until Harmon

Ему предписано идши изъ Дегерби на Флак ку; но заведенный по льду коварнымъ проводникомъ, Кульневъ на разсвътъ очутился посреди башарей, коими Шведы прикрывали доступъ къ Гадиссу. Время было для него дорого; онъ сделалъ фальшивый обходъ непріяшельской позиціи. Шведы кинули свой посшъ, одиннадцать пушекъ и несколько судовъ. Кульневъ продолжалъ преследовать непріишеля до Кнушебоды и Омнингеби.

Въ шошъ же день, курьеръ, прибывшій изъ Спюкгольма, привезъ къ предводишелю Швед-

скихъ войскъ извесшие новое и неожиданное.

Въ Спюлицъ, или лучше сказать, во Дворць Короля Шведскаго, произошла смуша. Возмущеніе началось въ дивизіи, споявшей на границахъ Норвежскихъ подъ командою Полковника Адлерспарре, кошорый подступилъ съ оною къ Спюкгольму. Общее неудовольспивіе, обыкновенное следствіе неудачь, оскорбленная честь Королевской гвардіи, уныніе, распространившееся между всъми сосло-

## $= 180 =$

віями, и особенно въ рядахъ многочисленнаго народнаго ополченія, которое соспавилъ Король, не подумавъ о способахъ къ содержанию онаго; изъявленное симъ Государемъ, или приписанное ему намъреніе обрашишь капишальн національнаго банка на военный издержки, его намърсніе завлечь непріяшеля во внушренность Королевства, и оспывины сполнцу, новые споры съ Англіею, наконецъ, сильное желаніе мира, кошорый Шведы не наделлись заключины въ его царствование: вошь причины, нобудившія пекошорыхъ чиновниковъ скоръе произвестнь въ действо составленный ими втайнъ и швердо распространяемый заговоръ.

За ићсколько минушъ прежде, нежели вспыхнуль буншь въ Спюкгольмъ, Маршалъ Клингспорръ, Генераль Адлер-Крейцъ и некоторыя другія значительныя особы, пышались еще разъ убъдишь Короля. Но, непреклонный до излишества въ своихъ предначершаніяхъ, Гус-

ппавъ-Адольфъ опвергнулъ всв сін представленія. Онъ пересталъ царствовать. Дядя его, Герцогъ Зюдерманландскій провозглашенъ Регеншомъ, Марша 1 (13).

Генералъ Дёбельнъ получилъ о семь извеmie morда, какъ онъ, озабоченный сохранепісмъ множества снарядовъ и магазиновъ, коихъ не могъ очистнить, видълъ, что Русскія колонны, ускоривъ походъ свой, угрожали совершенно окружить его. Онъ надъялся, что

## $=$  181  $=$

важный перемены, последовавший въ Швеции, могушъ послужить къ оснановленію военныхъ действій Русской арміи. А потюму, онъ извъспилъ о сихъ переменахъ Генерала Кнорринга, и просилъ съ нимъ свиданія. При ономъ находились Генералы: Сухпеленъ и Аракчеевъ, плакже повъренный ошъ новаго Шведскаго Правишельспива. Последній объщалъ заклюнишь миръ, и объявлялъ намъреніе пріобръсшь оный пожершвованіями. Дёбельнъ насшаиваль на шомъ, чшобы заключинь перемиріе.

Но Русскія войска прошли уже значищельное простпраненню: надлежало довершины завоеваніе Аландскихъ оспирововъ, или опіступишь. Русскіе, продолжая свое предпріяшіе, могли все выиграшь, и въ военномъ и въ полипическомъ опношении. Ненадежный увъренія не могли замънишь выгодъ, почин върныхъ. Кноррингъ не хошълъ связань себъ руки въ погдашнемъ сомнишельномъ положении дель; все, что полько можно было сделанны для Генерала Дёбельна, сделано. Ему объщано не піревожишь спереди его корпуса, предоспавлено свободное опісніупленіе, исключая если онъ встрепницъ опряженный для обхода его вправо и влево колонны, кои могли предупредишь его, или уже предупредили и расположились на льду залива между Швеціею и войсками, ощеннупающими съ Аландскихъ осигрововъ, подъ командою Дёбельна.

Въ сихъ обстоятельствахъ, Дебельну ничего не оставалось избрань, кромъ поснешнаго опіступленія. 6 (17) Марта всь почини силы его соединены были на Эккеро, последнемъ изъ большихъ острововъ, лежащихъ въ западной спюронъ. Предавъ пламени опіделеніе флошиліи, оставшееся на зимовь въ Марсшрандъ, и предавъ на расхищение жишелямъ и солдашамъ несколько магазиновъ, Шведскій Генералъ пригошовилъ войска свои къ переправъ чрезъ Бошнический заливъ. Конница, высптупившая впередъ, составляла его авангардъ и очищала дорогу. За нею следовали пъшіе башаліоны, построенные въ обширные каре, въ срединъ коихъ находилось множество саней съ съесшными припасами и вещами. Легкая аршиллерія разставлена была по угламъ сихъ каре. Казалось, чшо Европейская армія принимаешъ свою предосторожность прошивъ Азіяшскихъ полчищь, предоспюрожность, необходимую пюлько въ піакомъ случав. Опіступленіе сіє представляло нечто величесшвенное; оно произведено въ хорошемъ порядкъ. Одни полько казаки встръпнансь съ Шведскимъ корпусомъ; но пицешно искали случая разбишь одинъ изъ сихъ опгрядовъ: имъ удалось перехванищь шолько несколько человекъ усшалькъ.

Арріергардъ Дёбельна не былъ шакъ счасинливъ, Кульневъ перешелъ чрезъ Пшинернесъ

и обошель мысь Гаммаръ-Удде, не давъ почин времени ошдохнушь своимъ войскамъ. Онъ насшигъ непріятельскій арріергардъ на льду между Эккеро и Сигналь-Шкерами. Его казаки и гусары напали на оный: оппилли двъ гаубицы и множеспивопленныхъ. Они не успъли однако сбишь Зюдерманландскій полкъ, сосшавлявшій ценшръ арріергарда, подъ командою Маіора Энгельбрехшена. Офицеръ сей спюллъ кръпко; но сдълалъ важную ошибку, свойсшвенную храбрымъ: онъ хошьль сражашься, шогда какъ надлежало шолько продолжашь ошсшупленіе. Онъ шрашилъ время, несколько разъ осшанавливалъ свое движение, и шогда, какъ каждая пошерянная минуша, удаляла его опть Дебельна, Русскіе имели время усилишься; наконецъ, онъ вспіупиль въ нереговоры: эпю значило довершины свою гибель.

Тревожимый на каждомъ шагу, Энгельбрех-

шенъ скоро убъдился въ шомъ, чино онъ ис успесть пройши сего пространнаго ледянаго поля, кошораго границы не видно было. Однакожъ онъ не могъ решишься ощданься въ плень маленькому отряду конницы, конторый никакъ не могъ прорвашь рядовъ его. Русская пъхоща была еще далеко. Генералъ Кульневъ вида, чию эню одно обстоящельство замедляешъ его побъду, упошребиль военную хишрость, чтобъ побудить своего противника къ сдачъ. Онъ оппиравилъ назадъ взяшыхъ имъ недавно въ плънъ Шведовъ, и построивъ ихъ вдали на льду, вельлъ имъ медленно подходишь къ колоннъ Энгельбрехшена. Случившаяся погда мяшель ввела въ обманъ Шведовъ; они сдались.

Число пленныхъ превышало самый опрядъ Кульнева. При всемъ шомъ, онъ въ шошъ же день досшигъ до бъдныхъ хижинъ прибрежныхъ лоцмановъ, кошорыя построены на ушесахъ Сигналь-Шкеръ. Это было первое жилье, которое вспрешилъ Русскій Генералъ после 8ми дневнаго похода. Здесь присоединился къ нему пъхошный полкъ.

5000 пленныхъ, 50 пушскъ, 5 военныхъ судовъ, уцельвшихъ ошъ пожара, богашью магазины, военная госпишаль, были плодомъ сей крапиковременной экспедиціи къ Аландскимъ островамъ, коихъ завоевание, одно

пполько вознаграждало уже за всъ издержки. Уронъ Русскихъ былъ весьма маловаженъ.

Первая цель доетнитнута; но виторая, главная цель, предлежавшая Генералу Кноррингу, еще не была выполнена: ему надлежало решишельнымъ дейсшвіемъ подкрепишь предпріяшія подчиненныхъ ему Генераловъ на съверъ, и завосваннь миръ въ древнихъ предълахъ Швеціи.

 $=$  185  $=$ 

7 (19) Марша онъ предписалъ Генералу Кульневу: перейши Бошническій заливъ по следамъ Дёбельнова корпуса, изъ Сигналь-Шкеръ въ Гриссельгаммъ. Три эскадрона и около 600 казаковъ, выспіунили ночью на 8 (20) число. Свежій следъ Шведовъ указывалъ имъ пушь. Въ шечении 8 часовъ сей конный опгрядъ перешелъ льды бурнаго залива, на копюромъ, за иъсколько еще недъль предъ шемъ, развевался гордый Англійскій флагъ Королевской яхны Густава IV. Кульневъ, подходя къ берегу, нашелъ разсшавленныхъ на немъ стрелковъ, кошорые защищали доступъ. Сіе препятствіе нимало не устрашило сего полководца, спіраспінаго обожапісля славы, но послужило шолько средствомъ къ раскрышію изобрешашельносши ума его, искуснаго и богашаго въ изворошахъ. Уральские казаки Императорской Гвардіи имбли пюгда особенный мундиръ. Вооруженные длинными ружьями, они были отличные спредки: Кульспециалъ ихъ, равно какъ и часниъ невъ оспіальной конницы. Неровная поверхноспіь взгроможденныхъ льдовъ, съ пірудомъ позволявшая Кульневу дейспвованиь конницею, предспавляла между шъмъ ему выгоды скрышь насшоящія силы и составъ своихъ войскъ, и выказать иесколько головь колониъ. Когда Уральскіе казаки захвашили нъсколько льсиспыхъ высошъ: пюгда Кульневъ выслалъ сво-

## $=$  186  $=$

его (нарламеншера) (\*). Сей Офицеръ шребовалъ успіунки небольшой гавани Гриссельгамна, съ округомъ на двъ верспны во всъ спюроны, Въ шо же время, между передовыми постами заключено перемиріе, которое продолжалось день за день.

Кульневъ, кошораго легко было опрокинушь въ заливъ и даже испребишь, успелъ шакимъ образомъ своею ошважносшью и хипіростью овладеть доступомъ къ швердой земль Швеціи, разспюлніемъ на иъсколько переходовъ ошъ самаго Спюкгольма. Онъ ожидаль въ подкрепление целаго корпуса Баграmiона и держался въ своей познціи до 9 (21) Марша.

Но въ сіе время, Генераль Кноррингъ успіупиль наспіолнішмъ Барона Лагербринга. Сей дипломашь предспавиль удостовъреніе, чито новое правишельснию постановило основать переговоры на усшупкъ всей Финляндіи Россійской Имперіи. Между шемъ, поднялся сильный южный ветръ; буря, поднимая льдяную поверхность залива, грозила изломать ее въ несколько часовъ. Кноррингъ спрашился пошеряшь лучшую часть своей арміи. Будучи искуснымъ полководцемъ, онъ не имелъ шой нъеколько безразсудной пылкоспи, безъ копорой въ войнъ не льзя пріобресны полнаго

(\*) Гаршинга, Канишана Генеральнаго Шинаба, а въ посльдениям Генераль-Кварширмейспиера.

#### $=$  187  $=$

успеха. Его расчетливый умъ не хотълъ ничего предпринимать на удачу. Онъ ошказался, безъ сомнънія, не безъ важной причины, но можешь бышь слишкомъ скоро, опть славнаго предпріяшія.

Кульневъ былъ отозванъ изъ Гриссельгамма на Аландъ. Перемиріе ръшишельно заключено было для переговоровъ о миръ. Въ условіяхъ сего договора заключался корпусъ Генерала Барклая. Опиносипельно же корпуса Графа Шувалова, находившагося въ окрестиносшахъ Торнео, о которомъ Русскій Главнокомандующій, по причинъ оптдаленія, не имель никакихъ извесшій, ничего не было посшановлено.

Спуста несколько дней, Генералъ Кноррингъ перевелъ осшаннокъ корпуса Багранніонова въ Финляндію. Оборона Аландскихъ осинрововъ, по именному повельнію Императора АЛЕКСАНДРА, ввърена была Генералу Деми-

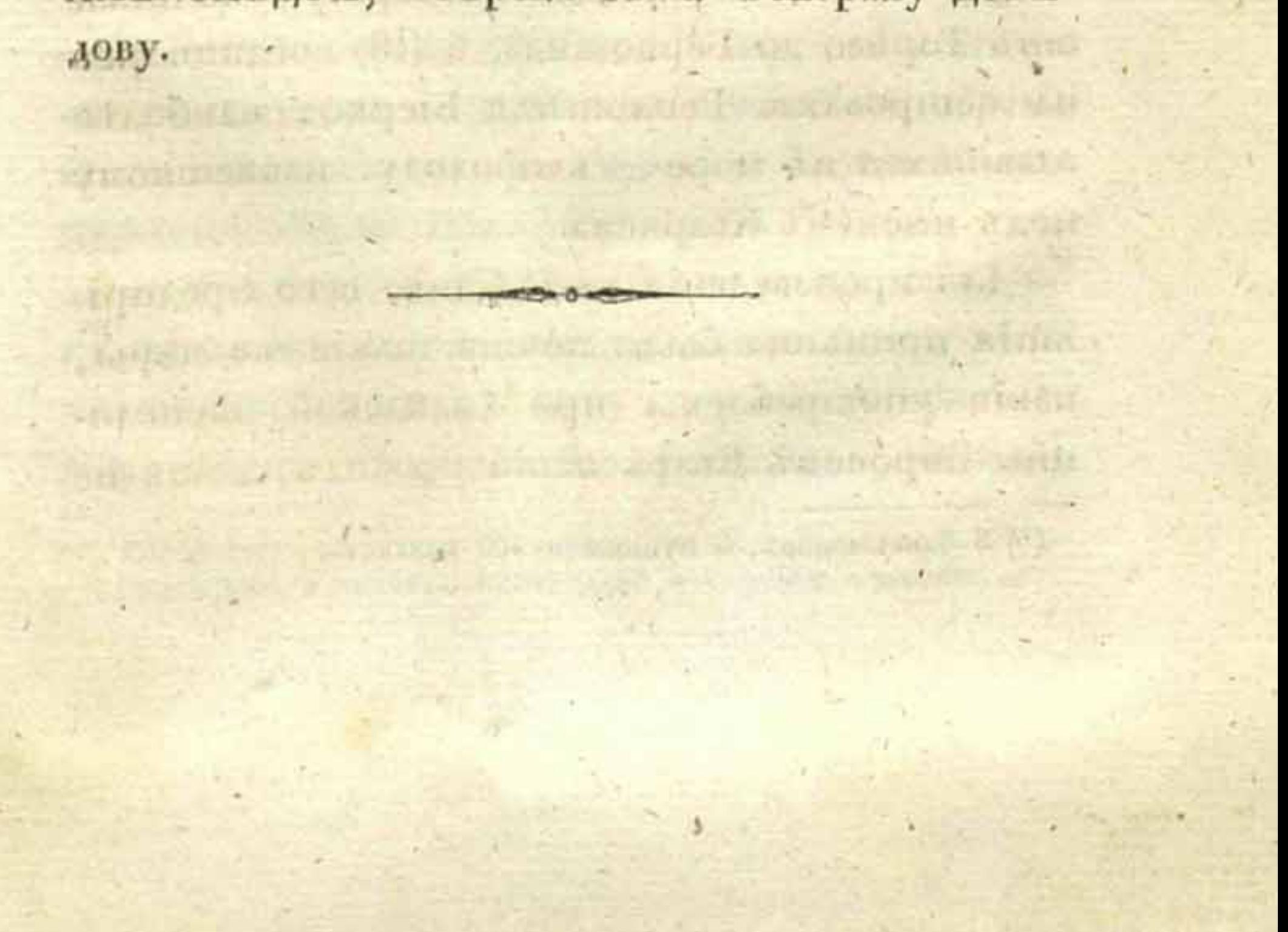

## $\Gamma$   $\Lambda$   $A$   $B$   $\Lambda$   $IX.$

TESTER AVE - Le Fre TV Phone Roal Tour Tech of Dania Office

-51 - 4 FINIDIF BOLSHANNING - PHILAP LOTEN STARK

The situation of the communication of the state of the state of the state of the state of the state of the state of the state of the state of the state of the state of the state of the state of the state of the state of th

inspiration is non disapprehensional siterial yill at

spetta PUGGI LE STINDO A CARLO DE SATURONE COM LE CONTRACTO

STELONIULIS COOLS THE RECUES THINKS SHIPS ON UR

AN AND A REGISTER OF A REGISTER INTERFERING AND A REGISTER OF A REGISTER OF A REGISTER OF A REGISTER OF A REGISTER OF A REGISTER OF A REGISTER OF A REGISTER OF A REGISTER OF A REGISTER OF A REGISTER OF A REGISTER OF A REGI

The search of the search of the search of the search of the search of the search of the search of the search of

the official office of changed in this pose

**BERGHELL STIERER** 

Обрашимъ вниманіе читапнелей нашихъ къ свверу.

Генералъ Барклай-де-Толли оспіавилъ городъ Вазу въ ночи на 5 (17) Марша. Войска его (\*), коимъ назначено было овладениь провинцією западной Бошніи Умео, и спіаннь почши въ ценшрь Шведскихъ ошрядовъ, будучи расположены прежде по берегу, начиная ошъ Торнео до Гернозанда, 6 (18) соединились на остпровахъ: Реплошъ и Біерко, наиболье вдавшихся въ море, къ проходу, извесшному подъ именемъ Кваркена.

Для произведенія въ действо сего предпрілшія приняшы были почши шакія же мъры, какія употреблены при Аландской экспедицін. Впрочемъ Кваркенскій проходъ, хошя не

(\*) 8 башаліоновъ, 6 пушекъ и 300 казаковъ.

## $=$  189  $=$

столь широкій, представлялъ гораздо больпии запруднения.

Посль упюмищельного перехода, Русскіе, дойдя 7 (19) до группы скалъ, называемой Вальгрундъ, провели здесь ночь на бивакахъ. На другой день, колонновожанные сбились съ дороги между громадами безобразныхъ льдинъ, набросанныхъ люшостно зимы и простно бурь. Не льзя было опыскашь въхъ, разспіавленныхъ посланными впередъ для рекогносцированія (\*) Офицерами, для указанія дороги корпусу посреди сихъ льдяныхъ и снежныхъ громадъ. Пройдя такимъ образомъ нъсколько верстъ, Русскіе принуждены были направляшь свой пушь по компасу. Обозы часшо останавливаемы были широкими разсълинами треснувшаго льда, чрезъ который надлежало переправляться какъ черезъ ръки, или делашь большой объъздъ, съ опасносшию заблудиться. Лошади скользили и засъкали поги объ острыл льдины, изнуренная пъхопіа съ пірудомъ передвигала ноги. Хопія время было очень дорого, но Генералъ Барклай принужденъ былъ несколько разъ давань ошдыхъ солдашамъ. Стужа была жеспюкая, но къ счастнію, погода пихая; иначе выога, весьма обыкновенное въ сихъ широпіахъ явленіе, совершенно погубила бы сіи войска, вмешь

(\*) Сіє опасноє порученіє возложено было на Капишана Гвардін Графа Толсшаго, коему дано песколько казаковь.

### $=$  190  $=$

съ ихъ полководцемъ, кошораго Европа въ последствии видела предводившимъ къ побъбъ армію АЛЕКСАНДРА, и въ чеспиь кошораго сей Великій Монлрхъ назначилъ соорудищь спаптую. В авой доброзиволочи в давательный

8 (20) Марша, посль продолжищельного перехода, коего подробности напоминаютъ намъ разсказы о неуспірашимыхъ пушешесшвенникахъ въ поларный страны, Генералъ Барклайдосшигъ до маяка, называемаго Гаденъ. Оный находищей почини въ срединъ Кваркена, на южной оконечностии цепи скалъ, кои шанушся къ съверу, но оптдълены еще отъ швердой земли широкимъ проливомъ, извесшнымъ подъ именемъ западнаго Кваркена. Часть войскъ, должна была следовашь сею цепью до мыса Эстиеса, къ съверу отъ Умео. Она доспнгла онаго на другой день, и бысшро усппремилась чрезъ Тевте и Тафле на береговую дорогу, отпрезавъ шакимъ образомъ единсти-

венное сообщение Умео съ съверными Шведскими войсками. Генералъ Барклай проведя еще при ночи на опкрышомъ льду (съ 9 (21) до 11 (23) Марша), ашаковалъ наконецъ городъ 

Въ ономъ находилось шогда ошъ 1000 до 1200 человекъ войска, подъ командою Графа Кроншшедша. Генералъ сей, коего лазушчики не ошкрыли движеній Генерала Барклая, и даже почишали сіе невозможнымъ, находился

## $= 191 =$

въ совершенной беспечности. Никакихъ мъръ не принято было къ вывозу резервной арпінллеріи и множества обозовъ, сошедшихся въ Умео. Не смотря на то, Кроншиедшъ нъсколько времени защищаль достнупъ къ городу; но убъдясь въ превосходсшвъ Русскихъ силъ, онъ не решился долее, безполезнымъ сопрошивленіемъ, подвергашь опасносши участь жишелей и малочисленного своего опряда. Посль крапиовременныхъ переговоровъ, онъ свободно опіступилъ къ Гернозанду, гдъ находилась тогда главная кваршира Генерала Клеркера. понсоли в принципирально звинят деланных

Сія опасная операція, кошорую Россілне справедливо могутъ сравнишь съ переходомъ чрезъ Бельшъ Карла Х (\*), не имъла спюль важныхъ местныхъ последствій, какихъ можно было ожидать. Барклай едва успель запасшись продовольсшвіемъ и осмощрешься на счеть местнаго положения и непріятелей,

окружающихъ его на семъ новомъ берегу, какъ получилъ съ курьеромъ извесшие о заключеніи въ Аландъ перемирія, и повельніе возврашишься въ Вазу. Онъ исполнилъ сіе 20 Марma (1 Апръля). awaleded on, JEOSS Harrisons,

(\*) Густавъ-Адольфъ, говорнить одинъ Шведский оранноръ, перемьниль участь Германии, Послы Королевы Хриспины положили основание Европейской полинникъ; Карлъ Х побъднать Сармашовъ и природу; Карлъ XII, подобно Ахиллу, воскресиль Героический въкъ.

**SAMELIAN R.** 

BRICOTHOS HUSBINOTE RESPONSE OBERTO

Но полвление, хотя крапиковременное, сего Русскаго оптряда на Шведскомъ берегу, какъ бы для большаго подпівержденія испины, что военные успехи бывають плодомъ не столько часпиыхъ побъдъ, сколько спіратегическихъ соображеній, возымкло на операціи Графа Шувалова въ самой опдаленной часпи тпеатра войны, ръшищельное вліяніе. Сей Генералъ, съ своей стороны, умель искусно воспользоваться обстоятельствами: онъ получилъ совершенный успъхъ на съверъ.

Шведскій Король, въ исходь 1808 года, соединилъ войска, защищавшія провинціи: Герісдаленъ и Іемпландію и дейспівовавшія прошивъ Норвегіи, съ осшашками Финляндскихъ войскъ, подъ названіемъ свверной арміи. Въ сихъ последнихъ войскахъ, вверенныхъ Генералу Грипенбергу, считалось еще подъ ружьемъ до 7075 человъкъ (\*).

Корпусъ сей, съ прудомъ снабжавшій себя

продовольствіемъ, въ следствіе разныхъ Королевскихъ приказовъ: шо былъ усиливаемъ Шведскими полками, то ослабляемъ опозваніемъ оныхъ. Сильный авангардъ его расположенный вдоль по берегамъ рекъ: Кемми и Торнео, занималъ позиціи, кошорыя шрудно было ашаковашь въ лучшее время года. Главныя силы размещены были по кварширамъ,

(\*) Шведы несогласны съ симъ исчислениемъ; но списки нленныхъ подтверждающь оное.

 $\equiv$  193  $\equiv$ 

расшанушымъ на большомъ проспрансшвъ. Совершенный почини недостаннокъ корма принудилъ начальниковъ уменьшишь, сколько возможно, число лошадей. Артиллерійскія лошади, подъ военнымъ прикрышіемъ, разсшавлены были далеко отъ корпуса по обывашельскимъ домамъ, коихъ хозяева обязаны были кормишь ихъ. Осшавлено шолько малое число лошадей для Шпаба, и это обстоящельсшво было главною причиною неподвижностии войскъ. Въ семь краю для содержанія почшъ, въ теченіи одной часши года, упошребляющся олени, кошорые пишающся мохомъ.

Графъ Шуваловъ объявилъ о возобновлении непріяшельскихъ действій 6 (18) Марша. Бошническій заливъ и впадающія въ него ръки еще покрывались льдомъ; шакимъ образомъ онъ легко могъ обойши всякую позицію и опшетснить Грипенберга къ Люлев и Пишеъ, угрожая обрашишь свою колонну прямо на Каликсъ. Эпо засшавило Шведскаго Генерала скоръе сосредошочищь здъсь свои разсъянный войска. Но онъ предупрежденъ былъ нечалннымъ нападеніемъ на его авангардъ 11 (25) Марша, прежде, нежели удостовърился въ возможности выполнишь свой планъ.

Генералъ Эриксонъ, опряженный Графомъ Шуваловымъ, схвашилъ Торнео приспупомъ, почни въ шоже время, какъ Грипенбергъ, узналъ о занашіи Умео Генераломъ Барклаемъ.  $\mathbf{L}$ 

Шведскій Генералъ собралъ немедленно военный советь изъ подчиненныхъ ему Офицеровъ. Всъ они, почини единогласно, положили чию дальнейшее сопрошивление шолько умножишъ бъдсшвія сей голодной обласши; осшашки же Финлиндской арміи должны будущь прешерпъшь новыя пораженія, безъ всякой пользы.

Между швмъ, какъ Графъ Шуваловъ живо твенилъ съ лица корпусъ Грипенберга, Русская конница, подъ командою Полковника Ансельма-де-Жибори, обскакивала по льду каждый пришинъ, каждую позицію. Сей Офицеръ, вместь съ Барономъ Тюйлемъ, Полковникомъ Русскаго Генеральнаго Штаба, вспупилъ въ переговоры съ Шведскимъ Генераломъ, который наконецъ подписалъ въ Каликсъ, 15 (25) Марша, конвенцію, въ силу коей Финландскіе батпаліоны долженствовали бышь распущены, и весь край, начиная опть Торнео до Каликса, уступленъ Графу Шувалову: съ оружіемъ, арпиллеріею и всякаго рода магазинами. Финляндцы возврашились въ свою ошчизну, присягнувъ не сражашься прошивъ Россіи.

Новый Правишель Шведскаго Государства назначилъ Главнокомандующимъ арміею Генерала Графа Вреде, на место Клеркера: сей полководецъ жарко прошестновалъ прошивъ конвенціи, заключенной въ Каликсъ. По осплавленіи Умео Генераломъ Барклаемъ, Вреде

опрядилъ Графа Кроншпедина, съ нъсколькими войсками къ Пишео, въ намъреніи спасши часть военныхъ снарядовъ и магазиновъ, кон Грипенбергъ обязался оптданнь Русскимъ; но большая часшь оныхъ находилась уже въ ихъ власши.

 $=$  195  $=$ 

Усшупку сію громко осуждали въ Швеціи, и почишали ее даже измъною. Спюкгольмский гарнизонъ, желая доказапнь, чию вина сія падаешь единственно на пекоторыхъ начальниковъ, а не на птехъ храбрыхъ Финляндцевъ, коихъ последнія имена Каликскою конвенціею исключены изъ списка Шведской арміи, осыпаль похвалами Генераловъ: Клингспорра и Адлер-Крейца, и давалъ въ чеспъ ихъ блиспашельные праздники. Военный духъ, обнаруживавшійся на сихъ пирахъ, пюгдашнее броженіе умовъ у жишелей спюлицы, присущснивіе опгложившейся сниъ Густава арміи (называемой западною), копюрая соспавляла гарнизонъ, наконецъ, сіе народное буйспиво, неразлучное съ сильными Государспивенными попірясеніями, всь сіи обстоящельства подъйствовали на заключение мира, о копторомъ Швеція производила переговоры съ Россіею, и причинили новое замедление, кошорое долженствовало обранницься во вредъ первой изъ сихъ Державъ.

Правишель посылалъ, одного за другимъ, значишельныхъ особъ въ Санктиешербургъ.

## $=$  196  $=$

Императоръ АЛЕКСАНДЪ, съ своей спюроны, отправиль въ Стокгольмъ Г. Алопеуса. Посольсшво его было кранковременно: ему поручено было только принесть поздравление новому Правителю, избранному Шведскою нацією. Императоръ АЛЕКСАНДРЪ ознаменовалъ Свое присущствіе въ Финляндіи многочисленными благоппвореніями новымъ Его подданнымъ, и шемъ очаровашельнымъ благоволеніемъ, которое привлекало къ Нему сердца; но оно не имело непосредспивенного вліянія на ходъ переговоровъ. Хошя въ сущесшвенномъ соглашенось, но определение границъ къ съверу и Аландскіе острова, коихъ возвраша пребовала Швеція, были предмешомъ многихъ споровъ, продолжавшихся до Мая месяца, и подавшихъ поводъ къ новому разрыву.

Почин въ шо самое время, какъ созванный въ Спюкгольмъ Сеймъ низложилъ Гуспава IV, и когда сей Государь, украшенный болье рыцарскими, нежели царсшвенными добродъщелями, лишилъ ошечеснва пошомковъ Вазы, подписавъ отречение отъ престола, России увидела себя снова принужденною прервашь перемиріе, заключенное на Аландскихъ островахъ 25 Апръля (5 Мая) 1809 года.

Со времени Каликской конвенціи, Графъ Шуваловъ занималъ левый берегъ реки Скелевшеи, правый берегъ охраняемъ былъ Генералами: Дебельномъ и Кроншпедпомъ. 5 (15) Мал

## $= 197 =$

на Бошническомъ заливъ ледъ былъ еще довольно швердъ, шакъ, чшо Русскіе обошли по немъ позицію Шведскаго корпуса изъ 700 человекъ, кои были отръзаны и взяты въ пленъ съ своимъ Полковникомъ Фюрюмаркомъ. Нечаянная ошшепель благопріяшешвовала ошступленію остальныхъ войскъ къ Умео.

Графъ Шуваловъ бысшро сшремился къ повымъ успехамъ. Наступашельныя действия его имъли следствіемъ заключеніе вшоричной конвенціи съ Шведскимъ Генераломъ Дёбельномъ 14 (26) Мая, въ силу коей вся южная Вестро-Бошнія уступлена была Русскимъ. Положено прекрашины непріяшельскія дейспвія до 25 Мая (6 Іюня), и провеснии границу между местами, кошорыя занимали объ арміи. Линія сія простиралась опть Біерно по берегу до горы Сшенингъ, сосшавляющей отрасль Норвежскихъ Альнъ. Русские заняли Умео 19 (51) Мал. Генералъ Вреде перенесъ главную свою кварширу въ Гернозандъ. Въ сіе время, по бользни Графа Шувалова, принялъ вместо его команду надъ съверными войсками Графъ Каменскій.

Русские снарядили въ Вазъ и Улеаборгъ небольшую флошилію, для содейсшвія въ будущихъ своихъ предпріятіяхъ и подвоза припасовъ. Они паделлись симъ средсшвомъ удержашь за собою съверную часпи Бошническаго залива; но появление чепырехъ Шведскихъ

фрегашовъ и несколькихъ Англійскихъ военныхъ судовъ, вскоръ рушило сію надежду. Въ следъ за ними 96 судовъ, выведенный изъ южныхъ Шведскихъ гаваней Адмираломъ Цедерштремомъ, сдълали значищельный надъ Русскими морскими силами перевъсъ въ заливъ. Шведы овладъли пранспоршными судами, проникли вверьхъ по рекамъ, и вспревожили на большомъ пространснить береговъ каншониръ - кварширы и сообщенія Россіянъ. Поспіроенный въ Умео мосшь, не смошря на всь приняшыя для сохранения онаго предоспюрожностии, разрушенъ 6 (18) Іюня. Вреде, проникнувъ къ съверу, надъялся воспользовашься симъ обсшоящельсшвомъ для переправы, выше Умео, чрезъ Оре-Эльфъ; но при всей своей деяшельности, онъ не успель предупредишь построение новаго моста. Опрядъ Русскихъ, соспюлвшій изъ 4000 человъкъ, подъ командою Генерала Алексъева, немедленно пе-

реправился чрезъ ръку, и двинулся къ югу, береговою дорогою. Какъ это была единственная удобная дорога въ сихъ странахъ: шо Графъ Вреде опасался пошеряшь сшоль важное сообщение: онъ поспешно отступилъ.

Русская армія досель сражалась оптдельно. Въ сіе время Дашско-Норвежская дивизія вступила въ соденсшвіе корпуса Каменскаго на оконечности праваго крыла его. Дивизія сін взяла Шведскій ретраншаменшъ въ Гіерпе

и наводнила провинціи: Геріедаленъ и Іемшландію. Генераль Дебельнъ, спюль часшо упоминаемый въ испоріи сей войны, находился шогда въ Гернозандъ. Оптряженный противъ Дашчанъ, онъ скоро опяшь завоевалъ часть обласшей, ими заняшыхъ. Недосшашки и мъсшныя пірудносціи, принуждавшія, какъ можно было замешишь, часшо прерывань военный действія, скоро засшавили Генерала Дёбельна заключишь съ Дашчанами перемиріе, до 22 Іюля (3 Августа). Не долго спустя пошомъ, заключенный между Швецією и Данією миръ, положилъ конецъ непріящельскимъ действіямъ съ сей стороны.

 $199 =$ 

Въ пюшь самый день, когда первый Король династии Вазы короновался (\*), Правишель Швеціи провозгласилъ себя Королемъ, подъ именемъ Карла XIII. Первые дни его правленія ознаменованы были, необыкновенною, въ спюль преклонныхъ лешахъ, деяшельностью. Коронованіе, назначеніе наследника преспюла, открышіе новыхъ способовъ для войны, возобновление переговоровъ о миръ, безпресшанно занимали сего Государя, шакже какъ и Чиновъ его Королевстива, созванныхъ на чрезвычайный Сеймъ въ Спюкгольмъ. Конгрессъ Россійскихъ и Шведскихъ уполномоченныхъ, собирался въ Фридрихсгамъ. Графы:

(\*) 6 Іюня 1525 года.

 $\equiv 200$  =

Стедингъ и Скіольдеброндшъ были на ономъ представителями Швеціи.

Въ пособіе дознанныхъ шаланшовъ сихъ дипломашовъ, надлежало употпребить последнее усиліе вооруженной силы. Достиониство новаго правишельства пребовало, чтобы заключишь миръ не прежде, какъ показавъ предъ лицемъ націи нъкошорую швердость, и уверивъ непріяшеля, чшо оно еще въ силахъ продолжащь войну. Для сего предпріяшія оно предполагало упошребишь ошборныя войска Швеціи и высшавишь большія силы.

Сія сухопушная и морская операція имъла целію испребленіе, или совершенное разбиmie Русскаго отдельного корпуса, вступившаго въ Вестро-Бошнію. Въ ономъ находилось шогда отъ 6 до 8000 человекъ, Уступами (эшелонами) по береговой дорогь ошъ Кеми до Умео, Графъ Каменскій съ главными

силами своими занималъ сей городъ и берега ръки, впадающей въ Бошническій заливъ. Авангардъ его спюллъ въ Авъ. Графъ Вреде, выставленный противъ Каменскаго, имълъ подъ ружьемъ ошъ 4 до 5000 человъкъ, Корпусъ высадныхъ войскъ, числомъ до 6000 человекъ, вверенъ былъ Генералу Графу Вахшмейстеру. Адмиралъ Пуке имълъ главное начальство надъ всею экспедицією. Морскія си-

#### $= 201 =$

лы соспюлли изъ двухъ линейныхъ кораблей, семи фреганновъ и около 300 вооруженныхъ судовъ разной величины.

Шведскій Адмираль подняль флагь свой 18 (30) Іюля на корабль Адольфъ Фридрихъ, въ Граддо, и бросилъ якоръ въ Гернозандъ 29 Іюля (10 Августа). Большая часть войскъ была здесь посажена на суда. Армада сія, въ коей каждый изъ большихъ кораблей буксировалъ до 12 меньшихъ судовъ, подняла якорь 3 (15) Августа,

Планъ, соспиавленный Шведскими предводишелями морскихъ и сухопушныхъ войскъ, заключался въ тюмъ, чтобы произвесть нечаянную высадку въ пнылу Русскаго корпуса, и Пуке, не смотря на многочисленность судовъ своей эскадры, надъялся напаспиь въ расплохъ на своего прошивника.

Для сего, онъ взяль курсъ чрезъ воспючпую часшь Кваркена и поворошиль къ западу

не прежде, какъ досшигнувъ высошы Рошанскихъ скалъ, где надлежало произвесни высадку. Густой туманъ, благопріятствовавшій ему въ плаваніи, воспрепящешвовалъ высадкъ. На другой день, когда надлежало произвесть оную, намъреніе его открылось, Первыя шлюпки его присшали къ берегу 5 (17) Августна, подъ огнемъ несколькихъ рошь Русскихъ стрелковъ, коими командовалъ Полковникъ Фроловъ.

Не смотри на то, Вахпмейстеръ успълъ высадить на полуостровъ большую часть своихъ войскъ. Онъ ошшенилъ шагъ за шагомъ Русскихъ спрълковъ до самой Джекисбоды, гдъ надъялся, захвативъ большую береговую дорогу, переръзашь взаимное сообщеніе между Руссхими корпусами. Место сіе лежишъ около 45 версшъ къ съверу ошъ Умео. Графъ Каменский шамъ еще находился.

Русскій Генералъ, узнавъ о споль опасномъ для него предпріяшіи, хошя шогда же ашакованъ былъ съ фронша Графомъ Вреде, кошорый въ Горско овладель переправою чрезъ Умео-Эльфъ, не пошерялъ однако же присущенный духа. Онъ осшавиль прошивъ Вреде несколько башаліоновъ, подъ командою Генерала Алексеева, приказавъ ему ошенупашь сколько возможно медленне; а самъ съ оспальными войсками, сколько могъ собрашь оныхъ, поспешиль къ угрожаемому пункшу

 $= 202 =$ 

Джекнебодъ.

Неизбежная при высадке медленность и слишкомъ систематический образъ действія, ошняли у Графа Вахшмейсшера драгоценное время, и почин целыя сушки 6 (18), были пошеряны. На другой день, Каменскій. готовъ быль уже начать атаку, ссли не съ выгодою, въ разсуждении числа войскъ, по крайней мъръ съ швердостию, нужною Генералу, для кошораго побъда сдълалась ноэхоодимостнію.

 $= 205 =$ 

Сражение сіе было упорное; шестая доля сражавшихся пала съ объихъ сторонъ. Львое крыло Графа Вахшмействера, худо обезнеченное, приняшо было во флангъ опрядомъ Полковника Жибори. Наконецъ, посль бишвы, продолжавшейся и всколько часовъ, весь Шведскій корпусъ опрокинутъ былъ на небольшой полуоспіровъ, гдъ онъ вышелъ на берегъ. Каменскій имъль смълость требовать сдачи онаго. Но сптвененный фроншъ, прикрываемый арпиллеріею, море, въ копюрое упирались оба крыла, и орудія флошиліи обеспечивали Шведовъ. Каменский иъсколько разъ приступаль къ сей позиціи, но безъ успъха. Онъ не могъ воспрепятисшвованиь Адмиралу Пуке собрашь на корабли солдашь и всь снаряды десантнаго корпуса. Русскій Генералъ-Маіоръ Гопювцовъ убишъ въ семъ дъль. Войска объ-

ихъ спюронъ дрались съ остпервъненіемъ.

Между шъмъ, опрядъ Генерала Алексъева, осплавленный прошивъ Графа Вреде, удерживался въ Умео. Оный подкрепленъ былъ Генераломъ Козачковскимъ, коему Алексевъ, бывъ раненъ, передалъ команду.

Каменскій одержалъ отрицашельную побъду, Онъ самъ избъжалъ въроящнаго пораженія: вошъ вся выгода пріобръшеннаго имъ успеха.

Адмиралъ Пуке, посль кровопролишной и неудачной попышки, уклонясь отъ частныхъ схвапнокъ, высадилъ свои башаліоны въ Умео, коимъ, наконецъ, овладелъ Генералъ Вреде. Посредспивомъ сего сосредошоченія силъ, сей Генералъ получилъ решишельное превосходспиво и возможность општеснить Графа Каменскаго къ съверу, не смошря на есшественныя преграды местоположенія. Пошеря двухъ пранспоршовъ съ съестными припасами, отняшыхъ у Русскихъ непріяшельскими крейсерами, была новою бъдою для Русскаго корпуса, и безъ шого уже находившагося въ опасномъ положении, по причинъ ощдельностии онаго. Каменскій, уступая обстоятельствамъ ръшился сокрашить свою линію, слишкомъ расшанушую и ошкрышую нападеніямъ; онъ сблизился съ своими магазинами. 17 (29) Августа, онъ снова занялъ поситъ въ Пипнео, произведя опетупление безъ всякаго урона.

 $= 204 =$ 

Такимъ образомъ, не смошря на неудачную развязку дела при Рашанъ, Шведы возвращили большую часть Веспро-Ботнии, чшо было первымъ успехомъ ихъ оружія, при новомъ правленіи.

Сражение сте было шакже последнимъ въ продолженіи войны, нами описанной, конюрая окончена (5 (17) Сеншлбря 1809 года) Фридрихсгамскимъ миромъ.

#### $= 205 =$

Мирный договоръ, копюрый, по своимъ последствіямъ, долженствовалъ бышь однимъ изъ доспюпримечащельнейшихъ актювъ правленія АЛЕКСАНДРА I, заключенъ Графомъ Н. П. Румянцовымъ. Онъ придалъ новый блескъ сему имени, незабвенному уже въ льпюписяхъ Россіи.

FOR SALE AND REPORT FOR CHARGE OF STARTING WAS LODGED TO

the second state of the state of the state of the state of the state of the state of the state of the state of

FIRE A POUGLA TELEVISION A PENT SERVICE

or in the second the second of the second second and

the latter start of the latter last matter started the derivation

الأقرابة المتواجد

NEW YORK OF THE STATE OF THE CONTRACTOR

this comb de crision les services també

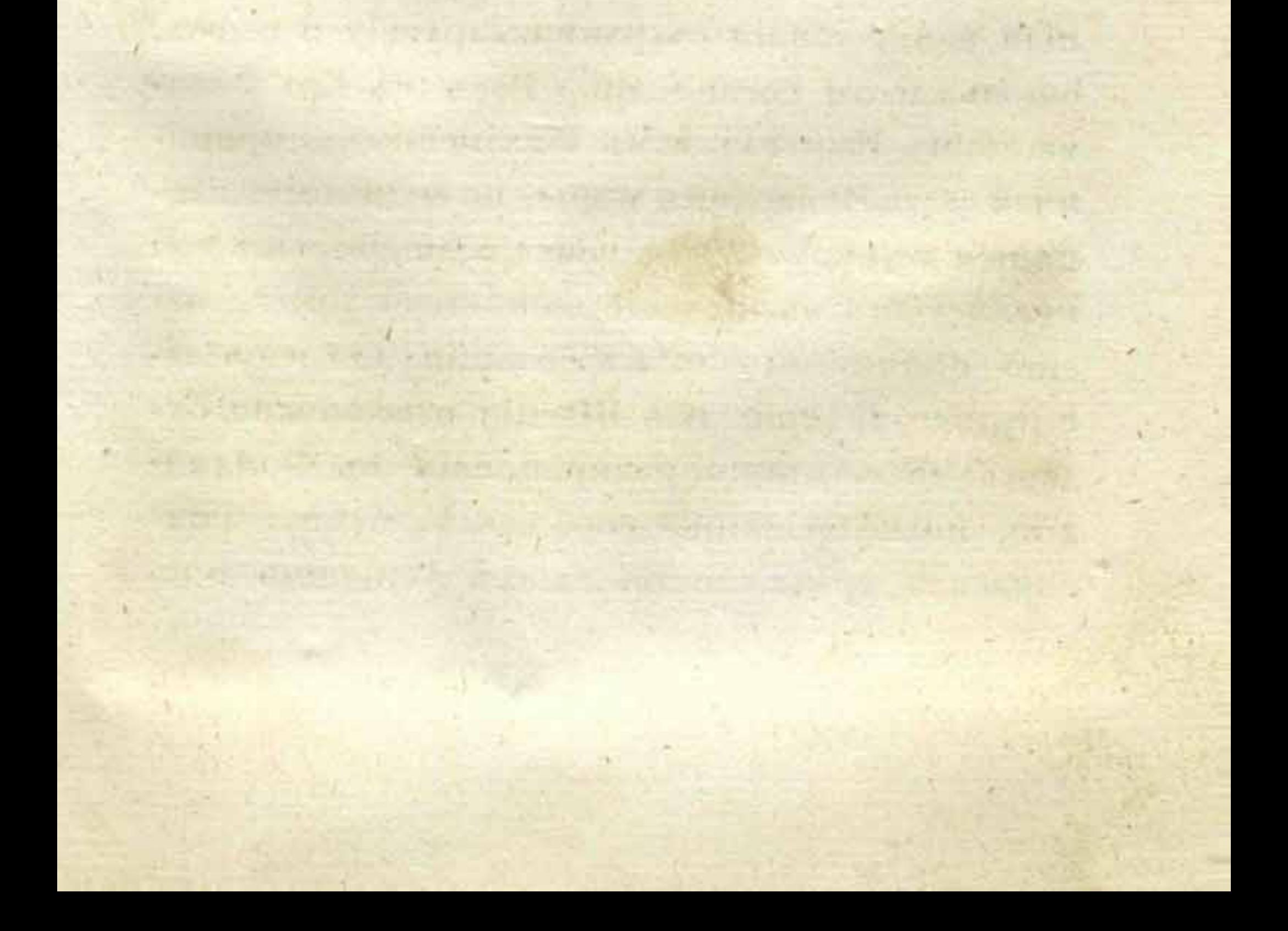

# НАСТАВЛЕНІЕ,

данное Королемъ Шведскимъ Главнокомандо-ВАВШЕМУ ФИНЛЯНДСКОЮ АРМІЕЮ ГРАФУ КЛИНГспорру, при открытии войны съ Россино.

Мы, Густавъ-Адольфъ, и пр. и пр. и пр. Нашему любезно-върному Графу, Генералу ошь Инфантеріи и пр. и пр.

Полипическія опношенія вообще приняли такой оборошь, что не смотря на постоянныя наши усилія сохранишь дружбу и союзъ, столь долго соединявшие Насъ съ Его Величествомъ Императоромъ Россійскимъ, приняшыя симъ Монархомъ мъры, по видимому, г.лоняшся къ скорому разрыву; если разрывъ сей последуетъ въ течение нынъшней зимы, то эпо причинишь шемъ большія для насъ запрудненія, чшо изъ Швеціи невозможно будептъ доспавлять подкрепленія въ Финляндію, по недостапнку сообщеній, и что Финляндская армія не въ силахъ устоять про-

## $= 207 =$

пивъ превосходнаго числомъ непріяшеля, крепкихъ позицій и шеснинъ, образуемыхъ озерами и болошами, пока оныи покрышы будушъ льдомъ. По сему единственною цълію съ нашей стюроны должно бышь следующее: спасши, по возможносши, армію; ввесши въ кръноснии Сваршгольмъ и Свеаборгъ спюлько войскъ, сколько можетъ ихъ шамъ помеспишься, а съ осшальною часшію арміи ошступаннь къ Остроботний въ возможномъ порядкъ, пока съ ошкрышіемъ мореплаванія не приняшы будушъ другія меры къ обрашному завоеванію сего края. На сей конецъ Мы опправляемъ Нашего Полковника Шепбома для загошовленія продовольсшвія, въ шехъ мешахъ, чрезъ которые Финляндская армія должна опіступаниь. Равнымъ образомъ дано Нами првельніе о скоръйшемъ доставленіи къ вамъ 91,000 ефимковъ. Изъ сей суммы опо-, шлише 60,000 въ Свеаборгъ и 6000 въ Сваршгольмъ для выдачи жалованья птамошнимъ гарнизонамъ. Осшальный деньги оппусшище Главному Коммиссаріану Финляндской арміи, для упошребленія на покупку лошадей подъ арпиллерію, по определенной цень, шакже на жалованье войскамъ, кои будущъ въ дъйсшвіи, пока ошкроешся возможносшь къ назначенію вамъ другихъ суммъ на сію последнюю надобность. Но, какъ уже Мы замъпили выше, существеннымъ предметомъ

## $= 208 =$

мъръ оборонъ въ шеченіи сей зимы должно бышь сохранение арміи и обезпечение крепосшей. Мы надъемся однакожь, чшо вы посшараешесь, сколько можно, осшановишь успехи непріяшеля и будеше- ошступать шолько въ крайней необходимости. На сей конецъ предписываешся вамъ нижеследующее:

При первомъ известни о приготовленияхъ Русскихъ къ походу, или и прежде, какъ скоро Комснданшами признано будешъ нужнымъ начапть необходимыя рабошы для обороны крепостей, вы не замедлите усилить гарнизоны, въ Свеаборгъ до 6000 человъкъ, не счишая ни сухопушной и морской аршиллеріи, ни машросовъ, кошорые со временемъ поппребуются для вооруженія флота, а въ Сваршгольмъ до 500 человъкъ, кромъ нужной арпиллеріи, копюрую вы немедленно піуда опправите.

Мы находимъ за лучшее, чтобы Свеаборг-

скій гарнизонъ соспіавленъ былъ: 1) изъ баталіоновъ полковъ Вдовствующей Королевы и Егергорнова, которые уже въ кръпоспи. Опіспіавные Офицеры и рядовые сихъ полковъ и аршиллерійскіе, всшупяшь опять въ службу. 2) изъ 500 человекъ Ниландскаго полка, 500 Абовскаго и 500 Таваспигуспискаго. Симъ войскамъ приказано будешъ выспунишь съ своими новыми обозами. 3) Изъ резервовъ сихъ полковъ и шаковаго же резерва Ниландскаго

драгунскаго полка, всего 1800 человекъ, и 4) Изъ всего Адлер-Крейцова полка, соспавляюндаго шакое же число людей.

 $= 209 =$ 

Для сосредошоченія помянушыхъ силъ, вы постараетесь, чтобы приказъ о выступленіи въ походъ дошелъ прежде до шехъ войскъ, кои спюлнгъ въ ощдалениейшихъ местахъ; но какъ могушъ всшрешишься затрудненія въ разсужденіи Адлер-Крейцова полка и дополнишельныхъ нижнихъ чиновъ прочихъ полковъ, если они вдругъ узнаютъ о причинъ сбора ихъ, для сего Мы повелеваемъ, прилагаемыми при семъ ордерами, Губернашорамъ провинцій и Командирамъ, собрашь ихъ въ шошъ же день, и сколько можно поспешнее въ обыкновенные ихъ сборные места, и сделашь имъ Инспекторскій смотръ, шакимъ же образомъ, какъ предписано о прочихъ Финляндскихъ войскахъ. Какъ скоро войска сіи соединяшся въ предписанномъ порядкъ, вы прикажеще имъ высшу-

пишь къ Свеаборгу.

Полагая всего удобнее составить Свартгольмскій гарнизонъ изъ баппаліона Егергорискаго полка (500 чел.), находящагося въ Ловизъ, подъ командою Маїора Грипенберга, и двухъ егерьскихъ рошъ, набранныхъ въ Ниландъ, Мы повелеваемъ соединищь сіи войска, и двинушь ихъ въ походъ, шакже, какъ предписано въ разсуждении Адлер-Крейцова полка.

 $14$ 

Какъ скоро вы удостовъритесь, изъ движеній на пограничной линіи, или изъ получаемыхъ вами сведеній, о настоящихъ намереніяхъ непріяшеля, шо имееше собраннь въ окрестностияхъ Тавастгуста осниальные войски, разселнные въ южной части.

При опправлении приказовъ, вы не оставнше вменишь въ обязанность владельцевъ военныхъ фермъ, дабы они снабдили нижнихъ чиновъ фуражемъ и съеспными припасами на шакое же время и на шъхъ же условіяхъ, какъ были досптавляемы оные за несколько лепть предъ симъ, когда, по случаю предсшоявшей опасности ошъ непріятельского нападенія, вельно было войскамъ немедленно выстпупить въ походъ. Собранные близь Таваспигуста войска должны бышь разделены на двъ бригады: въ составъ первой войдушъ 1000 человъкъ Біорнеборгскаго полка, 1250 человекъ резервныхъ и дополнишельныхъ нижнихъ чиновъ шого же полка, 500 человъкъ Ниландскаго пехопнаго полка и 130 стрелковъ шого же полка, 250 человекъ стрелковъ Тавастигусшскаго полка и 300 драгунъ Ниландскаго; а всего 3430 человъкъ, кромъ аршиллерін, копорая разпределена будешь по бригадамъ. Командиромъ сей бригады Мы назначили Генералъ-Адъюшанша Полковника Пальмфельда, коего дипломъ посылаемъ къ вамъ для врученія ему въ попребномъ случаъ. На сей же

конецъ прилагаемъ дипломъ и Генералъ-Адъюшаншу Адлер-Крейцу, назначенному-Командиромъ впорой бригады. Она будешь состоять изъ 500 человекъ Абовскаго пъхопнаго полка, 750 человекъ резерва пого же полка, одного пятисопнаго башаліона Таваспитустскаго полка, 250 спрълковъ пого жъ полка и плакого же числа драгунъ Ниландскаго полка; всего 2500 человекъ, не счишая аршиллеріи. Трешья бригада, подъ командою Генералъ-Адъюшанша Графа Кроншшедша, сосплавится изъ всехъ Саволакскихъ и Карельскихъ войскъ. Вы снабдише его нужными наставленіями и предпишише ему соединишь всъ сіи войска, при первомъ известни о непріяшельскихъ движеніяхъ на границахъ. Онъ опісшупишъ къ Іороису, и будеть тамъ держапься сколь можно долье, пошомъ сшанешъ продолжашь ошспіунленіе чрезъ Куопіо, где присоединяшся къ нему Карельскіе сшрълки, и вмесшь съ ними пошл-

нешся чрезъ Иденсальми къ Улеаборгу. Бригада сія, равно какъ и южная, въ случав ошспіупленія къ Остро-Бошніи, отгонитъ весь скотъ и лошадей, для опняшія у непріятеля сихъ средствъ къ продовольствію и пранспоршу.

Мы повельваемъ также Свеаборгскому Коменданшу Вице-Адмиралу Графу Кроншпедшу, не шеряя времени, употребить всь зависящія оптъ него средспива къ приведенію ввъренной

 $= 212 =$ 

ему кръпоснии въ оборонищельное соспояние. Онъ попіребуешъ ошъ васъ нужныхъ войскъ, и соединициъ досшашочное число Финляндскихъ машросовъ, для вооруженія 20 канонерскихъ лодокъ, двухъ баркасовъ и 51 іольн. Суда сіи должны бышь въ готовности, при первомъ ошкрышіи навигаціи, высшупиць въ море. Если случишся, что непріятель переступить за границу въ шеченіи зимы, и действующіе Финляндскіе войска принуждены будушъ отступиль, то Кронштедтъ употребитъ всъ усилія къ удержанію кръпости, и созжешъ флошъ совсеми принадлежносшами къ оному, чтобы не оставить ничего непріятелю.

Чию касаешся до Сваршгольмскаго Коменданта, по вы снабдите его подобными наспавленіями, дабы крепоспи сія также приведена была немедленно въ оборонишельное соспюлніе, и удерживалась до последней крайноспии. Командиръ Егергорнскаго башаліона,

который будешь составлять Сварпитольмский гарнизонъ, Маіоръ Грипенбергъ, по старшинсшву, назначается Коменданшомъ кръноснии. Вы вручише ему прилагаемый здесь дипломъ на сіє званіе; впрочемъ онъ имъешъ руководспивованных общими для Комендантовъ кръпостпей постановленіями.

Какъ невозможно было бы спасти эскадру стоящей въ Або флошиліи, въ случав нападенія на насъ со спюроны Русскихъ зимою,

 $= 213 =$ 

то Мы полагаемъ, сжечь сію флошилію со всьми ея запасами, какъ скоро непріяшель переступить чрезъ границу и армія отброшена будешъ къ Остро-Бошніи. На сей конецъ, Мы посылаемъ къ вамъ повельніе, которое вы досшавише, въ нужномъ случаъ, начальнику помянушой эскадры для исполнения.

Въ шакомъ же случаъ, вы равномърно упоппребише нужныл меры, дабы суда спюлщей въ Хриспинъ и Варкгаузъ флошиліи, не досшались во власны непріяшеля. Какъ скоро отступающая армія будетъ проходить чрезъ сіи места, вы прикажете сжечь суда сіи. По исполнении сего соберише находящихся въ полугодичномъ оппуску военныхъ чиновъ волоншерныхъ рошъ, кои принадлежащъ къ симъ эскадрамъ, для следованія съ оспіальными войсками къ Остро-Бошніи.

Наконецъ, какъ насплавления сій основаны на дошедшихъ до насъ сведениять о намеренияхъ Россійскаго Императнора, копюрыя въ последствіи могутъ измениться, или быть приведены въ исполнение съ большею или меньшею поспешностию, чего нельзя намъ предусмотрень; по Мы предоставляемъ вашему благоразумію, избрашь мъры, какія вы признаеше действишельнейшими, для доспиженія вышеизложенной цели, и для воспрепятствованія непріяшелю овладеть запасами, коихъ невозможно сохранишь; вы истре $= 214 =$ 

бише ихъ при ошступленіи. Если же вступленіе непріяшеля въ пределы наши воспоследуетъ весною, въ такомъ случав заблаговременно вы снабжены будеше, сообразно обспояшельствамъ, дальнейшими наспавленіями.

За симъ Мы молимъ Бога, да сохранишъ Онъ ваше здравіе!

Подписано: Густавъ - Адольфъ.

Контросигнировалъ: К. Лагербрингъ.

**POST OF THE REAL PROPERTY** 

**ETCHAN CERTIFICATE** 

her a distinguished in the company of the

Personal Colean port

Спюктольмъ, 4 Февраля 1808 г.

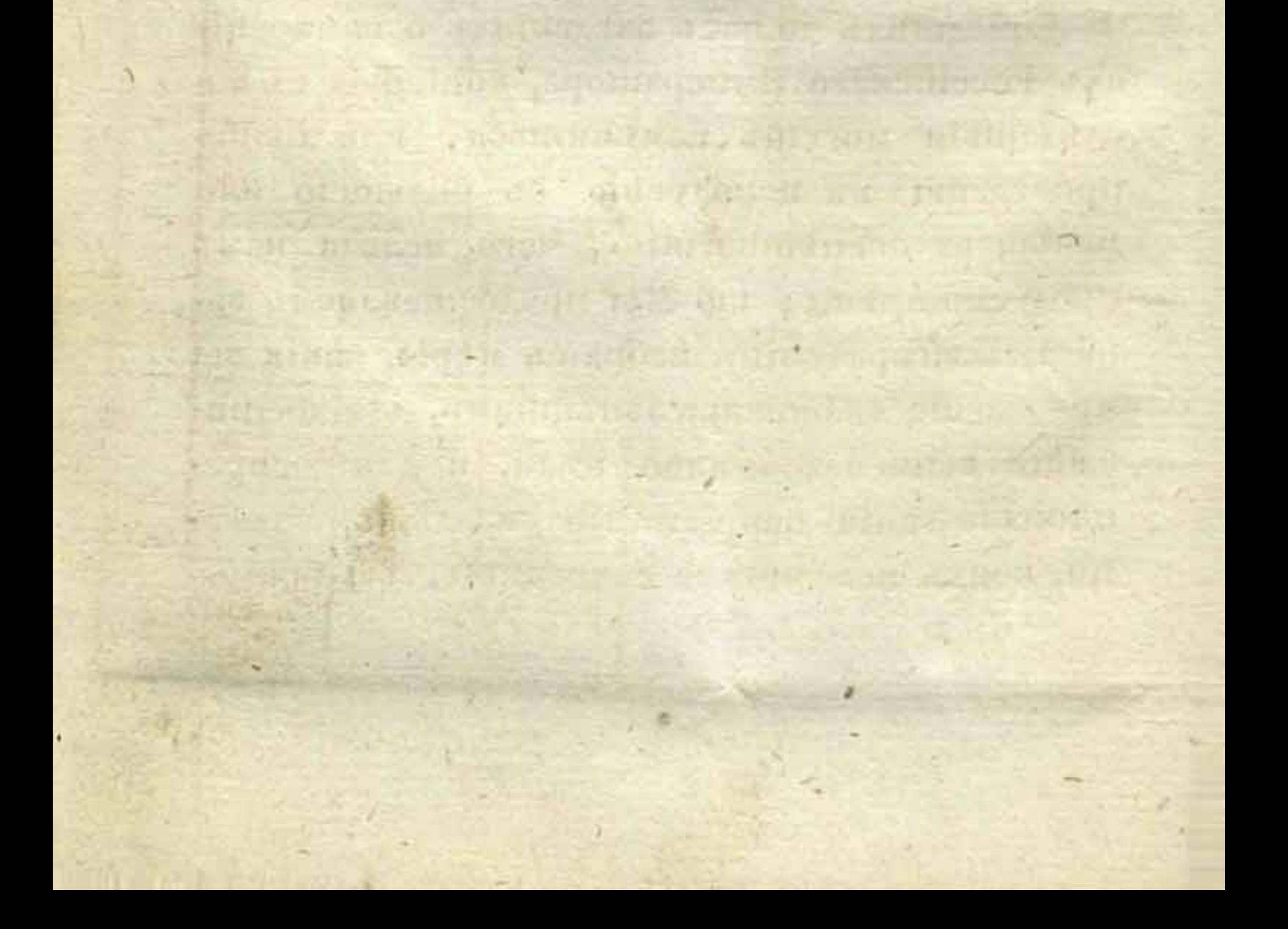
## ТАБЕЛЬ,

I.

о числь войскъ шведской и финляндской АРМІЙ, ПОДЪ КОМАНДОЮ МАРШАЛА ГРАФА КЛИНГ-СПОРРА, ВЪ ФЕВРАЛЬ 1808 ГОДА.

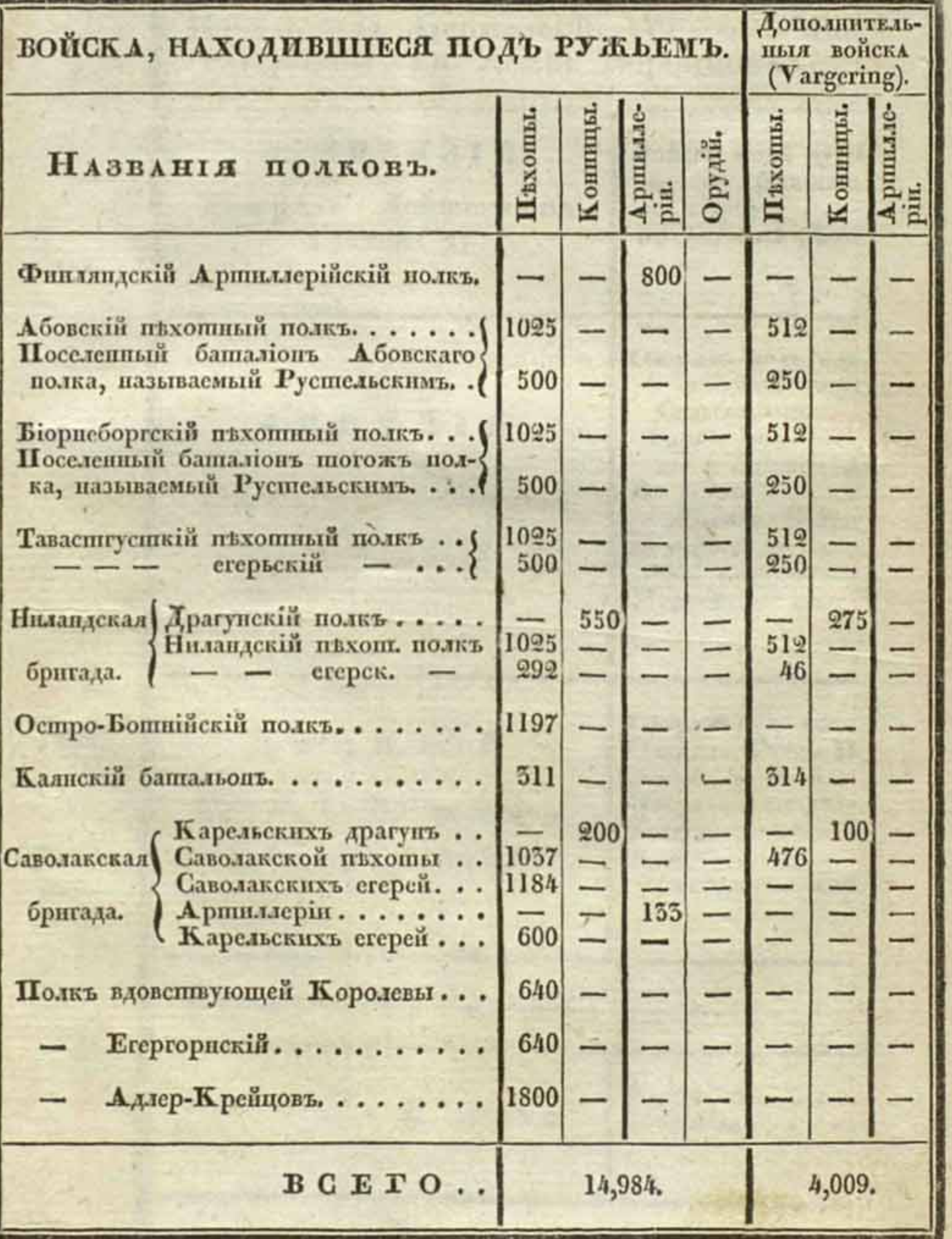

### ТАБЕЛЬ,

II.

О СОСТОЯНИИ РОССИЙСКОЙ АРМИИ, ПОДЪ КОМАНДОЮ ГЕНЕРАЛА ОТЪ ПНФАНТЕРИИ ГРАФА БУКСГЕВДЕНА, 17 (29) АПРЪЛЯ 1808 ГОДА.

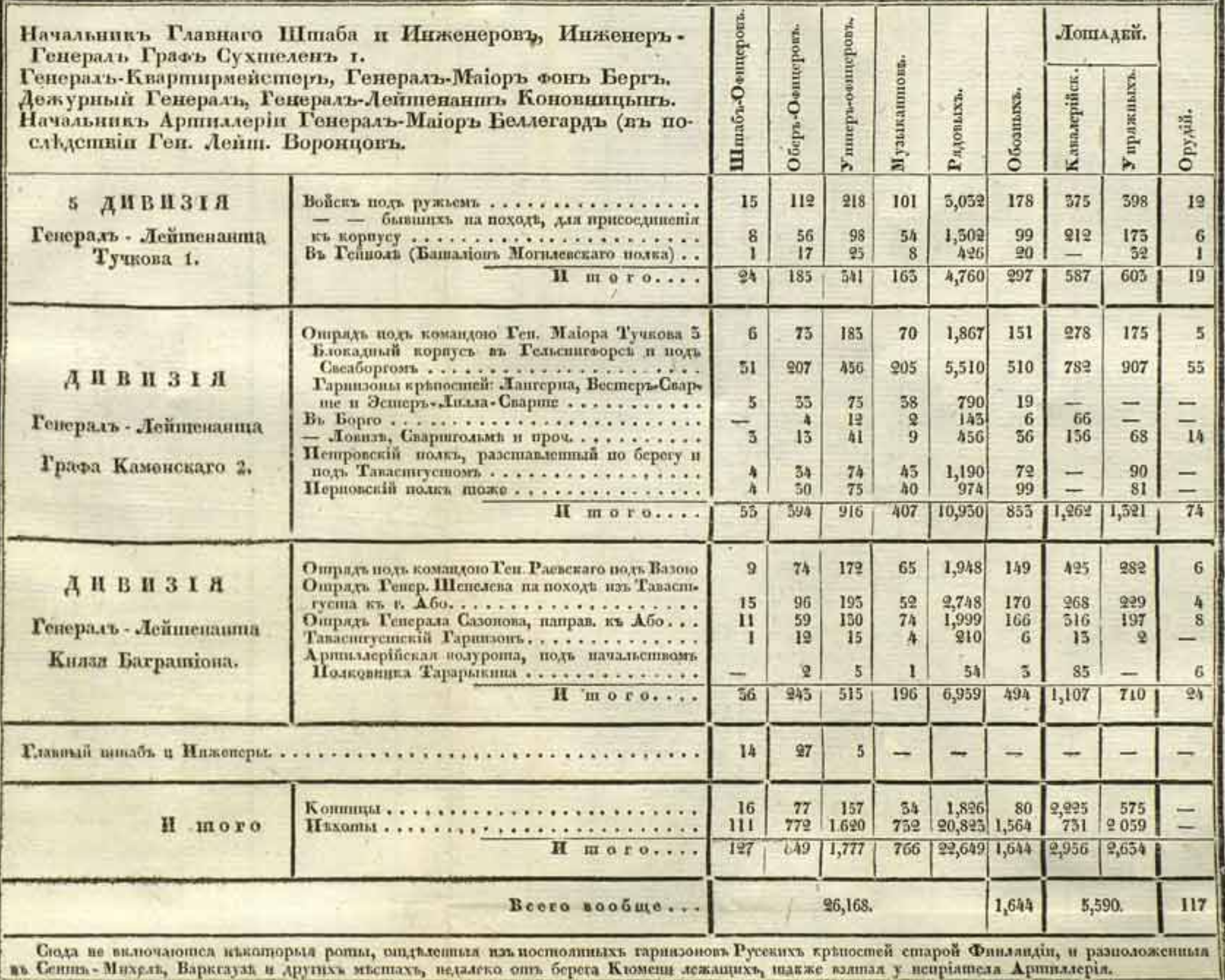

### III.

### **ТАБЕЛЬ,**

# о числь войскъ шведской и финляндской<br>АРМІй, подъ командою маршала графа Клинг-

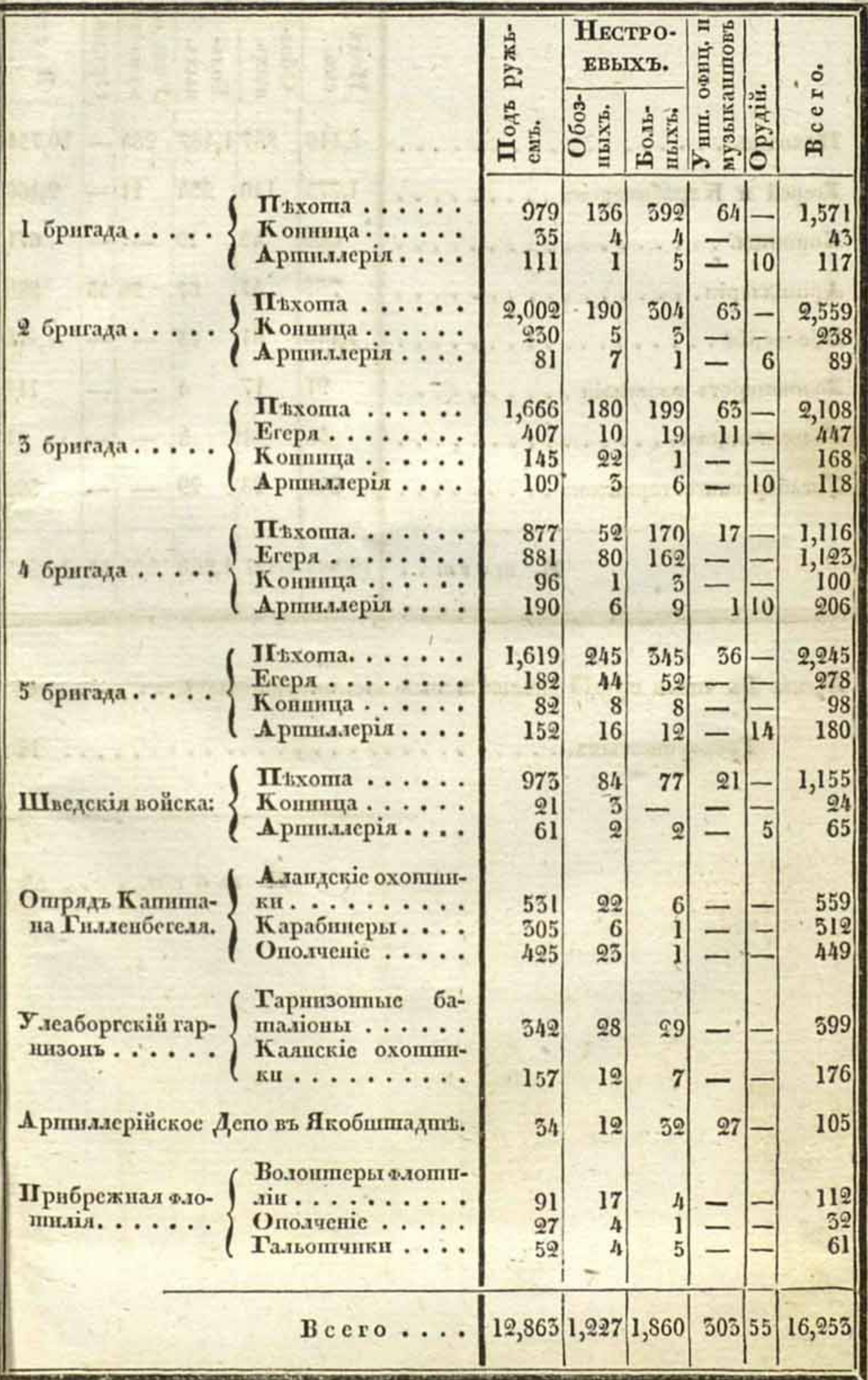

ПЕРЕЧЕНЬ.

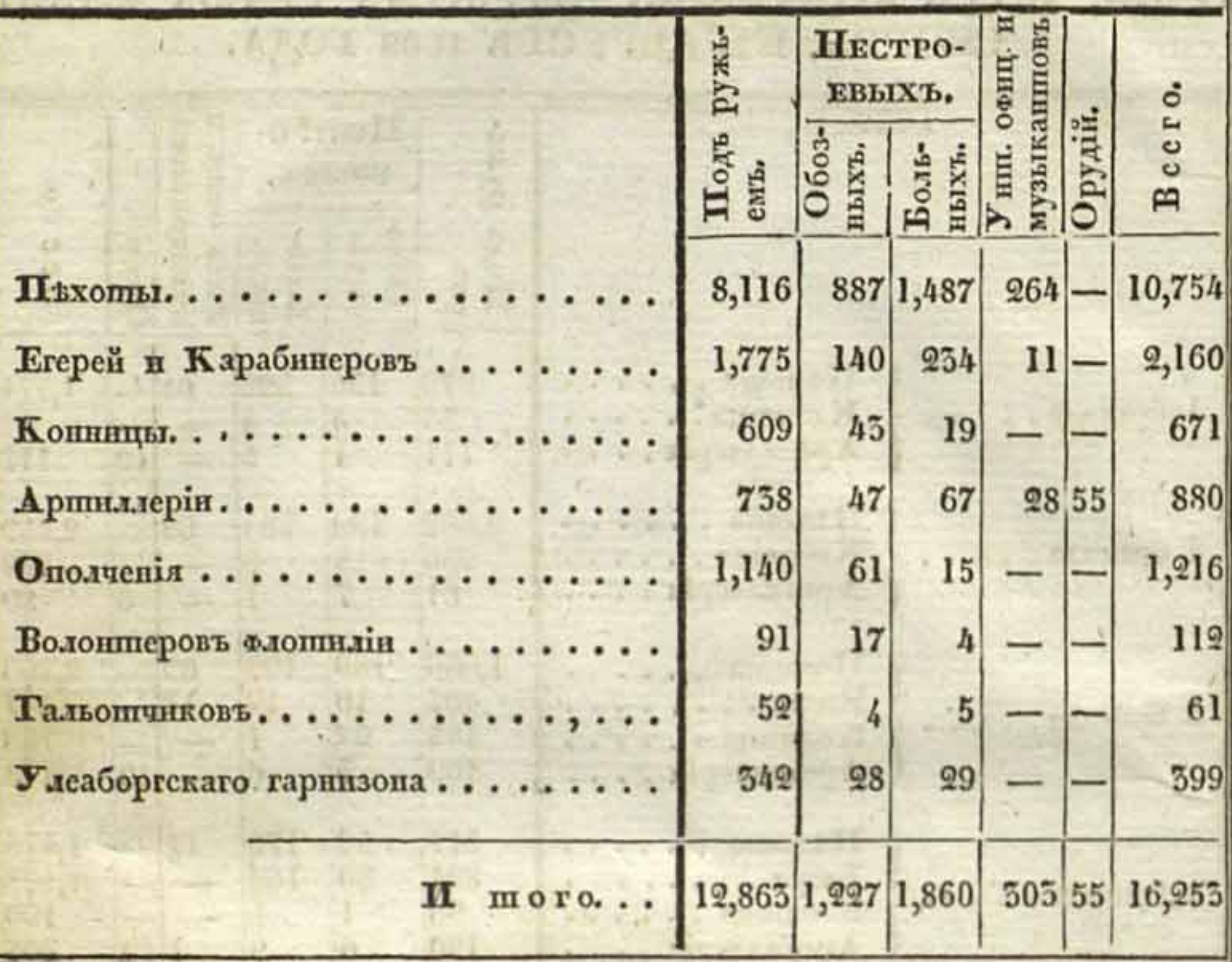

Приль Въ числе орудій заключающся шеспитунновыхъ. . . . . . 45

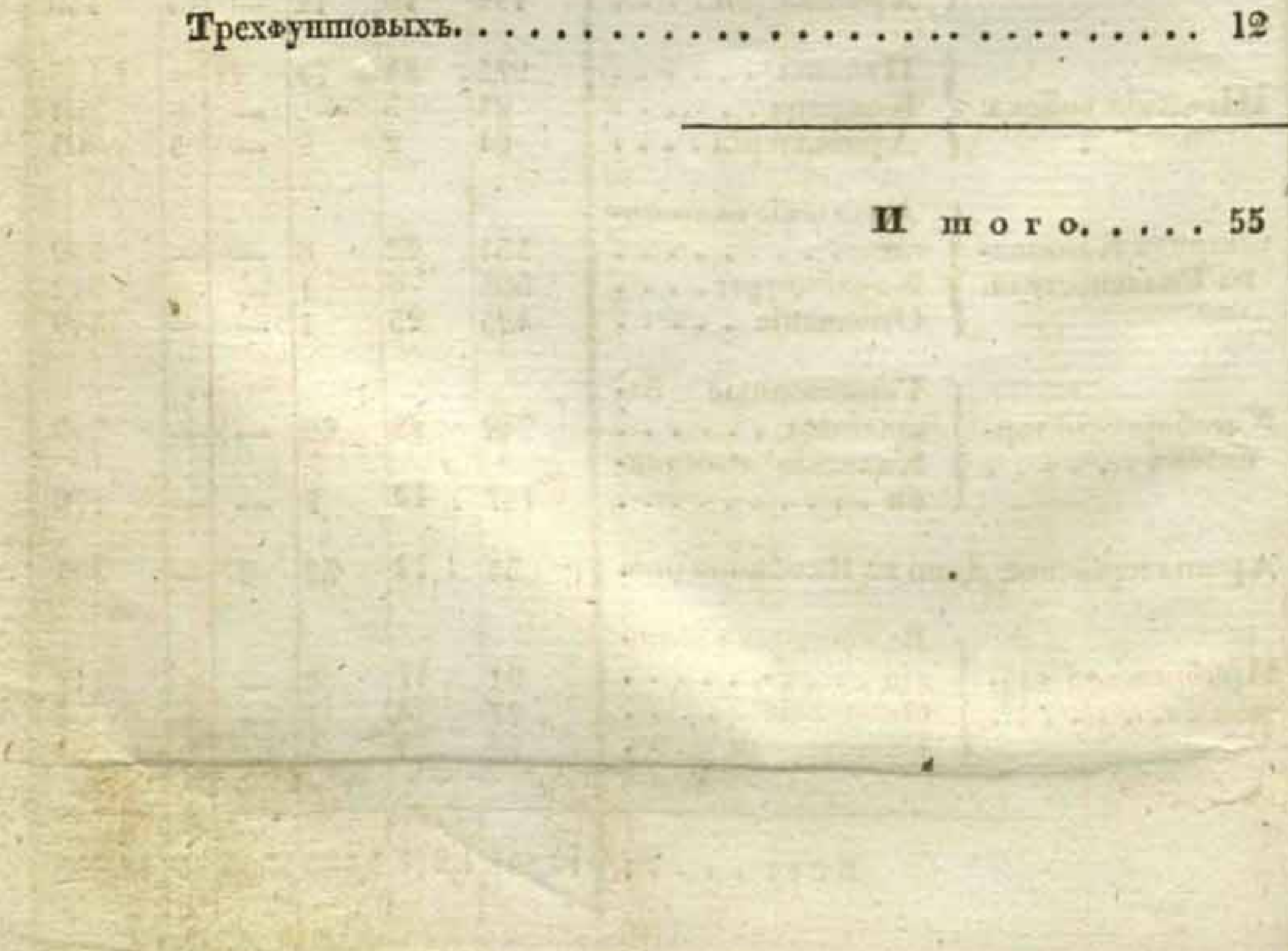

### О ЧИСЛЬ СУХОПУТНЫХЪ И МОРСКИХЪ СИЛЪ РОССИСКОЙ АРМИИ ВЪ ФИНЛЯНДИИ, 4 (16) СЕНТЯБРЯ 1808 ГОДА.

IV.

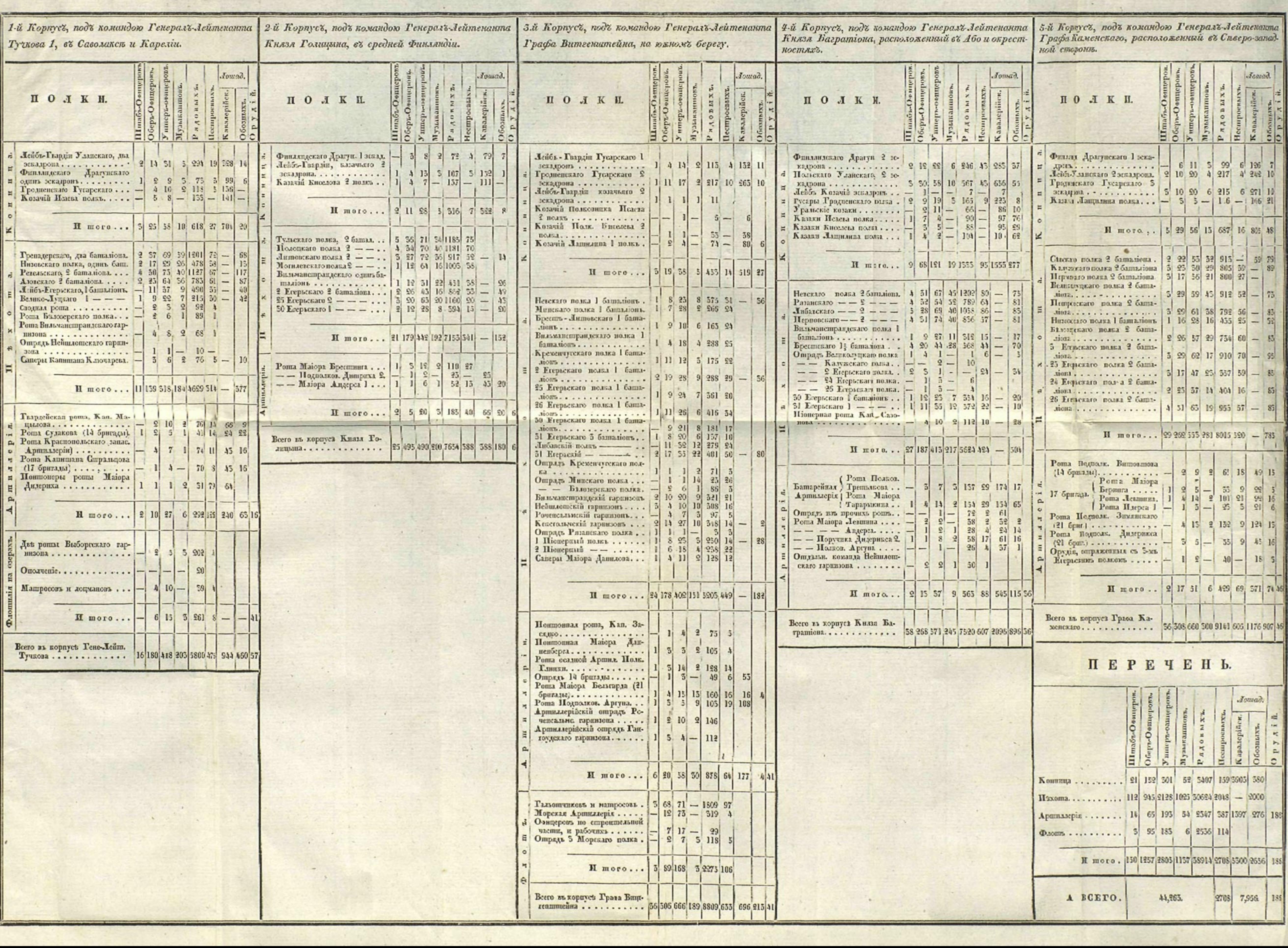

# ПОДРОБНАЯ ТАБЕЛЬ

#### T  $A$  **b**  $E$   $A$  **b**.

О ЧИСЛЬ ВОЙСКЪ РОССИЙСКОЙ АРМИ, ПОДЪ КОМАН-ДОЮ ГЕНЕРАЛА ГРАФА БУКСГЕВДЕНА, ОКОЛО ИСХОДА СЕНТЯБРЯ 1808 ГОДА, КОГДА ОНА ВЪ СОСТАВЪ СВОЕМЪ БОЛЕЕ НЕУВЕЛИЧИВАЛАСЬ.

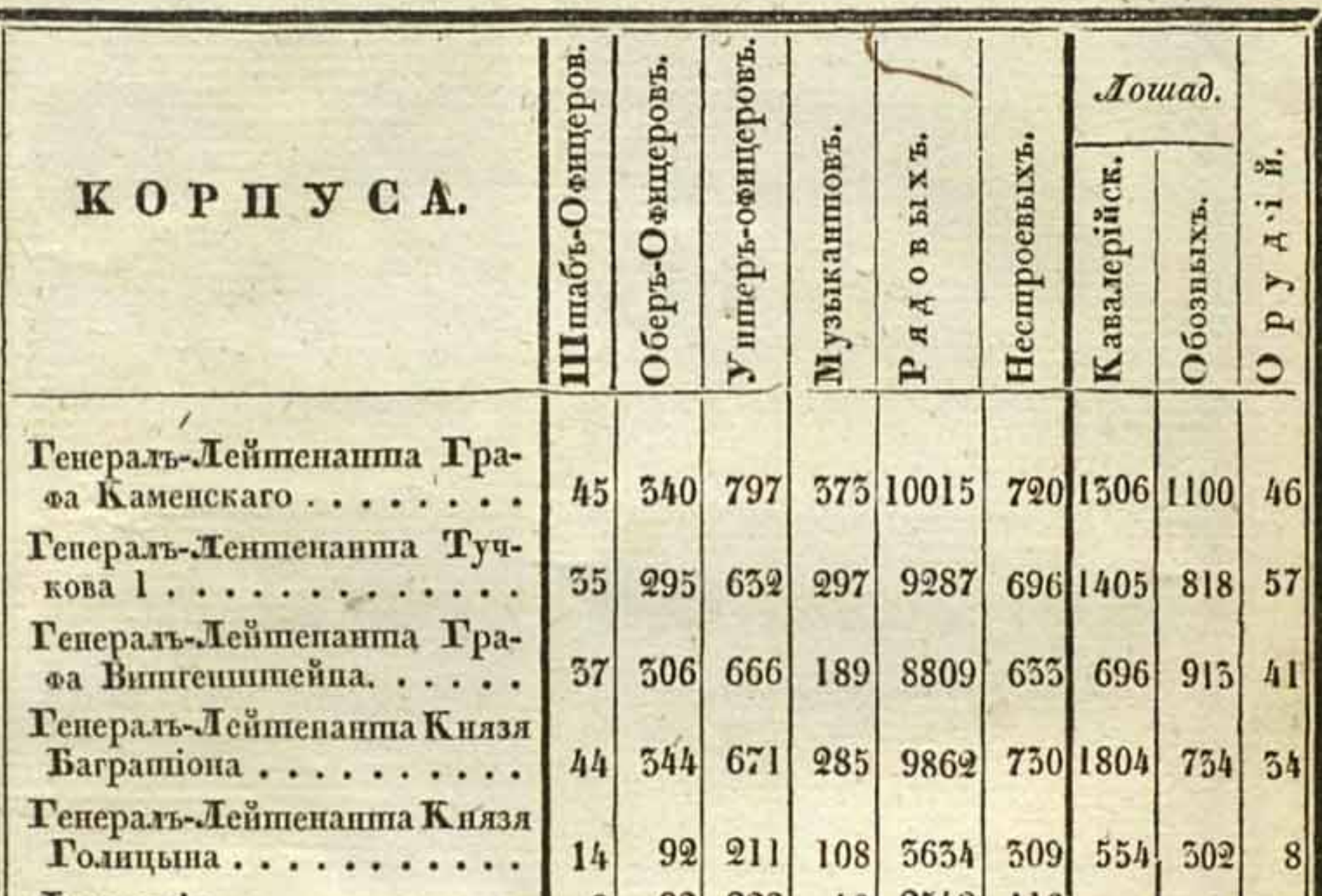

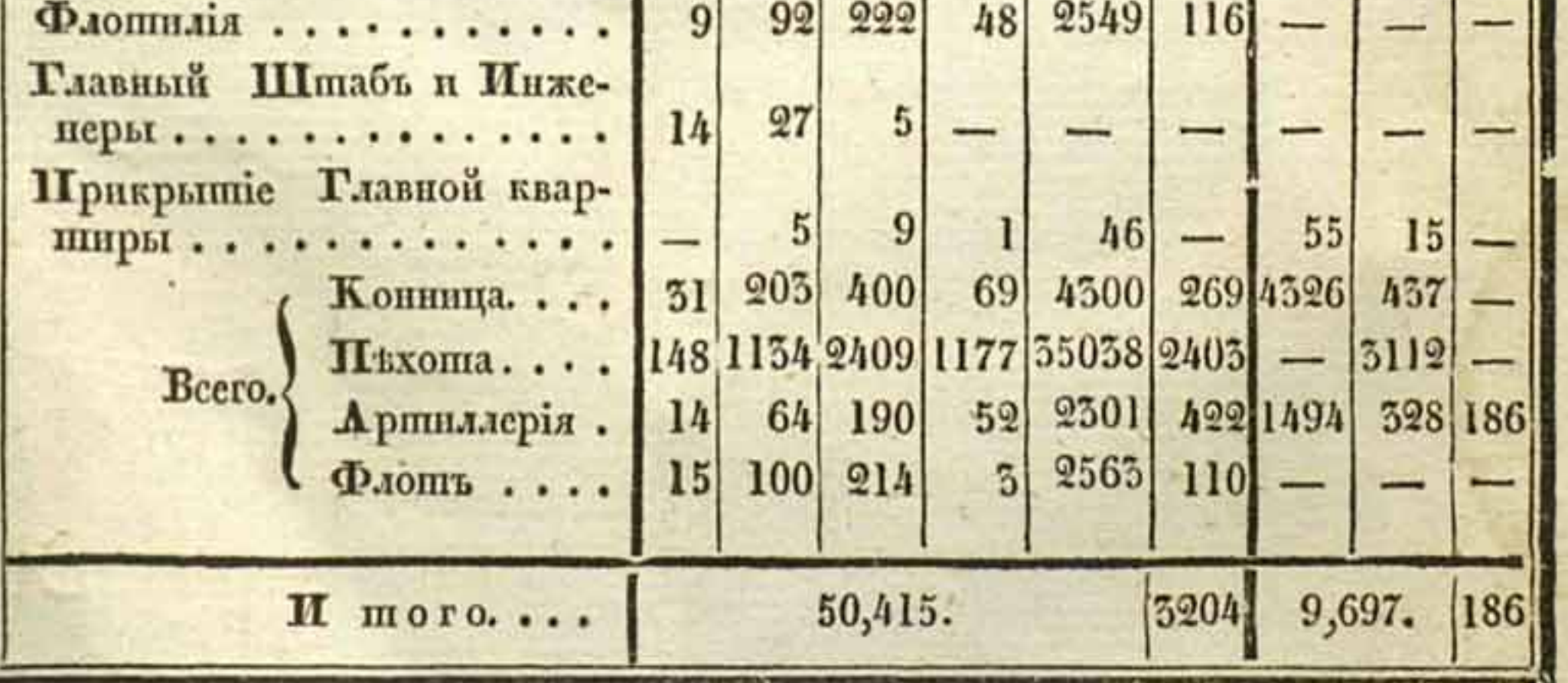

Къ сему числу надлежишъ присовокупнить до 2,500 рекрупть, присланныхъ изъ Россіи, для укомплектованія полковъ.

### VI.

### СОСТОЯНИЕ ПРИБРЕЖНАГО РОССИЙСКАГО ФЛОТА (11) 23 ПОЛЯ 1808 ГОДА.

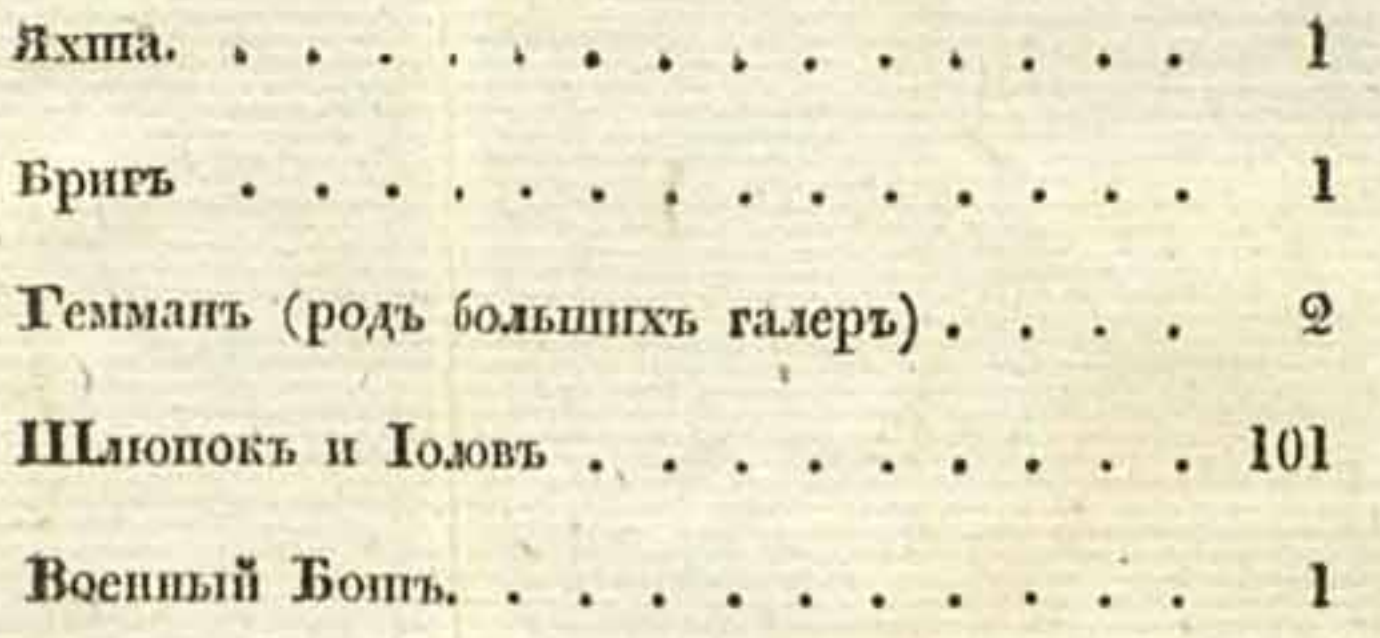

Всего... 106 судовъ.

Ω

### СОСТОЯНИЕ ПРИБРЕЖНАГО ШВЕДСКАГО ФЛОТА (11) 23 ПОЛЯ 1808 ГОДА.

Фрегашовъ

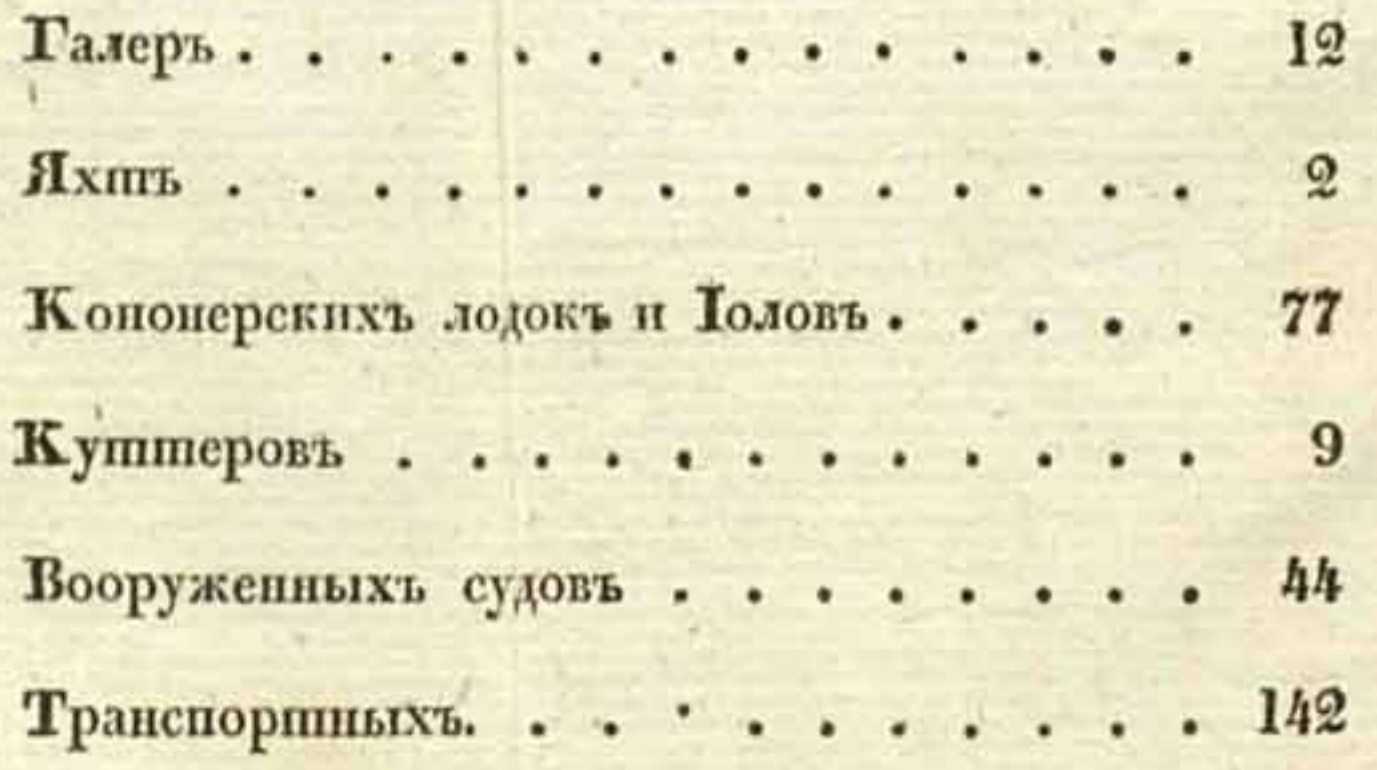

Всего..... 288 судовъ.